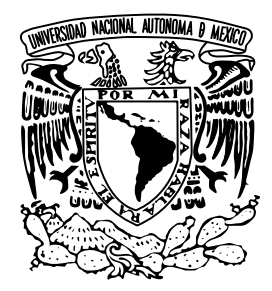

# UNIVERSIDAD NACIONAL AUTÓNOMA DE MÉXICO

### FACULTAD DE PSICOLOGÍA

### ACTUALIZACIÓN DEL MODELO CENTRO DE INVESTIGACIÓN POR COMPETENCIAS LABORALES

**TESIS** 

QUE PARA OBTENER EL GRADO DE

LICENCIADO EN PSICOLOGÍA PRESENTA:

NANCY DANIELA REYES KUSHELEVICH

DIRECTOR

REVISOR

MTRA. MA. DE LOURDES REYES PONCE LIC. MA. ISABEL DELSORDO LÓPEZ

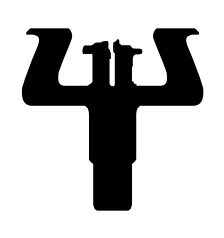

CIUDAD UNIVERSITARIA 2008

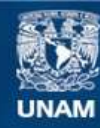

Universidad Nacional Autónoma de México

**UNAM – Dirección General de Bibliotecas Tesis Digitales Restricciones de uso**

#### **DERECHOS RESERVADOS © PROHIBIDA SU REPRODUCCIÓN TOTAL O PARCIAL**

Todo el material contenido en esta tesis esta protegido por la Ley Federal del Derecho de Autor (LFDA) de los Estados Unidos Mexicanos (México).

**Biblioteca Central** 

Dirección General de Bibliotecas de la UNAM

El uso de imágenes, fragmentos de videos, y demás material que sea objeto de protección de los derechos de autor, será exclusivamente para fines educativos e informativos y deberá citar la fuente donde la obtuvo mencionando el autor o autores. Cualquier uso distinto como el lucro, reproducción, edición o modificación, será perseguido y sancionado por el respectivo titular de los Derechos de Autor.

#### **AGRADECIMIENTOS**

A la UNAM y a la Facultad de Psicología por ser las instituciones educativas que me han permitido continuar con mis deseos de aprender y ser un medio para lograr mis sueños.

A mi directora la Mtra. Lourdes Reyes Ponce porque gracias a todo lo que me enseño académicamente me siento capaz para enfrentar la vida, así mismo por la confianza brindada, por su tiempo, por su paciencia, además de haberme brindado su apoyo y consejos en momentos difíciles e impulsarme para seguir adelante.

A mi revisora la Lic. Ma. Isabel Del Sordo López por la ayuda y consejos brindados.

Al Dr. Alvaro Jiménez por el tiempo que invirtió en este proyecto, así como por sus consejos y asesorías brindadas.

A mis sinodales Mtra. Mirna Valle Gómez, Lic. Ericka Souza Colín y Lic. Gabriel Jarillo Enríquez por sus acertadas observaciones y correcciones.

A mi mamá le doy las gracias por haber sido mi ejemplo, por enseñarme a esforzarme y a dar lo mejor de mí, así como a seguir adelante por muy difícil que parezcan las cosas, por brindarme su confianza, su amor y porque aunque ya no te tengo sabes que sigues siendo mi guía. Te amo ¡lo logramos!

Te doy las gracias papá por ser mi guía, mi apoyo, por confiar en mi, por tus palabras de aliento porque siempre me has dicho que lo que me proponga lo puedo lograr, te amo pa.

A mis hermanas por estar siempre conmigo, por su ayuda y por ser un ejemplo en la lucha diaria, las admiro y quiero mucho.

A mis sobrinos (Luis y Monse) por hacerme ver lo maravilloso de la vida, por enseñarme a disfrutar cada momento y porque se que con uds. de un momento a otro todo puede cambiar, los quiero chaparritos.

A mis amigos (K-Chubis y Clan 15) porque en uds. he encontrado hermanos, consejeros, confidentes y hasta cómplices, porque me siento muy afortunada de haberlos conocido pero aún más de tenerlos a mi lado, cada uno ocupa un lugar importante en mi vida, los quiero chavos.

# ÍNDICE

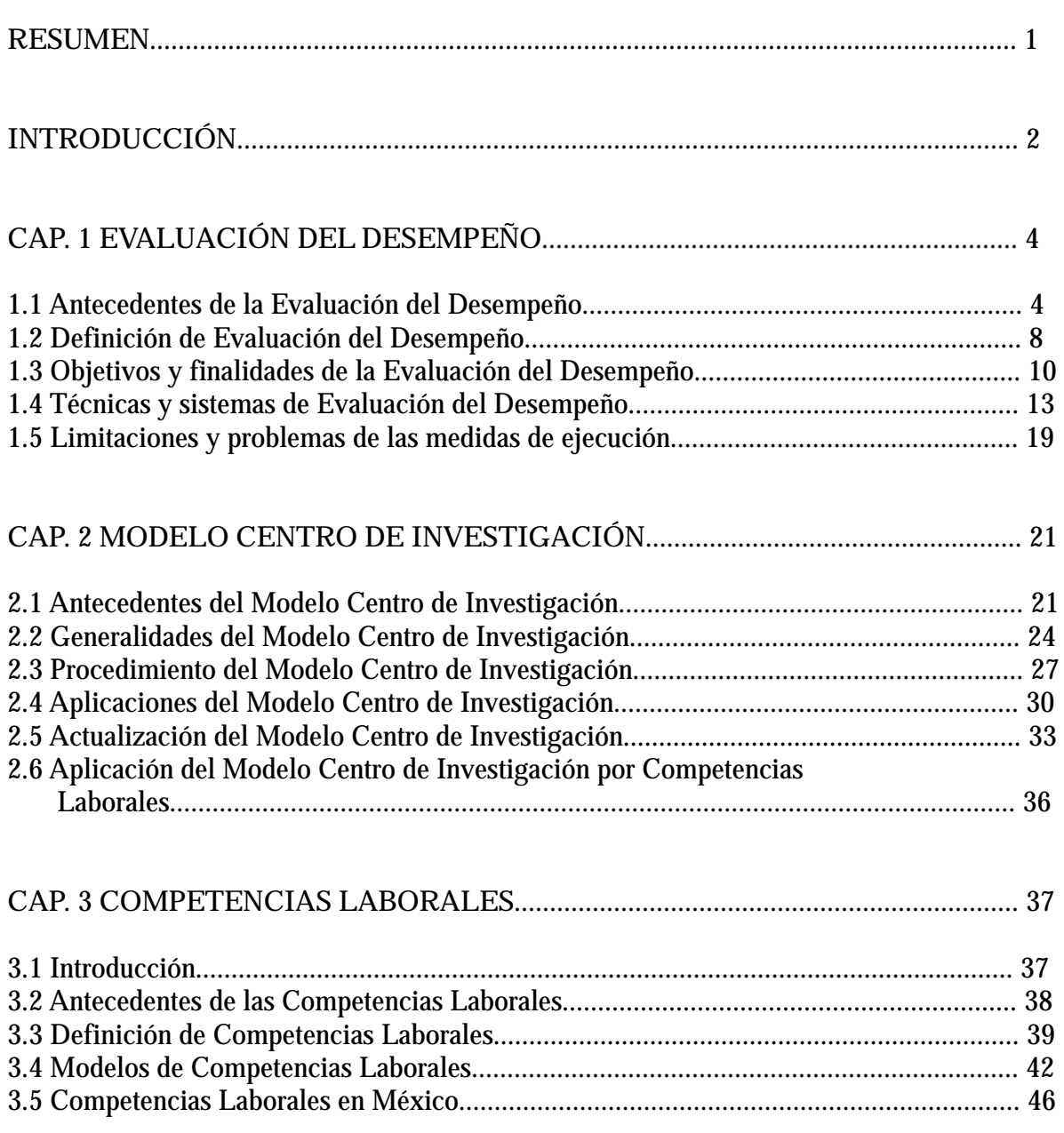

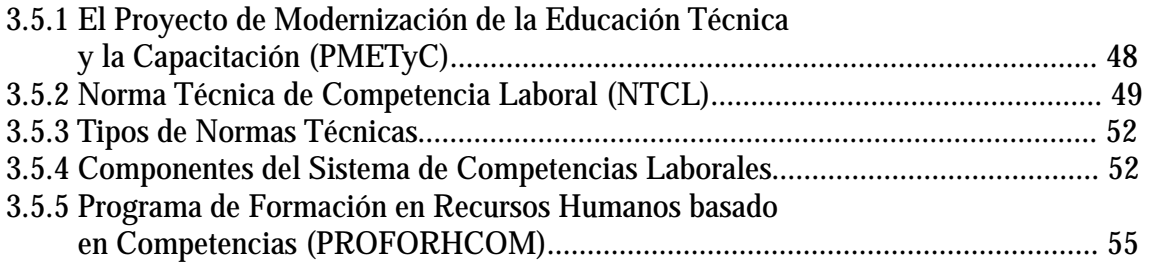

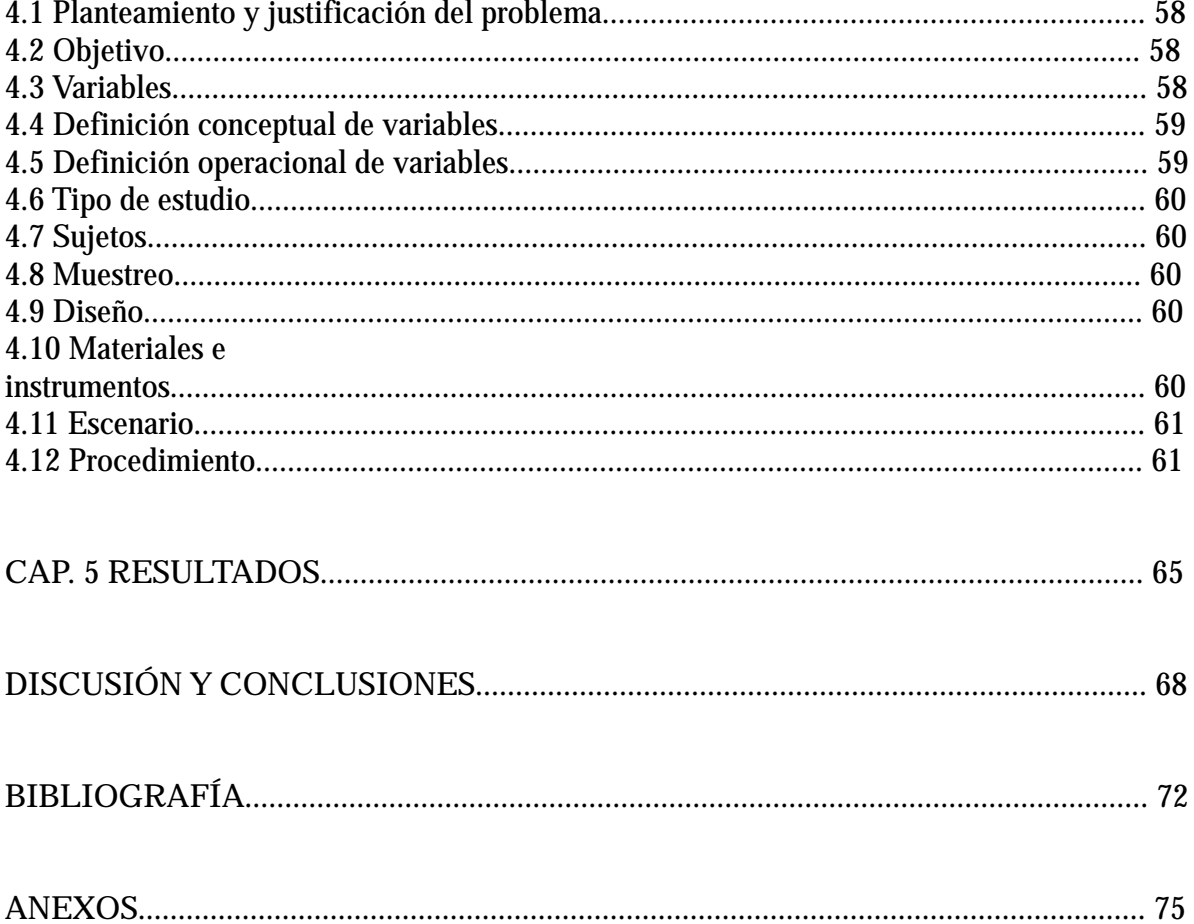

### **RESUMEN**

Esta investigación tuvo dos finalidades u objetivos; la primera es dar a conocer las modificaciones que el Modelo Centro de Investigación (M.C.I.) (Reyes y Jiménez, 2004) sufrió debido a que ahora toma en cuenta el enfoque por competencias laborales y la segunda, demostrar que sigue siendo un modelo útil y objetivo para realizar la evaluación del desempeño de los trabajadores.

 Para lograr lo previamente dicho se realizó una aplicación del M.C.I. registrando el desempeño del Auxiliar de Desarrollo Humano en la competencia Revisión de documentos para el proceso de certificación en calidad y en la competencia Notificación del personal que no acreditó el proceso. Durante dicha aplicación se identificó que el desempeño presentado no era el deseado, por lo que se planteo que para mejorar el desempeño se podría hacer uso de un programa de reforzamiento e incentivos pero las autoridades correspondientes no aceptaron por lo que esto quedó sólo a nivel de propuesta. Sin embargo la aplicación permitió identificar que el modelo de evaluación del desempeño es capaz de identificar las competencias laborales de un puesto, así como poder llevar a cabo su evaluación y poder realizar una propuesta que mejore el desempeño laboral.

### **INTRODUCCIÓN**

Debido a que las fronteras de los negocios en el mundo están desapareciendo con rapidez (globalización) y el avance tecnológico es muy acelerado, se ha ocasionado un nivel de competencia entre las empresas muy alto, que trae como consecuencia que tengan que renovar sus procesos o prácticas administrativas, esto con la finalidad de adaptarse a la realidad cambiante, mantenerse actualizadas, ser competitivas y con ello permanecer en el mercado.

Actualmente las organizaciones se han dado cuenta que el factor humano es el causante del éxito o fracaso de una empresa, lo que ha ocasionado que se abandone la idea de que la persona en si misma es un recurso, es decir, un elemento que provee de fuerza de trabajo a la empresa, en cambio se concibe a la persona como un elemento que posee recursos (conocimientos, capacidades y actitudes), que deben ser considerados como una ventaja competitiva, lo antes mencionado ha traído como consecuencia que se modifique el valor atribuido a los trabajadores, esto porque la competitividad deseada se logran por medio de un capital humano competente, creativo, capaz de aprender y de adaptarse tanto a los cambios de la empresa como a los cambios del mercado, por lo cual es importante evaluar el factor humano y con ello identificar las cualidades y deficiencias que presenten durante el desempeño de sus actividades laborales y con base en ello realizar cambios que procuren el desarrollo y satisfacción organizacional y del mismo personal.

Es por lo anterior que las organizaciones para ser competitivas y con ello mantenerse en el mercado, han emprendido estrategias de reingeniería, sistemas de calidad total, procesos de mejora continua y de alto desempeño, así como mejoras en sus métodos de evaluación del desempeño, que es el tema que en esta tesis se abordará.

Se han desarrollado varios métodos para evaluar y medir el desempeño de los trabajadores, tales como los métodos de comparación, de escalas y listas verificables dichos métodos son llamados tradicionales y cuyo enfoque es administrativo por lo que descuidan el factor humano el cual actualmente posee un papel primordial en las organizaciones, así mismo presentan ciertas limitantes como son errores estadísticos, lo que ocasiona que no arrojen resultados o información muy confiable en cuanto a las deficiencias y cualidades que posee el personal ocasionando que la organización no obtenga un buen lugar dentro del mercado.

Como una forma de solucionar las limitantes que los métodos de evaluación del desempeño han presentado surge el Modelo Centro de Investigación (M.C.I.) el cual debido a resultados obtenidos en investigaciones previas es considerado un método objetivo y confiable ya que evalúa al personal durante el desempeño de sus actividades y considera al recurso humano como el factor más importante dentro de una organización (Jiménez, 1993), además actualmente toma en cuenta el enfoque de gestión por competencias que debe ser entendido como la administración del capital humano con una orientación hacía

las labores productivas, es decir, es un conjunto de procedimientos para tomar decisiones basadas en la capacidad individual para la ejecución de una actividad productiva, esto con la finalidad de proporcionar una forma objetiva de poder llevar a cabo la evaluación del personal y así contribuir con el desarrollo tanto de la organización como del propio personal.

Es por lo anterior que en esta investigación se difunden las modificaciones que el M.C.I. ha sufrido tomando en cuenta ahora el enfoque por competencias laborales, así mismo se presenta un ejemplo de aplicación de las fases que comprenden al modelo y con ello comprobar que se siguen obteniendo resultados confiables y válidos que permiten identificar y trabajar tanto con las cualidades como en las debilidades que posee el personal lo que conlleva a que la organización se pueda mantener en el mercado laboral.

## **CAPÍTULO EVALUACIÓN DEL DESEMPEÑO**

#### ANTECEDENTES DE LA EVALUACIÓN DEL DESEMPEÑO

La evaluación del desempeño es un tema que se ha abordado desde tiempos muy remotos, es decir, desde las primeras etapas de la civilización cuando las tribus o clanes para encontrar sus alimentos y el clima más adecuado para sobrevivir viajaban de un lado a otro, posteriormente con el avance de la civilización y la aparición de las organizaciones rudimentarias coincide con que los pueblos, tribus o clanes se hagan sedentarios, esta forma de vida va ligada a la agricultura y a una intensificación de la ganadería, el trabajo se realiza de forma comunitaria, pero la repartición de este se da dependiendo de las habilidades que demuestre cada persona; lo anterior quiere decir que el hombre se vio precisado a saber cuál era la eficiencia real de una persona en su trabajo, a partir de aquí se pueden identificar los principios de la evaluación del desempeño (Reyes, 1996).

Como se puede notar, las prácticas de evaluación del desempeño no son nuevas, sin embargo es en la edad media cuando estas se hacen evidentes, un ejemplo de esto es la evaluación que se da en la compañía de Jesús fundada por san Ignacio de Loyola quien utilizaba un sistema combinado de informes y notas de las actividades y el potencial de cada uno de los jesuitas que predicaban la religión en todo el mundo. El sistema se basaba en autoclasificaciones hechas por los miembros de la orden, informes de cada supervisor acerca de las actividades de sus subordinados e informes especiales hechos por cualquier jesuita que creyese tener información acerca de su propio desempeño o del de sus compañeros (Chiavenato, 2000).

También se da el artesanado cuya características principales es que la acción de los instrumentos y máquinas es mucho menos importante en la producción que la pericia del trabajador ya que la calidad y aún la cantidad de la obra depende principalmente de esa pericia, así mismo se conforman los gremios o corporaciones de cada oficio los cuales reglamentaban minuciosamente todas las características del trabajo así como los niveles de aprendiz, oficial y maestro, las condiciones para pasar de un rango a otro y las remuneraciones que se percibían. Se puede decir que es en esta etapa cuando surgen los primeros elementos de la división del trabajo y del capital, lo cual se acentúa en la siguiente etapa, la Revolución Industrial que surge debido a que el índice de población se fue incrementando, lo que provocó que las necesidades de comida, casa y vestido fueran mayores, por lo que se hizo indispensable la aparición de nuevas tecnologías que permitieran cubrir dichas necesidades. De esta manera surgen muchas máquinas pero la más importante es la máquina de vapor inventada por James Watt en 1765 (Corbella, Caballero, 1997) la cual se utilizó por primera vez para la actividad industrial, en específico en el hilado de algodón.

De aquí en adelante se da el desarrollo industrial, el cual se incrementa notablemente en 1780 en Inglaterra, ya que se dan nuevas técnicas, nuevos materiales, innovación en los procesos y el empleo de las máquinas en la industria minera, agrícola y de transporte, dicho movimiento produjo un cambio económico y social que originó la sociedad capitalista, lo que se fue extendiendo a otros países durante el S. XIX. Este desarrollo tecnológico en la industria hizo posible la aparición de la fábrica, donde se consigue una elevada producción y se sustituye la fuerza o destreza humana por la máquina y se considera que el dueño de ella es el natural y legítimo propietario y administrador de la unidad productiva y beneficiario directo de las ganancias que se produzcan (Reyes, P. 1996).

Las características más importantes de esta etapa son: la división del trabajo propuesto en 1773 por Adam Smith (Geli, 1998) quien propone que en lugar de que una sola persona lleve a cabo un trabajo éste se divida en varias partes y cada paso lo realice una persona específicamente capacitada (Furham, 2001), otras características son la especialización del trabajo, la producción en masa y ensamble, la automatización, la eliminación de trabajos físicos pesados y el surgimiento de científicos e ingenieros centrados en la industria siendo la especialización y la división del trabajo lo que le permitió al trabajador convertirse en un experto de un área menor de producción, lo que lo conduce a desarrollar habilidades específicas que incrementen la cantidad y calidad del producto (Sikula, 1989), que es lo que se buscaba, además de contar con el personal mejor capacitado para cada tarea.

A finales del S. XIX y principios del S. XX se manifiestan las primeras formulaciones teóricas sobre las organizaciones a partir de las cuales se dan los programas de evaluación formales, que contienen objetivos claramente definidos que se fundamentan en un sistema bien estructurado para alcanzarlos (Chruden y Sherman, 1977 citados en Grados, 2002), uno de los pioneros en utilizar este tipo de programas fue Robert Owen quien en 1815 estructuró un sistema de libros y blocks el cual puso en operación en su fábrica de hilados y tejidos de New Lanark, Escocia y que consistía en que a cada empleado le era asignado un libro y los supervisores anotaban diariamente reportes y comentarios sobre su desempeño (Yoder, 1970 citado en Grados, 2002) y de acuerdo a estos se les otorgaba un incentivo positivo a los trabajadores, ya que con estos el nivel de vida de los trabajadores mejoraría y con ello habría mejoras en la eficiencia, productividad y calidad de los productos.

En 1842 el servicio público federal de EU implantó un sistema de informes anuales para evaluar el desempeño de los funcionarios, tiempo después Francis Galton se comenzó a preocupar por identificar las cualidades mentales en que difieren unos individuos de otros, para lo cual ideó nuevos métodos estadísticos para medir dichas diferencias. En 1879 Wilhem Wundt fundó el primer laboratorio de psicología experimental donde se llevaron a cabo estudios científicos de la conducta humana, dándose así el principio de la psicología científica, la cual se aplica más adelante.

A principios del S. XX se dio la época de la administración científica durante la cual se da el estudio de las técnicas y procedimientos de la administración y cuyo mayor representante es Frederick Taylor, quien en 1911 retoma la idea propuesta por Smith en 1773 sobre la división

del trabajo, ya que se dio cuenta de que el industrial tiene un concepto claro de la cantidad y calidad del trabajo que se puede esperar de una máquina, pero no posee una visión comparable de los límites de eficiencia de los trabajadores, ante lo que propuso que se debe tener una estimación del rendimiento que pudiera mostrar un obrero en una determinada operación realizando su mejor esfuerzo, por medio de lo que se contaría con un estándar muy útil para estimar la eficiencia y el rendimiento de otros empleados en la ejecución de la misma tarea y con ello se obtendría un instrumento de medición muy importante para incrementar la producción (Brown, 1954 citado en Grados, 2002).

Taylor por medio de sus observaciones y estudios se dio cuenta de que los operarios aprendían su trabajo observando el desarrollo de las tareas que realizaban sus compañeros, lo cual daba lugar a diferentes maneras y métodos para efectuar la tarea. Pero él opinaba que siempre había "un mejor método" y una herramienta más adecuada para cumplir cada tarea, por lo que recomendó realizar un estricto estudio de tiempos y movimientos antes de definir la manera de hacerla, para después estandarizar el método y que siguieran esta forma en lugar de permitir que cada operario decidiera la mejor manera de llevar a cabo su tarea (Geli, 1998), todo esto con la finalidad de incrementar la productividad mejorando la ejecución de los trabajadores a través de la realización de operaciones diseccionadas en sus elementos más simples y más pequeños, esto porque cuanto más se divide una tarea determinada en sus componentes más sencillos tanto más especializado (hábil) se vuelve el trabajador y por lo tanto más eficiente se vuelve el sistema total de producción; por último propuso que para que el sistema funcione, el trabajador debe estar dispuesto a aceptar el nuevo sistema de trabajo y para ello se debe establecer un adecuado sistema de incentivos que lo estimule para cumplir los objetivos y tareas señaladas, lo que hace que la administración científica incluya una teoría de la organización y una de la motivación (Gil, 2003), de estos planteamientos se derivan los 3 principios básicos de Taylor, que son:

1.- Seleccionar los mejores hombres para el trabajo.

2.- Instruirlos en los métodos más eficientes y los movimientos más económicos que debían aplicar en su trabajo.

3.- Conceder incentivos en forma de salarios más altos, para los mejores trabajadores. (Brown, 1954 citado en Grados, 2002).

Con base en lo anterior surgen las bases técnicas de la evaluación del desempeño, debido a que Taylor traslada los principios de la mecánica y la producción a la administración con la finalidad de conocer cómo se realiza una tarea y contar con una base que permitiera comparar a los empleados de la empresa y así determinar su rendimiento y eficiencia. Una aplicación de estos principios la llevaron a cabo Lillian y Frank Gilberth quienes estudiaron la manera más eficiente de desarrollar las tareas; su contribución más conocida es el estudio de tiempos y movimientos que consistía en medir los movimientos de las personas, tomar los tiempos de realización con el fin de desarrollar formas mas eficientes de trabajo. Aunque las ideas básicas eran de Taylor, los Gilberth las refinaron y emplearon para ayudar a varias organizaciones (Spector, 2002) de este momento en adelante la evaluación del desempeño se comenzó a aplicar de manera mas formal.

En 1916 Henry Fayol publicó su libro " Principios de Administración Industrial y General" donde de una manera más completa que la formulada por Taylor desarrolla los principios formales de la administración científica, los cuales ahora toman en cuenta la estructura total de la organización industrial en la cual existen principios o reglas que presiden el comportamiento de estas y que permiten al gerente ser capaz de construir y administrar su organización de manera mas racional (Gil, 2003); es decir, que ahora el trabajo realizado por los empleados se evalúa no solo tomando en cuenta la mejor forma para hacerlo, sino también tomando en cuenta los principios o normas de la organización. Con el paso del tiempo las organizaciones fueron librando los problemas relacionados con las máquinas y los procesos pero no con el hombre, por lo que la eficiencia de las organizaciones estaba aún por conseguirse. Debido a lo anterior Max Weber en 1922 menciona que las personas forman parte de una organización, se ordenan en tipos específicos de relaciones sociales que dependen del tipo de reglas a las que la organización se orienta, dichas reglas constituyen el orden de la organización y el aparato administrativo tiene que cumplirlas además de controlar que los miembros restantes también lo hagan; con base en lo anterior plantea un modelo que se basa en una serie de normas que regulan el comportamiento de los miembros de una organización confiriéndoles de ese modo un alto nivel de seguridad a partir de la predicción de los comportamientos esperados. La comunicación debe ser formal y la división del trabajo es clave para obtener racionalidad en el manejo de la organización; a través de rutinas y procedimientos estandarizados los integrantes de la organización deben realizar sus tareas actuando de manera absolutamente impersonal, basándose en las leyes, decretos, normas, reglamentos, etc. bajo los cuales se evaluará su desempeño y por último la evolución jerárquica se determina en función de la evaluación que de su desempeño realicen sus superiores (Geli, 1998).

Después se puso más atención en el factor humano (dimensiones sociales y psicológicas) y una de las personas que lo hizo fue Elton Mayo quien en 1927 realizó amplios trabajos de investigación sobre las relaciones humanas en la industria (experimento en Hawthorne) y sobre la problemática psicológica y social de los trabajadores llegando a la conclusión de que el trabajo se considera como una actividad grupal y no impersonal, que ocupa una importante porción de la vida social de una persona adulta y que en el rendimiento de los trabajadores tiene gran incidencia la necesidad de reconocimiento social y el sentimiento de pertenencia a un grupo determinado; también se busca el bienestar de los empleados ya que esta corriente se centra en los trabajadores con la creencia de que si están satisfechos son productivos, además propone que se deben llevar a cabo estudios sistemáticos y controlados de los trabajadores, de sus actitudes y comportamientos, destacando que la observación empírica del aspecto humano debe realizarse mediante técnicas de investigación como experimentos de campo o de laboratorio, concluyendo que el desarrollo de destrezas sociales contribuye decisivamente a conseguir la aceptación por los miembros de la organización (Furnham, 2001).

Con el paso del tiempo se comenzó a enfatizar el papel del individuo en la organización de acuerdo con lo cual, todo ser humano es un proyecto de autorrealización cuyo desarrollo debe promoverse y facilitarse. Un ejemplo de esto lo realizó Mc Gregor (1979) quien consideró que la gestión de una organización puede ser de dos maneras, la primera facilita que las personas alcancen sus propias metas, adaptando las condiciones de la organización a este objetivo (teoría Y) y la segunda propone que las personas son pasivas, por lo tanto necesitan ser guiadas, controladas e inducidas a cambiar su comportamiento por una dirección fuerte y responsable (teoría X). Argyris (1979) por su parte postula un modelo mixto de organización en el que sean concurrentes el alcance de los objetivos y metas que se plantea la organización y la satisfacción de necesidades de desarrollo y realización de los sujetos que son miembros de ésta (citados en Gil, 2003).

En conclusión, desde principios del S XIX se ha venido desarrollando la evaluación del personal, en un principio se hacia tomando en cuenta que al comportamiento en las organizaciones se le conocía como administración científica donde se veía a los trabajadores como mano de obra barata, se le daba mucho peso a la mejor forma de hacer una tarea y se buscaba incrementar la productividad mediante métodos mecanicistas; después se le dio más peso a la estructura organizacional y el desempeño se evaluaba conforme los trabajadores se apegaran a principios explícitos y directos la organización, lo que los podía hacer mas eficiente, posteriormente se dio un cambio ya que se le brindó menos peso a la estructura organizacional y se le dio mas peso a las relaciones humanas comenzándose a reconocer los aspectos sociales y emocionales del trabajador, los cuales influyen en su desempeño. Por medio del bosquejo anteriormente presentado podemos darnos cuenta de que la evaluación del desempeño se da debido a que se necesita saber quién desempeña mejor un trabajo y los métodos formales para evaluar el desempeño surgen debido a la necesidad de contar con una manera organizada de medir el comportamiento organizacional de los trabajadores, tomando en cuenta tanto las necesidades de la organización como las del factor más importante en la organización que es el hombre y así logran un beneficio mutuo.

#### DEFINICIÓN DE EVALUACIÓN DEL DESEMPEÑO

La evaluación del desempeño tiene diversas denominaciones tales como evaluación del mérito, evaluación de personal, informes de progreso, evaluación de eficiencia individual o grupal, calificación de la actuación, calificación del desempeño, apreciación del empleado, registro de ejecución, etc., así mismo hay diferentes definiciones algunas de las cuales se citan a continuación.

Para Arenas (2000 citado en Grados, 2002) es un proceso para evaluar formalmente la conducta laboral y proporcionar una retroalimentación, en la cual puedan hacerse los ajustes a la misma y que contribuye con la administración de la empresa porque es un medio para que una organización mantenga su productividad y optimice sus recursos humanos.

Chiavenato (2002) menciona que es una apreciación sistemática del desempeño de cada persona, en función de las actividades que cumple, de las metas y resultados que debe alcanzar y de su potencial de desarrollo; es un proceso que sirve para juzgar o estimar el valor, la excelencia y las cualidades de una persona y sobre todo su contribución al negocio de la organización.

Campbell, McCloy, Oppler y Sayer (1995 citados en Muchinsky, 2002) dicen que el desempeño es sinónimo de comportamiento, es lo que la gente hace en realidad y puede ser observado, e incluye las acciones que son importantes para realizar las metas de la organización y puede ser medido en términos de lo que hace cada individuo.

Tiffin y McCormick (1959 citados en Jiménez, 1994) la definen como una valoración sistemática de la capacidad de un empleado hecha por el supervisor, jefe inmediato o por alguna otra persona debidamente entrenada que conozca a la perfección el trabajo del empleado en cuestión.

Werther y Davis (2000) lo determinan como el proceso mediante el cual se estima el rendimiento global del empleado.

Para Sikula (1989) es la evaluación sistemática del desempeño del trabajo realizado por un trabajador y del potencial de desarrollo, siendo la evaluación el proceso de estimar o juzgar el valor, excelencia, cualidades o estatus de alguna persona.

Como podemos notar las definiciones anteriores aunque son de diferentes autores coinciden en ciertos factores, que son:

- Es un proceso, apreciación o valoración sistemática.
- Que evalúa el rendimiento, conducta o desempeño del trabajador.

- Que sirve para estimar el valor, cualidades, habilidades y potencial de desarrollo del empleado así como su contribución para con la organización.

De lo anterior se puede derivar que la evaluación del desempeño, es un proceso por medio del cual se valora el desempeño o rendimiento de un trabajador, de acuerdo con los objetivos tanto personales como organizacionales.

Es importante hacer notar que hay dos tipos de evaluación, el primero es el informal o continuo que es realizado por el gerente o supervisor quien diariamente vigila la forma de trabajar de los empleados, evaluando el modo en que estos se ajustan a las necesidades de la organización y así obteniendo una idea del valor relativo de los empleados para la organización y buscan maximizar la contribución de cada persona. La segunda forma de evaluación es la formal o discontinua (cada 6 o 12 meses) realizada por la organización a través del departamento de personal, quien identifica por medio de diversos métodos o técnicas a los empleados que no cumplen, cumplen o exceden lo esperado, lo que permite tomar las decisiones pertinentes.

#### OBJETIVOS Y FINALIDADES DE LA EVALUACIÓN DEL DESEMPEÑO

Para Sherman, Bohlander y Snell (1999) la evaluación del desempeño tiene dos finalidades, una de tipo administrativo y otra de tipo psicosocial.

En lo referente al aspecto administrativo tiene varios propósitos tales como su empleo en:

- La selección de personal para puestos específicos, tomando como referencia las características individuales de aptitud, habilidad, interés, cooperación, etc.

- Como base objetiva para justificar aumentos de sueldo.

- Para tomar decisiones de ubicación, es decir, para justificar movimientos internos de personal como lo son ascensos, traslados, promociones y separación. - Para identificar necesidades de capacitación o para identificar el potencial de desarrollo de los trabajadores.

- Como criterios de selección general de personal.

- Para identificar errores en la información del análisis de puestos, los planes de recursos humanos o para cualquier otro aspecto del sistema de información del departamento de personal y corregirlos.

- Para fundamentar, elaborar e implantar políticas de personal.

Ahora en el aspecto psicosocial su meta es el conocer la conducta y rendimiento de los empleados dentro de la organización y así:

- Identificar sus principales cualidades, deficiencias, necesidades, logros, insatisfacciones y posibilidades de desarrollo en relación con sus metas.

- Brindar retroalimentación a los trabajadores y con ello mejorar su desempeño.
- Planear y desarrollar un plan de carrera (Sherman, et al. 1999).

10

Grados (2002) menciona que la evaluación del desempeño también tiene objetivos tanto para la organización, como para el trabajador y el supervisor, los cuales se presentan en el siguiente cuadro.

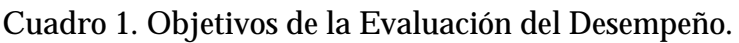

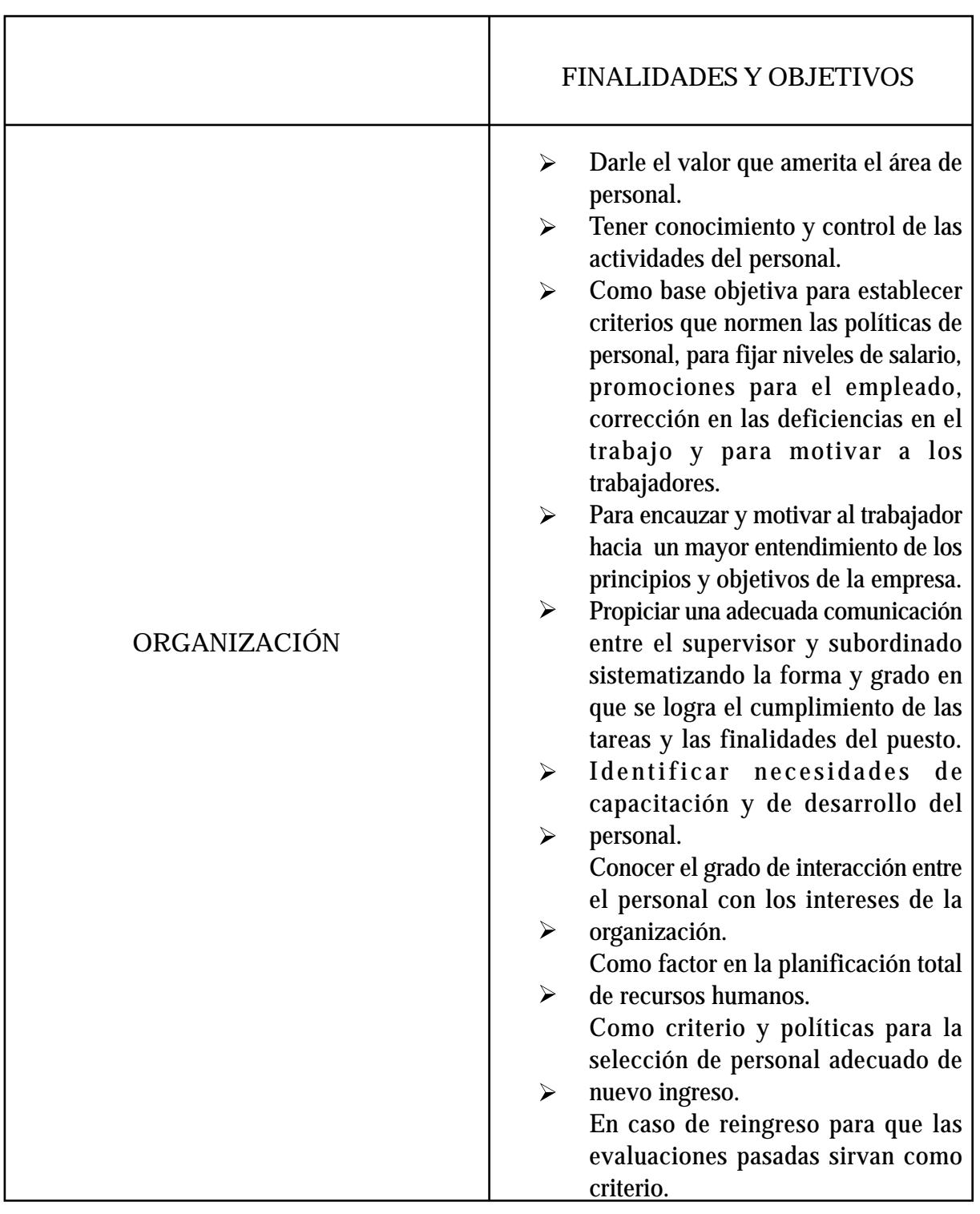

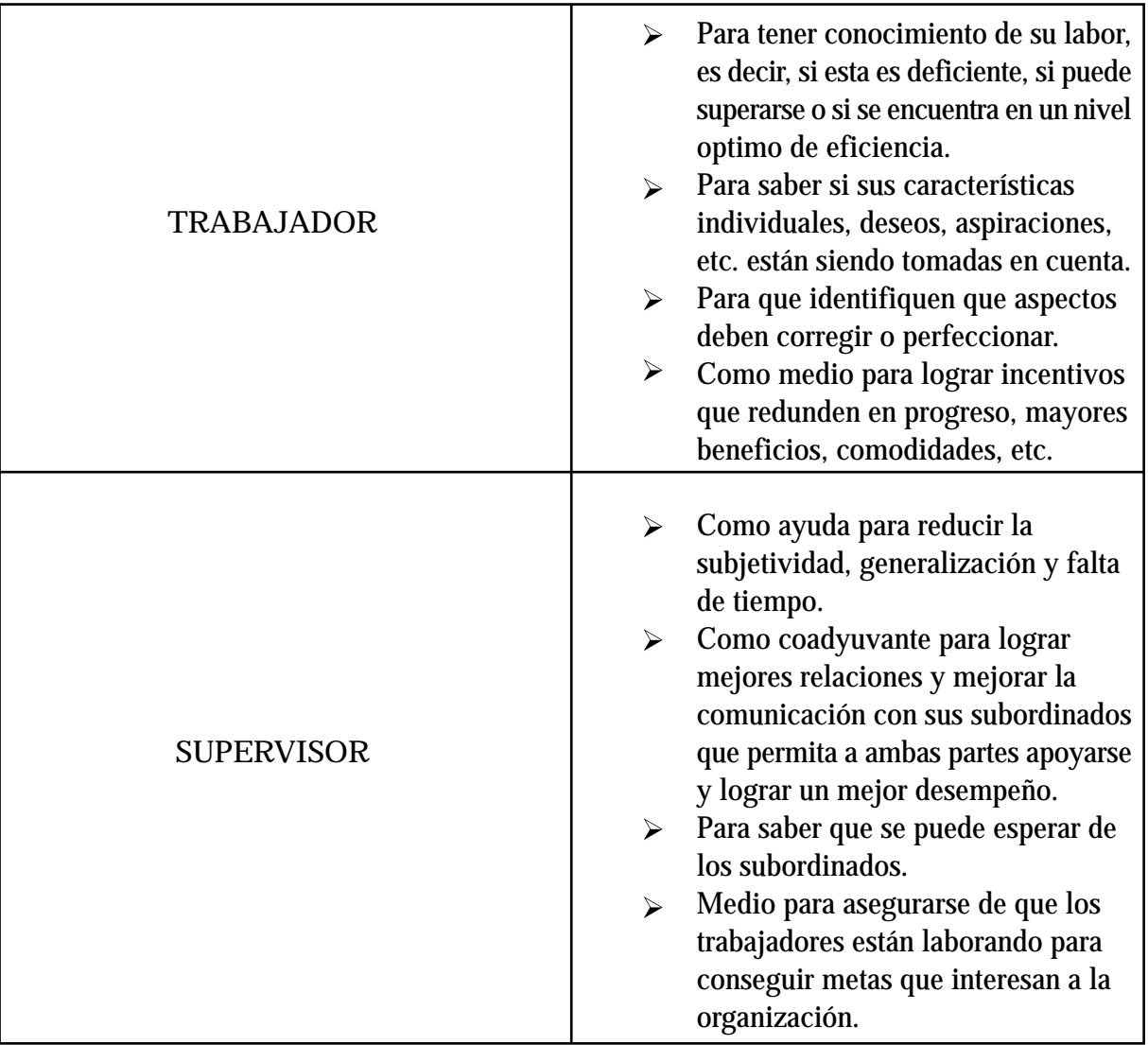

Otro factor que tiene relación con el desempeño de los trabajadores es el clima laboral, debido a que este factor se refiere a las características del medio ambiente de trabajo las cuales son percibidas directa o indirectamente por los trabajadores que se desempeñan en ese medio ambiente, es decir, las características del sistema organizacional generan un determinado clima el cual repercute sobre las motivaciones de los miembros de la organización y sobre su correspondiente comportamiento y este comportamiento a su vez presenta varias consecuencias para lo organización, tales como en la productividad, satisfacción, rotación, adaptación, etc. es por lo anterior que este factor también se recomienda tomar en cuenta durante una evaluación del desempeño.

En conclusión una apreciación formal y sistemática de la evaluación del desempeño provee de información para la toma y ejecución de decisiones administrativas, así mismo evita las imperfecciones y cuestionamientos de los juicios cuando se toman dichas decisiones, también sirve como estímulo y guía para el desarrollo del empleado y ayuda en el mejoramiento de los supervisores. Además los empleados muestran más respeto y credibilidad por la información que se conserva en registros de archivo riguroso y perfectamente organizados, que por los que solo se retienen de memoria, por último mediante una evaluación bien dirigida se satisface una necesidad primordial de las empresas, que es el contar con el personal más apto y a la vez se satisface uno de los principios de las ciencias sociales, que es el tratar de evitar que el crecimiento desmesurado de la organización haga perder de vista la individualidad de quienes laboran en ella y los considere solo como una parte del sistema (Flippo, 1978).

TÉCNICAS Y SISTEMAS DE LA EVALUACIÓN DEL DESEMPEÑO

1.4

El departamento de recursos humanos tiene la responsabilidad básica de supervisar y coordinar el programa de evaluación del desempeño, pero los gerentes de los departamentos o áreas de operación también deben participar de manera activa, en particular ayudando a establecer los objetivos para el programa. El departamento de personal (RH) puede seleccionar enfoques diferentes para ejecutivos de alto nivel, profesionales, gerentes, supervisores, empleados y obreros pero el enfoque o método que se elija debe identificar los criterios, normas o parámetros de desempeño, que constituyen los estándares o mediciones que permiten tomar decisiones mas objetivas; dichos parámetros o criterios deben guardar relación estrecha con los resultados que se desean en cada puesto, lo cual se deriva directamente del análisis de puesto. Una vez identificados se deben definir con claridad y darse a conocer a los empleados para que tengan conocimiento sobre cómo se va a valorar su desempeño, después se deben medir y proporcionar retroalimentación tanto a los empleados como al departamento de personal sobre los resultados obtenidos.

Si los parámetros o criterios se establecen de forma apropiada, permiten traducir las metas y objetivos de la organización en requerimientos de puesto, los que a su vez transmiten a los empleados niveles aceptables e inaceptables de desempeño (Sherman, et al. 1999).

Los elementos comunes que involucra la evaluación del desempeño son:

- Estándares del desempeño.- que son los parámetros que permiten mediciones más objetivas y se desprenden en forma directa del análisis de puestos, el cual pone en relieve normas específicas de desempeño mediante el análisis de las labores de los empleados actuales. Y con ello basándose en las responsabilidades y labores listadas en la descripción del puesto, el analista puede decir qué elementos son esenciales y deben ser evaluados en todos los casos. Cuando se carece de esta información los

estándares se pueden establecer a partir de observaciones directas sobre el puesto o de conversaciones directas con el supervisor inmediato.

-Mediciones del desempeño.- las mediciones deben ser de uso fácil, ser confiables y calificar los elementos esenciales que determinan el desempeño.

Las categorías que se utilizan como criterios o parámetros de desempeño son:

a) Datos de producción.- Se utilizan con mayor frecuencia en ambientes industriales donde las actividades son manuales y de rutina (Grados, 2002) y se miden cuantitativamente, es decir contando el número de artículos producidos en un día, en una semana, etc. (Muchinsky, 2002).

b) Datos de personal.- Es la información sobre la conducta en el trabajo de una persona y los tres índices más comunes son el ausentismo, la rotación y los accidentes, (Muchinsky, 2002) pero también se considera el número de retardos y las quejas que haya del trabajador. Con base en lo anterior se define la diferencia entre un trabajador eficiente y deficiente (Grados, 2002).

c) Datos de juicio.- Se basa en preguntar qué tan eficiente es un trabajador, esto se le pregunta directamente al supervisor, a los compañeros de trabajo, al mismo trabajador y así obtener un juicio y autojuicio respecto a la competencia del empleado (Grados, 2002)

Las circunstancias o situaciones bajo las cuales se puede evaluar el desempeño son:

1.- Durante el entrenamiento, mientras el trabajador está aprendiendo la tarea. 2.- Cuando el trabajador está realmente en el trabajo.

3.- Se pueden crear situaciones artificiales de trabajo denominadas por lo general ambientes simulados de tareas o trabajos.

Las observaciones del desempeño pueden llevarse a cabo en forma directa o indirecta; la observación directa ocurre cuando quien califica el desempeño lo ve en persona, en cambio la observación indirecta ocurre cuando el evaluador debe basarse en otros elementos tales como exámenes, registros, etc. para llevar a cabo la evaluación del desempeño. De la manera en que la observación se lleve a cabo, ya sea de manera directa o indirecta depende la objetividad o subjetividad de la evaluación, es decir, si las observaciones son directas pueden ser verificadas por alguien más (otro evaluador, el jefe, etc.) lo que hace a la evaluación objetiva; en cambio si la observación es indirecta las calificaciones que se otorguen no pueden ser verificadas por alguien más y se pueden considerar opinión del evaluador lo que hace a la evaluación subjetiva (Werther y Davis, 2000).

En síntesis el objetivo de la evaluación es proporcionar una descripción exacta y confiable de la manera en que el empleado lleva a cabo las tareas de su puesto, para lograr este objetivo, los sistemas de evaluación deben estar directamente relacionados con el puesto, deben ser

prácticos, confiables y objetivos, siendo necesario que tengan niveles de medición o estándares de desempeño y que dichas mediciones verifiquen únicamente elementos de importancia vital para obtener éxito en el puesto.

Clasificación de los diferentes sistemas de evaluación de personal.

 Casarín (1963 citado en Grados 2002) menciona que una forma de clasificar los sistemas de evaluación depende de la posición que los evaluadores guardan respecto a los evaluados, por lo que el sistema de evaluación puede ser:

a) Sistema vertical.- se caracteriza en que el que califica y el que es calificado ocupan diferentes niveles dentro de la escala jerárquica de la organización, consta de dos variantes:

Descendente: el empleado recibe la calificación de su jefe o jefes inmediatos superiores.

- Ascendente: los subordinados califican a su superior inmediato.

b) Sistema horizontal.- El procedimiento consiste en que cada individuo es calificado por sus compañeros de labores; es decir, que el calificado y el calificador se encuentran en el mismo nivel organizacional (Casarín, 1963 citado en Grados 2002).

De acuerdo a su estructura los sistemas de evaluación de personal se clasifican en:

Cuadro 2. Clasificación de los sistemas de evaluación del desempeño de acuerdo a su estructura.

#### COMPARACIÓN

Se basan en la comparación entre el desempeño del empleado y el de sus compañeros de trabajo.

\* Alineamiento.- El calificador ubica a los empleados de muy alto a muy bajo en una dimensión determinada del desempeño, siendo la persona que se coloca en primer lugar la que se considera como "la mejor" y la que se coloca en último lugar como "la peor", la operación se repite con cada una de las características en forma separada.

\* Comparación pareada.- Se hace una lista de los empleados de un departamento o sección por cada característica y se va comparando cada empleado con todos los demás empleados en el grupo que se está evaluando. La tarea del calificador es seleccionar cuál de los 2 es mejor en la dimensión que se está calificando. Al concluir la evaluación, se cuenta el número

de veces que cada persona fue seleccionada como la mejor de los dos, entonces las personas se ubican en una clasificación por el número de conteos que recibe.

\* Distribución forzada.- El procedimiento se basa en la distribución normal de la curva y asume que el desempeño del empleado tiene esta distribución. La distribución se divide utilizando porcentajes predeterminados (basados en la distribución normal), el calificador evalúa a los empleados ubicándolos en una de las categorías, tomando en cuenta que cierta porción de empleados debe colocarse en cada categoría (Muchinsky, 2002) El método de distribución forzada puede variar, haciendo que el evaluador otorgue puntos a sus subordinado, a este método se le conoce como distribución de puntos. La ventaja de este enfoque es que consiste en que pueden apreciarse las diferencias relativas entre los empleados, aunque los factores personales y los acontecimientos recientes continúan siendo fuentes potenciales de distorsión

#### ESCALAS

En este método cada característica por evaluar se representa mediante una escala que es una línea horizontal donde uno de los extremos corresponde al grado mínimo de la característica o cualidad y el otro extremo representa el grado máximo de la característica, en esta escala el evaluador indica hasta qué grado el empleado posee tal característica (Sherman, et al. 1999).

\* Escala gráfica continua.- son las escalas donde apenas los dos puntos extremos están definidos y la producción del desempeño podrá hacerse en cualquier punto de la línea, es decir en cualquier punto de la amplitud de la escala.

\* Escala gráfica semicontinua.- el tratamiento es idéntico al de las escalas continuas, tan solo con la diferencia de la inclusión de puntos intermedios entre los dos puntos extremos (límite inferior y límite superior) para facilitar la evaluación.

\* Escala gráfica discontinua.- son escalas donde la posición de las marcas ya están previamente fijada y el evaluador deberá escoger una de las marcas para medir el desempeño del subordinado.

#### LISTAS VERIFICABLES

Consiste en ubicar una serie de afirmaciones en las que su planteamiento evite el dolo o preferencia por parte de los calificadores para ello el evaluador debe revisar las afirmaciones y seleccionar las oraciones que describan el desempeño del empleado y sus características; el diseño debe ser tal que el supervisor no se de cuenta exacta del valor de la calificación que se esta otorgando.

\* Listas ponderadas.- están formadas por las afirmaciones que califican el trabajo del empleado, el valor de las frases es asignado dependiendo de la importancia de cada una de estas, las frases se colocan indistintamente en la lista sin anotar en ésta el peso o la calificación. Al finalizar los valores establecidos permiten la cuantificación para obtener puntuaciones totales.

\* Listas de preferencia.- consiste en evaluar el desempeño de los individuos por medio de frases descriptivas de las cuáles el evaluador debe escoger forzosamente una frase positiva y otra frase negativa, es decir, debe escoger la que más define y la que menos define el desempeño del empleado evaluado.

#### TECNICAS MIXTAS DE APLICACIÓN

Algunos autores se han basado en las técnicas o sistemas anteriores para crear nuevas técnicas de las cuales las empresas utilizan aquellas que mas se adapten a sus necesidades.

\* Programa a base de hojas de calificación.- Consta de un formato donde se anotan las características especificas de cada empleado y que servirán de guía para comparaciones posteriores con los estándares.

La hoja debe contener datos básicos del trabajador (nombre, depto. etc.), la parte principal es la escala gráfica valorativa, que contiene un número determinado de características que se miden con base a la asignación de un valor especifico para obtener puntuaciones las cuáles posteriormente se pueden comparar con los demás trabajadores.

\* Técnica de evaluación de incidentes críticos.- Es una técnica que diseño Flanagan (1954) y que se utiliza para medir la actuación del individuo basándose en los incidentes críticos, por medio de registros de su actuación en un tiempo determinado. Para esto se toman en cuenta los incidentes a favor y los incidentes en contra, con lo que se hará una evaluación para determinar que tipo de incidentes son los que predominan a fin de asignar la calificación pertinente al individuo.

\*Método de verificación de campo.- Un representante calificado del departamento de personal participa en la puntuación que conceden los supervisores a cada empleado. El representante del departamento de personal solicita información sobre el desempeño del empleado al supervisor inmediato, a continuación el experto prepara una evaluación que se basa en esa información. La evaluación se envía al supervisor para que la verifique, canalice y discuta primero con el experto de personal y posteriormente con el empleado, el resultado final se entrega al especialista de personal, quien registra las puntuaciones y conclusiones en las formas que la empresa destina para tal efecto.

\* Autoevaluaciones.- El empleado describe en una hoja el puesto que desempeña, para después enumerar sus logros personales e identificar las áreas en que ha tenido dificultades o podría mejorar.

\* Evaluaciones psicológicas.- Su función principal es la evaluación del potencial del individuo y no de su desempeño anterior. El psicólogo prepara una evaluación de las características intelectuales, emocionales, de motivación y otras que pueden permitir la predicción del desempeño futuro, a partir de estas evaluaciones se pueden tomar decisiones de ubicación y de desarrollo conforme la carrera profesional del empleado (Grados, 2002).

\* Centros de evaluación.- Representan una forma estandarizada para la evaluación de los empleados que se basa en múltiples tipos de evaluación y múltiples evaluadores. Esta técnica suele utilizarse para grupos gerenciales de nivel intermedio que muestran gran potencial de desarrollo a futuro y se les somete a entrevistas de profundidad, exámenes psicológicos, estudios de antecedentes personales, participación en varias mesas redondas y ejercicios de simulación de condiciones reales de trabajo, actividades en las que los miembros son calificados por un grupo de evaluadores. A partir de las puntuaciones que se otorgan a cada empleado se prepara un informe sobre cada participante, mismo que se suministra al sistema de información para la administración del personal con el fin de apoyar la planeación de los recursos humanos ( Werther, y Davis, 2000).

\* Administración por objetivos.- Es un método propuesto por Peter Drucker en 1954 en el que los empleados deben establecer objetivos en conjunto con sus superiores y después utilizar tales objetivos como bases para la evaluación. Cada grupo de objetivos se establece para cierto tiempo, una vez que éste se ha cumplido se califica al individuo en relación con las metas logradas y se brinda retroalimentación.

Dada esta situación para lograr los resultados, las metas tienen que ser especificas, razonables y significativas para ambas partes (empleado y empresa) sin dejar de considerar el factor tiempo, que puede convertirse en un obstáculo (Sherman, et al. 1999).

\* Programa a base de entrevistas.- Consiste primordialmente en que para evaluar el desempeño del empleado se lleva a cabo una entrevista, por medio de la cuál se obtienen datos sobre su actuación y se le da orientación hacia la forma en que puede mejorar su trabajo.

\* Programa mixto a base de hojas de calificación y entrevistas.-

Esta técnica sugiere que el jefe en coordinación con un psicólogo especializado llene la hoja de calificación y posteriormente se lleve a cabo una entrevista amplia con el empleado durante la cuál se planteen las apreciaciones que se tienen sobre su actuación (Grados, 2002).

\* Escalas de calificación conductual.- Utilizan el sistema de comparación del desempeño del empleado con determinados parámetros conductuales específicos (incidentes críticos). El objetivo de este método es la reducción de los elementos de distorsión y subjetividad. A partir de descripciones de desempeño aceptable y desempeño inaceptable obtenidas de los análisis de puestos, otros trabajadores y el supervisor, determinan los parámetros objetivos que permiten evaluar el desempeño ( Werther, W. y Davis, K. 2000).

Como se puede notar hay muy variados métodos de evaluación y la selección del más adecuado para realizar la evaluación del desempeño depende de muchos factores, entre ellos el nivel jerárquico que se vaya a evaluar, el número de personal que se vaya a evaluar, los costos, el propósito de la evaluación, etc.

Es importante mencionar que Barret, y Kernan (citados en Spector, 2002) señalan que para que los métodos de evaluación sean éticos y legalmente aceptables deben partir de bases objetivas de medición de labores y resultados, además de cumplir con los siguientes lineamientos legales.

- Las calificaciones de desempeño deben relacionarse con un puesto y con criterios o parámetros desarrollados mediante el análisis de éste.
- Se debe crear un formulario para evaluar las dimensiones a partir del punto anterior

• Los gerentes que realizan la evaluación deben se capaces de observar el comportamiento que califican; esto supone el contar un criterio medible para comparar la conducta del empleado.

• Los supervisores deben estar capacitados para utilizar correctamente la forma de evaluación.

• La evaluación debe discutirse abiertamente con los empleados y ofrecerles asesoria o guía correctiva para ayudar a quienes muestran un bajo desempeño.

• Documentar el desempeño y mantener registros detallados.

• Hacer que los administradores revisen las evaluaciones y permitan a los empleados impugnar sus calificaciones.

Para cumplir los requerimientos legales de evaluación de desempeño, las empresas deben asegurarse de que los gerentes y supervisores documenten las evaluaciones y las razones de las acciones subsecuentes de administración de recursos humanos.

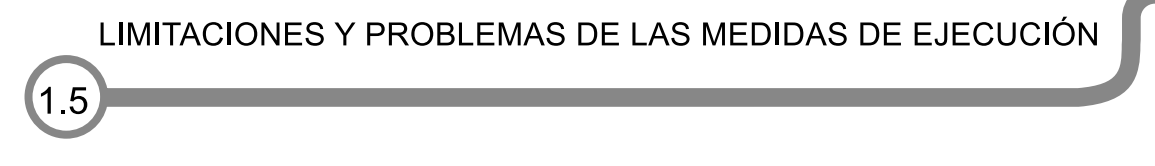

Las medidas de ejecución o criterios de eficiencia no son fáciles de fijar, sin embargo deben ser establecidos porque van a servir de base a decisiones, también para evitar algunas distorsiones que el evaluador puede hacer y que ocurre con más frecuencia cuando el calificador no conserva su imparcialidad en varios aspectos, entre los cuales se encuentran:

1. Elementos subjetivos.- Se dan cuando el evaluador permite que sus percepciones y opiniones personales sobre el evaluado interfieran en su juicio, estos elementos pueden ser favorables o desfavorables para el trabajador.

2. Errores de calificación.- Son errores de distribución que abarcan un grupo de calificaciones que se otorgan a varios empleados.

- Error de tendencia central: Se refiere a la poca disposición del calificador para otorgar calificaciones extremas, ya sean altas o bajas y de esta manera distorsionan sus mediciones para que todo el mundo sea promedio.

- Error de halo: Son evaluaciones basadas en los sentimientos generales del calificador acerca de un empleado, es decir, que el calificador o evaluador tiene fuertes sentimientos acerca de al menos un aspecto importante del desempeño del empleado, esto se generaliza a otros factores del desempeño y el empleado se juzga uniformemente bueno o malo, así mismo las actividades o comportamientos cercanos (en tiempo) a la evaluación son los que influyen en otorgar una evaluaciòn positiva o negativa al evaluado.

- Errores de indulgencia: los evaluadores pueden ser muy "duros" y ofrecen evaluaciones que son inferiores al verdadero nivel de habilidad a esto se le conoce como error de severidad o indulgencia negativa. La contraparte es cuando el evaluador es muy "suave" y ofrecen evaluadores que son superiores al verdadero nivel de habilidad, a esto se le conoce como error de suavidad o indulgencia positiva (Muchinsky, 2002).

Para evitar estos errores lo que se recomienda es el capacitar a los evaluadores o calificadores para que seleccionen adecuadamente las técnicas de evaluación, así como para que lleven a cabo la aplicación y sepan brindar retroalimentación posteriormente. Para esto se recomienda que los evaluadores observen a otros que cometen errores, que participen de manera activa en el descubrimiento de esos errores y de los propios, así como el practicar para reducirlos y un último factor que proponen Murphy y Cleveland (1995 citados en Muchinsky, 2002) es el mantener motivados a los evaluadores para que proporcionen las calificaciones precisas y para esto se plantea que debe de existir un medio ambiente que tenga claramente definido el desempeño bueno y malo, tener un alto grado de confianza en el sistema y que las recompensas se identifiquen claramente con la precisión de la evaluación del desempeño.

En conclusión la evaluación del desempeño es un instrumento valioso que proporciona a los jefes información respecto a la actuación de sus empleados, detectando las deficiencias y cualidades que posee el empleado al realizar sus tareas. Para evaluar estas funciones se han desarrollado métodos llamados tradicionales (sistemas de comparación, sistemas de escalas, sistemas de listas checables o verificables y sistemas mixtos), que han sido importantes medidores del desempeño, pero no por ello se puede dejar de considerar que se han enfocado más hacia el aspecto administrativo y han descuidado un tanto el factor humano, además presentan apreciaciones subjetivas en sus resultados.

Como una alternativa para llevar a cabo la evaluación del desempeño y que toma en cuenta el recurso humano surge el Modelo Centro de Investigación (M.C.I) el cual es una técnica sistematizada, objetiva, válida y confiable, que define claramente todas las conductas deseables del puesto esto es importante ya que el éxito y progreso de una empresa depende tanto de la organización como de la manera en que los empleados realicen sus actividades.

### **CAPÍTULO MODELO CENTRO DE INVESTIGACIÓN M.C.I**

#### **ANTECEDENTES DEL MODELO CENTRO DE INVESTIGACIÓN**

Tradicionalmente la Psicología aplicada al escenario laboral ha tenido como objetivo el estudio del comportamiento humano basado en aspectos o estados internos del individuo tales como su motivación, sus actitudes, aptitudes, sentimientos, etc. que son constructos hipotéticos subjetivos que no pueden ser observados y medidos de forma directa, sino tan sólo inferidos a través del comportamiento manifiesto lo que los hace poco válidos cuando se trata de trabajar en forma objetiva. Es por lo anterior que los métodos de evaluación del desempeño tradicionales también presenten ciertas desventajas y problemas debido a que intentan explicar la conducta en función de acontecimientos mentales o aspectos internos del individuo lo que acarrea subjetividad y falta de una sistematización, lo que trae como consecuencia que los datos que arrojan no sean confiables.

 Debido a esto surgió la necesidad de contar con un método que tratara de solucionar estos problemas, por lo que Jiménez crea el Modelo Centro de Investigación M.C.I. (citado en Arista, 1978) con la finalidad de que este sea una alternativa válida y confiable ya que supera las deficiencias de los métodos tradicionales porque se realiza de manera sistemática, con una medición constante especificando la definición de las actividades que han de evaluarse y su periodicidad, además de evitar los inconvenientes de la apreciación subjetiva.

El Modelo Centro de Investigación se basa en los principios y técnicas del análisis experimental de la conducta (A.E.C.) aplicándolo ahora al escenario laboral en la resolución y el análisis de las conductas en el ambiente de trabajo, siendo su principal característica que la medición de la conducta es tomada durante la ejecución de la misma (Jiménez, 1993), es decir, no se basa en el desempeño pasado ni en lo que se espera que haga el trabajador sino en el desempeño real que se presenta cuando el trabajador está realizando sus actividades, lo que lo hace ser objetivo, ya que se realiza por medio de la observación y medición objetiva de la conducta laboral.

El Análisis Experimental de la Conducta rechaza las consideraciones que intentan explicar la conducta en función de acontecimientos mentales o aspectos internos del individuo que son de tipo especulativo porque no son accesibles a la manipulación ni a la medición, también señala que la conducta (respuestas) está determinada por la interacción del organismo con su medio (estímulos) y que el método propio para analizarla debería ser la observación el cual proporciona medidas objetivas y reproducibles (Catania, 1975); así mismo considera la mayoría de las conductas como susceptibles de ser aprendidas o alteradas mediante procedimientos de aprendizaje, esto porque una gran parte de la conducta humana no es

voluntaria ni provocada por estímulos de reacciones reflejas, más bien muchas conductas son emitidas espontáneamente y controladas principalmente por sus consecuencias (Kimmel, 1967, Miller,1969, citados en Kazdin, 1996), en conclusión ahora se adopta una aproximación operante que se centra en trabajar solo con conductas observables, medibles por lo tanto más objetivas y que se basa en el estudio del comportamiento manifiesto y su relación con el ambiente.

El Análisis Experimental de la Conducta que es una aproximación metodológica y sistemática de la Psicología que tiene sus orígenes en los trabajos de Skinner a principios del siglo XX, indica que siendo la conducta el objeto de medición de la Psicología, ésta debe ser considerada como toda manifestación total del organismo, susceptible de ser observada y medida dividiéndola en unidades o respuestas para facilitar la medición. Las respuestas son provocadas por estímulos que pueden ser positivos o negativos, los cuáles pueden incrementar o disminuir la conducta respectivamente (Skinner y Holland, 1972, citados en Jiménez, 1993).

Los principios del análisis experimental de la conducta que el M.C.I. retoma y aplica ahora en el ambiente laboral son los siguientes:

1) La triple relación de contingencia que consiste en identificar tres aspectos importantes dentro de una conducta, que son el antecedente (estímulo que propicia que la conducta se dé), la conducta (ejecución real de la actividad) y el consecuente (el resultado que de dicha ejecución se obtiene), haciendo posible que la respuesta cumpla con las condiciones para ser medible y observable. Esta triple relación de contingencias se refiere a tres cambios fundamentales; el primer cambio es en el ambiente (antecedente), e indica la ocasión para que ocurra la conducta, el segundo cambio ocurre en el organismo (conducta), y es cualquier cambio susceptible de ser observado y medido y finalmente el tercer cambio que se da nuevamente en el ambiente (consecuente) y se presenta en forma de acontecimiento causado por la conducta.

Para poder identificar la triple relación de contingencia se puede utilizar un análisis de funciones o de puesto, un registro anecdótico o apoyarse en los documentos con los que cuente la organización acerca del puesto con el que se está trabajando.

Encontrar la triple relación de contingencia para cada tarea permite operacionalizarlas, es decir, definirlas objetivamente en una categoría conductual de tal manera que cualquier persona pueda identificar su ocurrencia.

22

Una definición operacional debe incluir:

- a) Claridad en los términos empleados.
- b) Indicar el comportamiento ya sea en tiempo, presencia o producción e
- c) Indicar el sistema por el cual se va a medir (Jiménez, 1993).

2) El reforzamiento, procedimiento por medio del cual al ser aplicado un estímulo de manera contingente (otorgándose después de que se ha realizado la conducta-objetivo) este aumenta la frecuencia de una respuesta, cuando ciertas consecuencias la siguen inmediatamente.

Skinner (1972) define al reforzador como cualquier cosa o acontecimiento que aumenta la probabilidad de respuesta que lo preceden inmediatamente, es decir, que es un evento contingente que aumenta la frecuencia de la conducta.

Lo anterior nos muestra que para que una persona realice una conducta deseada es importante recompensar cualquier esfuerzo esto con la finalidad de ir moldeando la conducta hasta que se llegue a la conducta establecida, es decir, se llegue al objetivo. Para ir moldeando la conducta se hace uso de programas de reforzamiento que son la especificación formal que prescribe la iniciación o terminación de estímulos discriminativos y/o reforzadores en una relación de contingencia con respecto a una respuesta específica de conducta (Jiménez, 1995).

Hay diferentes programas por medio de los cuales se entrega un reforzador, uno de dichos programas es el de reforzamiento continuo que especifica que se deben de reforzar todas y cada una de las respuestas emitidas por el organismo, otro programa es el de reforzamiento intermitente en el cual se refuerzan solo ciertas respuestas, las cuales dependen ya sea del número de respuestas o de que pase cierto lapso de tiempo para que se otorgue el reforzador; a su vez los programas intermitentes pueden ser: simples, compuestos, complejos y concurrentes cada uno de los cuales se explican a continuación.

\* Programas Simples.- En estos programas sólo se establece un requisito para otorgar el reforzamiento, dichos programas pueden ser de razón (número de respuestas) ya sea fija o variable o de intervalo (tiempo) que también puede ser fijo o variable.

\* Programas Compuestos.- Es aquel que refuerza una sola respuesta de acuerdo a los requisitos de dos o más programas operando al mismo tiempo.

\* Programas Complejos.- Puede estar compuesto de dos o más programas simples arreglados en un orden determinado; son programas sucesivos donde el organismo debe cumplir el requisito de un programa para pasar a otro.

\* Programas Concurrentes.- Comprenden el reforzamiento de dos o más respuestas de acuerdo a dos o más programas de reforzamiento operando al mismo tiempo (Reynolds, 1977).

Otra forma de modificar la conducta es a través de feedback o retroalimentación que es el proporcionar información sobre cómo se ha desempeñado una persona, es decir, que se da a conocer los resultados de la propia ejecución. (Kazdin, 1996) o dicho de otra manera es el otorgar un reforzador cuando el desempeño de una persona ha sido el correcto y administrar retroalimentación correctiva cuando se han cometido errores.

3) El tercer principio es el de legalidad que establece que la conducta siempre se presenta, lo único que varia es su dimensión.

Por último, dentro de las técnicas que ofrece el A.E.C, se encuentran los registros de precisión que Jiménez (1993) clasifica en dos rubros: registros observacionales y registros de productos permanentes los cuales al ser empleados de manera correcta y operacionalizando las conductas, pueden arrojar información objetiva del nivel en que ésta se encuentra.

#### **GENERALIDADES DEL M.C.I**

Como ya se ha mencionado el M.C.I. surge como una opción para realizar la evaluación de la conducta en el trabajo de manera válida y confiable, basándose en la triple relación de contingencia que permite la operacionalización de las conductas, el reforzamiento de éstas por medio de la retroalimentación y el uso de registros observacionales con el objetivo de obtener información objetiva sobre la evaluación realizada.

El M.C.I. está compuesto por varios pasos, pero antes de explicar cada uno de estos se explicará cómo surgieron las definiciones generales que constituyen una de las principales aportaciones de este modelo, ya que el evaluador sólo ajusta las conductas propias del puesto a estas definiciones generales que propone el modelo.

Jiménez (1993) menciona que para poder obtener las definiciones generales lo primero que se hizo fue identificar aquellas conductas que con mayor frecuencia se incluyen para evaluar el desempeño del personal. Para obtener esta información se hizo una encuesta inicial con veinte especialistas de diferentes ramas, pidiéndoles que definieran de una lista de ochenta y dos cualidades aquellas que representaban comportamientos deseables en su empresa, después se hizo un análisis de contenido basado en las propiedades observables de la conducta y el porcentaje de coincidencias y discrepancias de las definiciones mediante aproximaciones por juez, con base en el análisis anterior se jerarquizaron las conductas por grados, seleccionando las palabras que obtuvieron más de 75% de coincidencias conformando así una lista de treinta y ocho conductas en las que los especialistas coincidían en definirlas de manera similar.

 La segunda parte consistió en un análisis de contenido semántico de las definiciones, para lo cual se elaboró un cuestionario que contiene:

- Definiciones operacionales sobre comportamiento laboral.

- Graduaciones de importancia para cada una de las definiciones (alto, regular, mediano, mediocre y bajo).

- Adjetivos calificativos para cada una de las conductas (bueno, malo, específico, inespecífico, deseable, indeseable, etc.).

24

Este cuestionario se le aplicó a quince jefes, quienes debían:

1. Determinar la claridad de las definiciones descritas para cada una de las treinta y ocho conductas.

2. En qué puesto se podía observar con mayor facilidad la cualidad definida.

3. Ofrecer una mejor definición objetiva o descriptiva de la cualidad mencionada. 4. Determinar la importancia de la cualidad elegida en relación con un puesto específico en base

a las siguientes graduaciones: alto, regular, mediano, mediocre y bajo.

5. Determinación del grado en que podría o debería exigirse el cumplimiento de la conducta en el puesto específico. Esto se hizo a través de un cuadro que contaba con dos listas de palabras con significado opuesto y cinco graduaciones colocadas de más a menos y se les pidió relacionaran las palabras con el fin de determinar en que grado podría o debería exigirse el cumplimiento de esta conducta, en cierto puesto específico.

Una vez aplicado el cuestionario se hizo el vaciado de los datos mediante un concentrado de información por grupo. Se marcaron acuerdos y desacuerdos con la definición del modelo, así como de su forma de medición. Asimismo se hizo un concentrado de información total marcándose la tendencia positiva o negativa en los adjetivos dados a cada conducta, únicamente se consideró como positivo los grados alto y mediano.

Finalmente se realizó un análisis de peso semántico de las definiciones, cancelándose aquellas con bajo peso, hasta obtener el listado de veinte conductas, el cual se incluye a continuación.

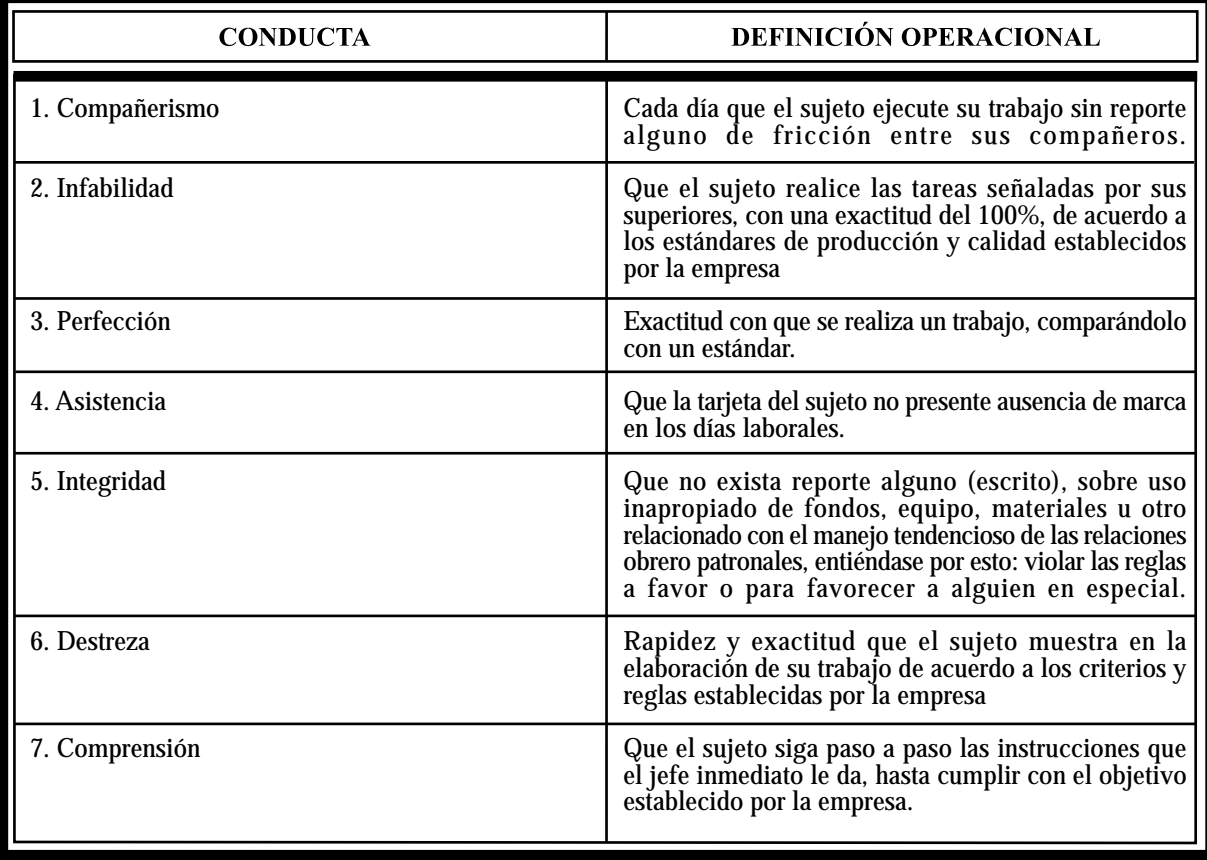

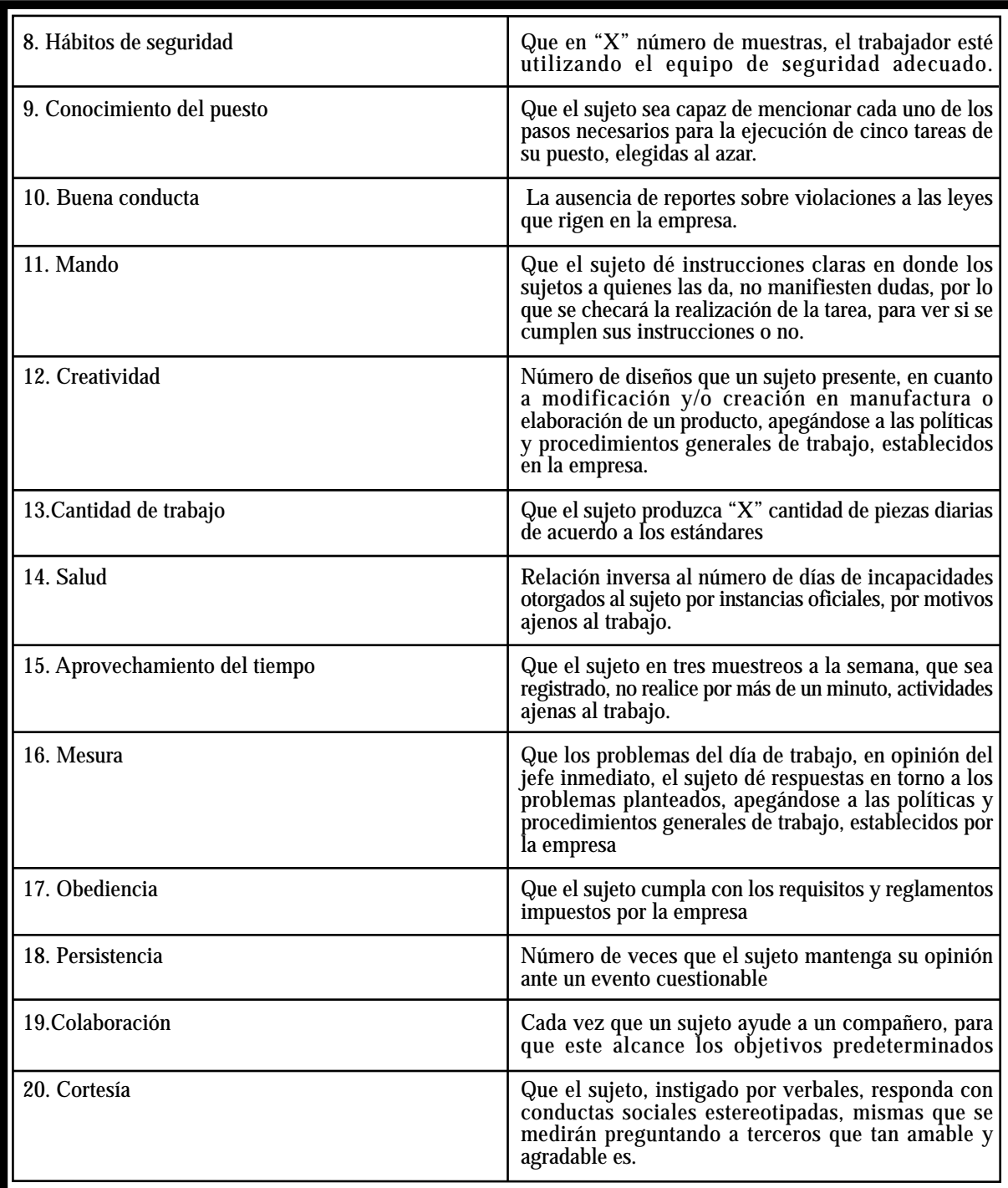

Tabla 1. Definiciones de las conductas finales del M.C.I (Jiménez, 1993)

Ya que se conocen las 20 definiciones generales, así como los principios y técnicas que utiliza el M.C.I. para realizar la evaluación del desempeño, se procede a explicar cada uno de los pasos que lo conforman.

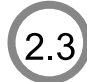

#### I. Análisis de puestos.

Es la técnica que proporciona información sobre cuáles son las responsabilidades, objetivos, y/o metas del puesto en cuestión. Especifica además cuáles son las tareas que se requieren así como el estándar de ejecución que se estipula para cada una de ellas. El análisis debe ser aplicado al ocupante del puesto que mejor le conozca así como a su jefe inmediato. En caso de que lleguen a existir discrepancias entre estas dos aplicaciones, se recurrirá a la observación de conductas.

Una vez recabada esta información se pueden establecer las tareas esenciales del puesto, así como los requisitos necesarios para desempeñarlo, y por lo tanto las conductas que deberá exhibir para asegurar su correcta ejecución.

II. Operacionalización de conductas.

Ya que se identificaron las conductas de común acuerdo con el representante de la empresa, se deben operacionalizar. Una definición operacional, debe incluir:

- Claridad en los términos empleados.
- Indicar el comportamiento ya sea en tiempo, presencia o producción.
- Indicar el sistema por el cual se va a medir.

Una vez que las conductas fueron operacionalizadas tomando en cuenta los tres requisitos anteriores, se procede a ajustarlas o adaptarlas a las definiciones de las conductas propuestas por el modelo, posteriormente se elaboran los registros observacionales correspondientes, para realizar el registro de las conductas.

III. Entrenamiento del personal responsable.

Aquí se debe entrenar a los supervisores o jefes inmediatos, para que sean ellos los encargados de realizar las observaciones. Se les instruye sobre la forma en que deben registrar las conductas en los sistemas utilizados para este fin y en la forma en que deberán concentrar los datos.

IV. Monitoreo de iniciación.

En este paso se establece un periodo de tiempo durante el cual se estará supervisando que el personal responsable esté realizando de manera correcta la evaluación.

V. Implementación.

Pasado el tiempo establecido en el paso anterior y hechas las correcciones necesarias en caso de haber detectado fallas, se implementará la evaluación propiamente dicha.

VI. Supervisión periódica.

Con la finalidad de constatar si la evaluación de las diferentes tareas se han hecho con las especificaciones acordadas y en los periodos preestablecidos se supervisará a los evaluadores mediante la revisión de los registros que hayan obtenido. Esta supervisión deberá hacerse según se requiera.

VII. Sistema de concentración de datos.

Los datos recopilados deberán ser vaciados en tablas de concentración, las cuales variarán de acuerdo a la conducta a calificar. Se establecerá de antemano la periodicidad del registro, su forma y la manera en que dichos puntos deberán ser vaciados y manejados en un sistema de cómputo.

VIII. Sistema de administración de consecuencias.

A aquellas personas cuyas conductas hayan alcanzado el nivel previamente establecido, se les otorgarán consecuencias de tipo administrativo, tales como retroalimentación, promociones, incentivos, etc.

IX. Evaluación del procedimiento.

Finalmente se hará una evaluación general para determinar si se han seguido las especificaciones establecidas por el modelo. Esto tiene la función de proporcionar retroalimentación no solo al evaluador sino al mismo trabajador o evaluado (Jiménez, 1993).

Para que los pasos, así como el proceso de este modelo quede más claro a continuación se presenta un esquema del mismo.

#### MODELO CENTRO DE INVESTIGACIÓN

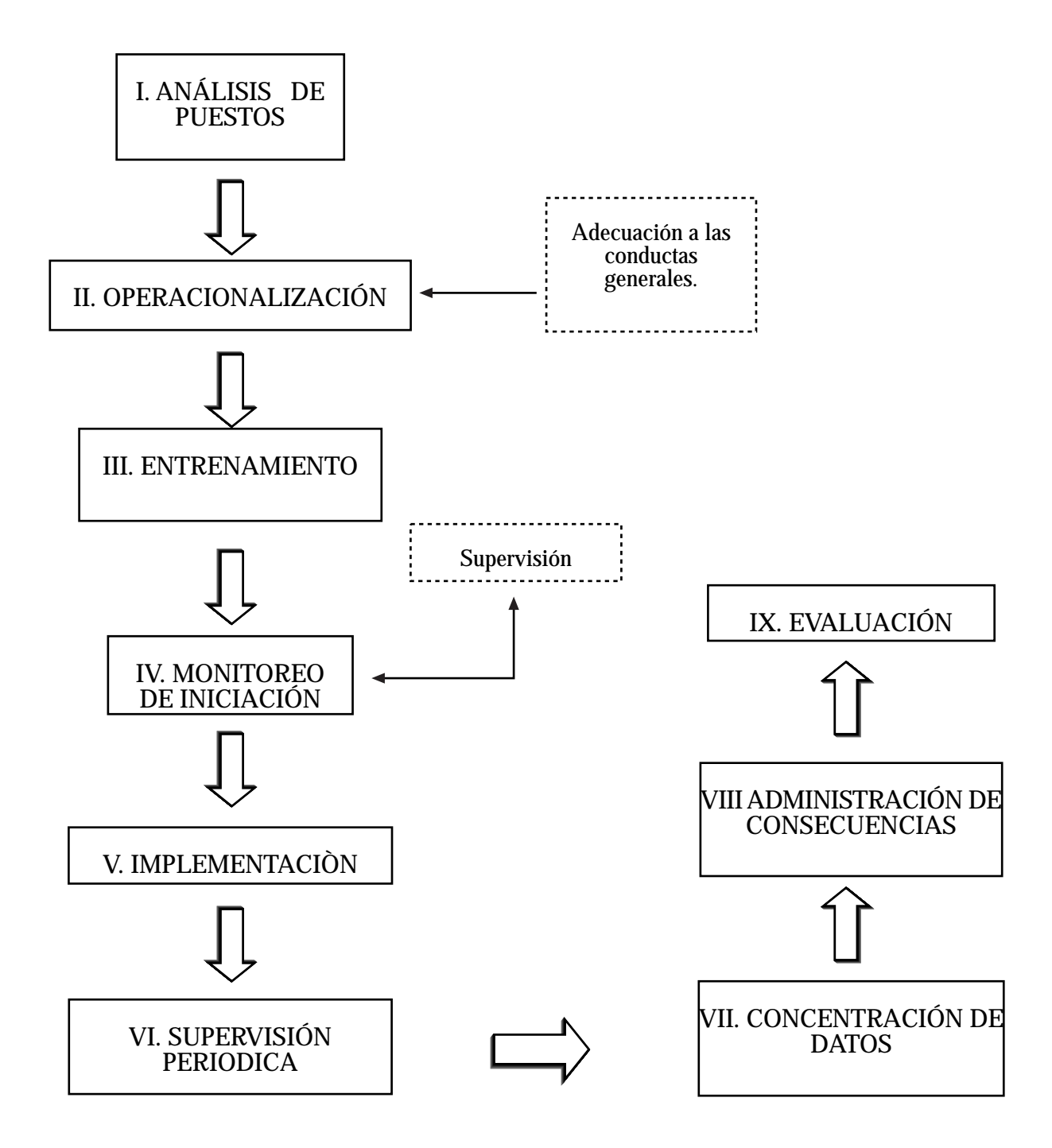

Fig. 1 Pasos del Modelo Centro de Investigación (M.C.I)

Se puede decir que el Modelo Centro de Investigación constituye un gran avance en la medición del desempeño, ya que las calificaciones se otorgan sobre la propia ejecución de la tarea. Tal medición se hace sobre la operacionalización de conductas conteniendo todos los elementos básicos que el trabajador debe cubrir en cada unidad de trabajo, siendo totalmente observables y medibles.

Con esto se incrementa la confiabilidad y validez del proceso de evaluación, obteniéndose así información objetiva sobre los siguientes aspectos:

- Trabajadores a considerar para aumento de sueldo, promociones, despidos, etc.
- Conocer el rendimiento real de los trabajadores.
- Detectar necesidades de capacitación.
- Conocer las características que deben ser aprovechadas y desarrolladas en el personal.

En conclusión el M.C.I tiene todas las ventajas que deberían tener los sistemas de evaluación, como las características esenciales de evitar los inconvenientes de la apreciación subjetiva.

APLICACIONES DEL M.C.

Para probar la objetividad, confiabilidad y validez del M.C.I. este ha sido aplicado en varias ocasiones y en diferentes niveles jerárquicos.

 En 1978 García aplicó el M.C.I. a cinco supervisores de una empresa de productos farmacéuticos, el M.C.I. cumplió su objetivo ya que se evaluó en forma sistemática la acción del empleado en el puesto, además se obtuvo el trabajo por medio de una técnica manejable, poco costosa que permitió tener un mayor control del personal y confianza en los datos. En esta tesis no se llega a la retroalimentación correctiva porque la ejecución alcanza el 100% en las últimas semanas en la conducta definida como perfección.

Por su parte también en 1978 Estrada aplicó el M.C.I. a catorce operadoras telefónicas, con la finalidad de demostrar su eficiencia para incrementar el nivel de ejecución a los estándares deseados. Al concluir esta investigación se cumplieron los objetivos planteados, ya que se comprobó que el M.C.I. se puede aplicar a nivel de instructoras de operadoras, no siendo necesario el incremento de las conductas laborales de las instructoras, ya que éstas se encontraban en un nivel satisfactorio para la organización, aún así se les reforzó de manera social, es decir, felicitándolas, esto con el fin de mantener el nivel de dichas conductas.

Posteriormente Rodríguez en 1979 aplicó el M.C.I. a ocho secretarias de una empresa constructora, en este trabajo se llevaron a acabo cada una de las fases especificadas de acuerdo a las instrucciones, cubriéndose satisfactoriamente logrando obtener las ventajas propuestas por el mismo modelo como son su sencillez en la aplicación, claridad en los

términos usados para todos los que participaron en la evaluación, retroalimentación a los sujetos, rapidez en obtener información de algún sujeto evaluado, así como bajo costo en la aplicación, además de mantener o incrementar el nivel de ejecución de las conductas evaluadas por medio del sistema de incentivos que establece el modelo.

Otra aplicación fue la hecha por Navarro en 1984 quien elaboró un instrumento para evaluar el cumplimiento de los profesores e investigadores de la UNAM en las conductas identificadas como indispensables en el puesto, siguiendo los pasos del M.C.I. Esta investigación se realizó en dos partes, en la primera se aplicó el análisis de puestos a cuatro profesores y un investigador, con lo que se identificaron las actividades que se desempeñan en el puesto, después se redactó su objetivo, sus responsabilidades y el estándar de ejecución, se consultaron las políticas de la institución y se procedió a la operacionalización de las conductas para adecuarlas a las definiciones generales; a partir de estas definiciones se elaboró el manual de evaluación, con sus respectivos formatos de registro.

Los profesores fueron evaluados por tres semanas, después se les dio retroalimentación basándose en el cumplimiento o no de las conductas y se les mostró su registro para que conocieran su desempeño, en la segunda parte se siguieron registrando las conductas retirando la retroalimentación.

Los resultados refieren que la UNAM en ese momento carecía de incentivos para la superación del trabajo docente, pero se comprobó que utilizando el manual de evaluación se pueden detectar los errores existentes y con ello poder corregirlos por lo que se deja el M.C.I. como una alternativa para la evaluación constante, sistemática y periódica del desempeño, lo que facilitaría el perfeccionamiento del personal docente y con ello poder otorgar las consecuencias pertinentes por el desempeño adecuado en cada tarea del puesto.

Años después Uribe en 1987 aplicó el M.C.I. a cuatro jefes de obra, dicha aplicación se hizo de manera sistemática logrando por medio del sistema de recompensas (retroalimentación) incrementar o mantener las conductas evaluadas, esto se mostró en la tercer semana de aplicación ya que los cuatro jefes de obra mejoraron su desempeño; observándose un rendimiento del cien por ciento en la ejecución de las tareas que realizaron, lo que indica que la retroalimentación correctiva facilita el aprendizaje por dos razones, una porque proporciona reforzamiento cuando la respuesta del sujeto es adecuada y la segunda razón es porque proporciona retroalimentación correctiva cuando el sujeto comete un error.

El M.C.I. fue aplicado en 1995 por Osorio y Silveira en una microempresa del ramo alimenticio aplicándolo a doce empleados de nivel operativo del área de producción y con ello determinar como influye la retroalimentación contingente en las conductas laborales a evaluar. La investigación consistió en identificar y operacionalizar las conductas mediante el análisis de puesto, una vez que se operacionalizaron las conductas se aplicó un cuestionario de incentivos para determinar el tipo de reforzadores que solicitaban los trabajadores. La entrega de reforzadores la realizaba el jefe inmediato reforzando cada una de las conductas siempre que alcanzaran los parámetros estipulados. Los resultados muestran que se incrementaron las conductas deseables y el rendimiento de cada empleado alcanzó un porcentaje mayor, estos
resultados se lograron con las evaluaciones individuales realizadas en forma sistemática y bajo medición objetiva del desempeño del trabajador que proporciona el M.C.I.

Por su parte Muro y Pedraza aplicaron el M.C.I. en 2001 para identificar los niveles de cumplimiento de las actividades claves en una compañía de seguros, donde trabajaron con toda la plantilla de personal. Aplicando el modelo pudieron identificar las actividades claves de cada puesto y conocieron el nivel de rendimiento real de cada trabajador, esto se hizo por medio del análisis de puestos, la elaboración de las fichas de puesto, por el uso de registros de desempeño y el establecimiento de estándares de habilidades; todo esto permitió conocer la situación real de la empresa, llegando así a una propuesta de rediseño del organigrama de la aseguradora lo que les permitiría lograr sus objetivos de productividad y calidad. Sin embargo la aseguradora decidió suspender el rediseño del organigrama, así como la otorgación de las consecuencias económicas por lo que esto solo quedó quedo a nivel de propuesta.

A pesar de lo anterior nuevamente se concluyó que el M.C.I. es un sistema de evaluación que permite hacer una evaluación objetiva, válida y confiable del rendimiento del empleado evitando la subjetividad y los errores que llegan a cometer los evaluadores.

En ese mismo año, Luna y Paredes aplicaron el M.C.I. en una empresa de transportes, con el objetivo de mejorar la productividad identificando los errores que comete el personal y realizando propuestas para su corrección. Una vez que se realizó la aplicación del modelo se logró identificar los errores o limitaciones del sistema de trabajo y en lo referente a las propuestas de mejora se recibió la ayuda directa de los trabajadores, quienes haciendo uso de su experiencia participaron con sus propias propuestas, las cuales fueron aceptadas lo que contribuyó al mejoramiento en la producción. En conclusión el objetivo de esta investigación se alcanzó es decir, se logró mejorar el control de productividad a través de la utilización del M.C.I. como herramienta de evaluación.

La aplicación más reciente es la hecha por Aguilar en 2005, quien aplicó el M.C.I. en una tienda departamental a tres vendedoras con la finalidad de evaluar su desempeño e identificar las fallas que cometían las empleadas al realizar sus tareas y así poderles proporcionar retroalimentación sobre los resultados obtenidos y proponerles algunas formas en que pueden mejorar su desempeño y obtener mejores resultados a nivel empresa. En resumen en esta investigación el M.C.I. arrojó datos válidos, además de conocer los incentivos que se pueden otorgar, sin embargo la empresa no los autorizó por lo que se quedó también a nivel de propuesta.

Por medio de los ejemplos de aplicación del M.C.I. expuestos anteriormente se puede comprobar que su uso permite obtener resultados confiables y válidos, los cuáles proporcionan información tanto sobre las cualidades como las deficiencias del personal por medio de lo cual se pueden establecer formas para solucionar dichas deficiencias y así cumplir con las metas establecidas.

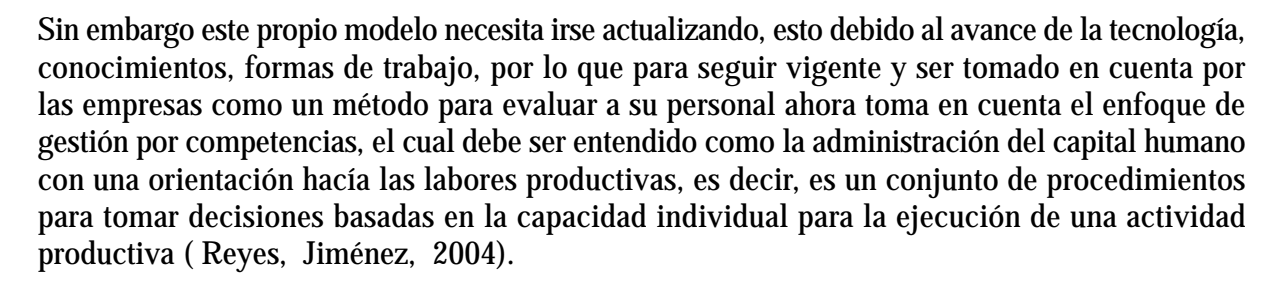

Es importante mencionar que este enfoque de gestión por competencias así como el M.C.I. tiene su referencia en el Análisis Experimental de la Conducta, cuya característica es que la medición de la conducta es tomada de la ejecución de la misma.

Como ya se había mencionado, la gestión por competencias es un enfoque que toma en cuenta el factor humano en cuánto a los recursos con los que cuenta para lograr que una actividad sea productiva, dicho enfoque actualmente tiene una gran aceptación en las organizaciones, es por ello que ahora el Modelo Centro de Investigación (M.C.I.) toma en cuenta este tipo de gestión, realiza ciertas modificaciones y propone las siguientes fases:

I. Redefinición de la misión, visión y filosofía.

En este paso se realiza junto con los directivos de la empresa un replanteamiento de la misión, visión y objetivos de la organización.

II. Definición de funciones.

Se debe realizar la descripción de las funciones que se deben llevar a cabo, es decir, que se debe realizar un análisis de las tareas requeridas así como de los resultados esperados y por medio de ello contar con la definición completa de las funciones organizacionales más importantes.

III. Identificación de conocimientos, habilidades y actitudes (competencias).

Aquí se debe identificar en conjunto con los expertos en el puesto los determinantes temporales y situacionales que habilitan el inicio del trabajo, así como la manera correcta de llevarlo a cabo para lo cual se debe señalar o precisar los conocimientos, habilidades y

actitudes que se requieren para realizar la actividad, además de mencionar las evidencias de que la actividad se cumplió exitosamente.

I. Operacionalización de competencias.

En este paso se debe definir de manera clara cada competencia (conocimientos, habilidades y actitudes), para ello se debe indicar el comportamiento que se espera ya sea en tiempo, presencia o producto además de mencionar el sistema por medio del cuál se va a medir, conformando así el perfil por competencias.

II. Elaboración de los instrumentos de medición.

En este paso se realiza la preparación de los instrumentos por medi de los cuales se medirá objetivamente cada componente de las competencias.

III. Aplicación de instrumentos.

Aquí se les evalúa a los aspirantes o responsable de cumplir con las funciones, dicha evaluación se realiza por medio de los instrumentos previamente elaborados, así mismo se capacita al personal que llevará a cabo la aplicación para que esta se realice de manera correcta.

IV. Comparación de resultados.

Aquí se cotejan los resultados de la evaluación contra los niveles esperados, es decir, se identifica si el personal evaluado cubre con las expectativas establecidas en el perfil o no.

V. Toma de decisiones.

Con base en las diferencias identificadas en el paso anterior, se toman las decisiones administrativas correspondientes, es decir, si el evaluado cumple con los estándares establecidos se les puede otorgar algún incentivo (estos se establecen con las autoridades pertinentes previamente), en cambio si el evaluado no cumple con los estándares establecidos se plantea una fase de mejora donde se les provee a los trabajadores de herramientas (programas de reforzamiento, incentivos, cursos, etc.)para que mejoren su desempeño.

VI. Actualización y mejora del perfil.

En este paso se debe mantener actualizado el perfil por competencias e irlo mejorando de acuerdo a los cambios que se vayan dando en las funciones organizacionales y/o en la organización en general con la finalidad de seguir aplicando el modelo sin problemas.

# MODELO CENTRO DE INVESTIGACIÓN

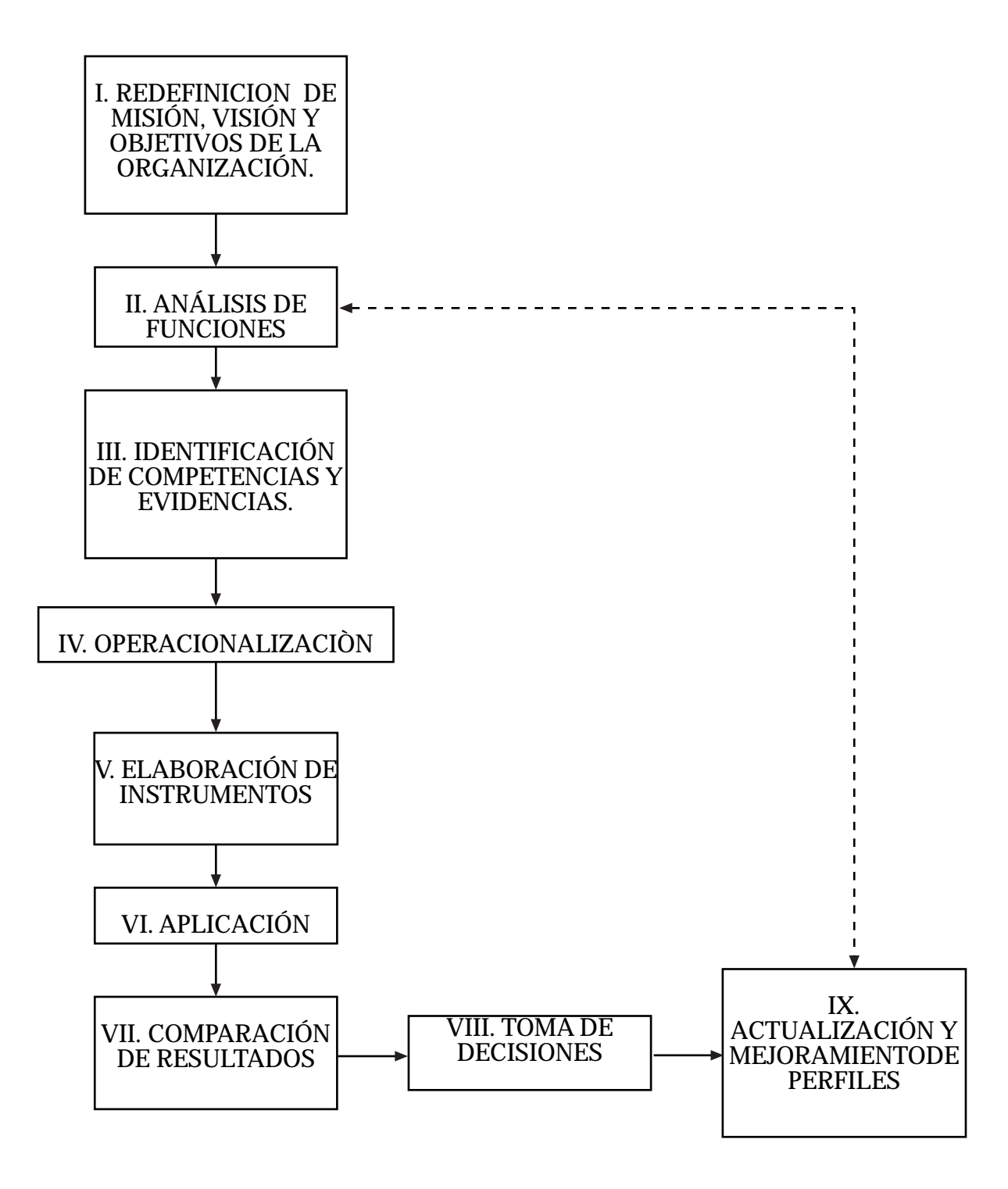

Fig. 1 Pasos del Modelo Centro de Investigación (M.C.I)

Son estos pasos los que se llevarán a cabo en esta tesis, con la finalidad de dar a conocer dichas modificaciones, ver cómo se lleva a cabo su aplicación y qué resultados ofrece, todo lo anterior con la visión de que estas nuevas fases o pasos sean tomados en cuenta para las próximas aplicaciones del modelo.

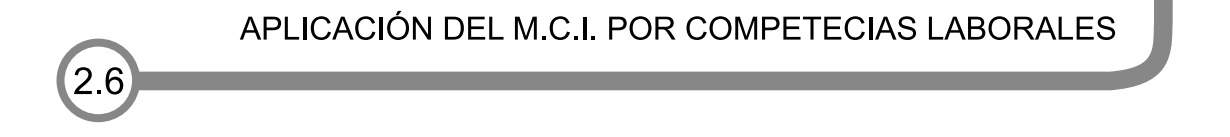

En el año 2007 García y Pérez realizaron una aplicación en una agencia de publicidad, con el objetivo de identificar las ventajas del M.C.I. (Jiménez y Reyes, 2004) como proceso de cambio en el mejoramiento de la evaluación del desempeño, dicha aplicación la realizaron con tres demostradoras de una agencia de publicidad obteniendo como resultado un incremento en el desempeño de las trabajadoras esto debido a el reforzamiento otorgado y por medio de lo cuál se concluyó que las calificaciones que se obtienen se otorgan al trabajador sobre la ejecución de sus actividades o tareas, otra ventaja es que la evaluación del desempeño se realiza con base en la operacionalización de conductas, las cuales contienen todos los elementos básicos que el trabajador debe cubrir y por último permite conocer el rendimiento real de los empleados por medio de lo cual se detectan las necesidades de capacitación y adiestramiento que se requieran cubrir.

# **CAPÍTULO COMPETENCIAS LABORALES**

### **INTRODUCCIÓN**

37

A nivel internacional, la globalización de los mercados, el acelerado avance tecnológico de la producción y los nuevos esquemas de gestión del trabajo no solo han traído cambios en la forma de producción y de comercio, sino que también demandan mayor calidad, flexibilidad y adaptación del factor humano buscando adecuarse a las nuevas condiciones de la economía y de la sociedad. Esto ha forzado a las empresas a ser más competentes con el objetivo de ocupar las mejores posiciones en sus respectivos mercados y así vencer a sus adversarios comerciales, para ello se ha tomado en cuenta la necesidad de hacer cambios fundamentales en los sistemas de formación y capacitación; tanto en las formas de organización y financiamiento, como en el contenido de los programas y en los métodos de enseñanza.

Es por lo anterior que no resulta extraño que la planeación y el diseño de estrategias tomen un papel prominente en las tareas organizacionales, pero más allá de las campañas mercadotécnicas y del desarrollo de las plataformas tecnológicas, las organizaciones han tomado conciencia de que la competitividad deseada solo se construye sobre la base de un capital humano competente, creativo, capaz de aprender y de adaptarse a los cambios constantes del entorno (Grados, 2005). Es por medio de este capital humano que la empresa logra su visión, misión y objetivos, así como desarrollar el recurso material, técnico y financiero; todo lo que le permite crecer y permanecer en el mercado. Por lo que ahora el objetivo o finalidad de las áreas de recursos humanos es el identificar y ofrecer el personal adecuado, que tenga las habilidades necesarias para el puesto idóneo, lo que permite alinear la estrategia de la empresa con el desempeño del personal para el logro de resultados. (Grados, 2000)

Es aquí donde la gestión por competencias laborales se presenta como una alternativa objetiva que le permite a las empresas contar con el personal capacitado y al mismo tiempo contemplar dentro de sus estrategias corporativas la calidad como una forma de obtener ventajas competitivas en relación con la competencia, sin dejar de tomar en cuenta al factor humano como elemento clave en el éxito de las organizaciones (Vega, 2004).

En conclusión, las competencias laborales han surgido como un marco de referencia para la administración y desarrollo de personal para las empresas, donde la formación y el desarrollo de los recursos humanos basado en un enfoque de competencia laboral atiende a la valorización de esos recursos y de su capacidad laboral; todo lo anterior permite que las empresas aumenten su productividad y competitividad y por otro lado, que los trabajadores

amplíen sus posibilidades de incorporación, permanencia en el mercado laboral, así como su progreso y desarrollo profesional.

Es por lo anterior que este tema se toma como parte medular en esta tesis ya que propone una forma de aplicación de las competencias laborales dentro del nuevo enfoque laboral que se esta implementando en las organizaciones, donde se busca el óptimo desarrollo de su mayor recurso, es decir, el recurso humano con la finalidad de impulsar tanto el desarrollo de la empresa como de su personal, lo que les permitirá ser competitivos, además de ofrecer un producto o servicio de calidad y con ello posicionarse y mantenerse dentro del mercado laboral.

# ANTECEDENTES DE COMPETENCIA LABORA

A pesar de que actualmente el concepto de competencia laboral se escucha con más frecuencia, dicho concepto no es nuevo ya que el término se comenzó a utilizar en el ámbito empresarial a partir de que Richard Boyatsin realizara la publicación de su libro "El Gerente Competente" el cual se vuelve muy popular a finales de la década de los ochenta. Su uso se generalizó rápidamente en los países europeos y se difundió a partir de su enfoque en Inglaterra (1980), país que consolida el modelo de tipo funcional en el sector privado, iniciando por revisar y adecuar los sistemas de formación y capacitación para prepararse ante la globalización.

Posteriormente este concepto se comienza a difundir en Francia fundamentándose en los paradigmas de la corriente constructivista de Bertrand Schwartz y en América en 1973 aparece el enfoque conductual, definido por David McClleland (Benavides, 2002) y que analiza la motivación humana y es la base sobre la que se desarrolla la gestión por competencias. Comprender la motivación humana a partir de éste método lleva a la definición de motivo como el interés recurrente para el logro de un objetivo basado en un incentivo natural; un interés que orienta y selecciona comportamientos (Alles, 2003).

Poco tiempo después, en 1986, se estableció el modelo inglés National Council for Vocational Qualifications (NCVQ), cuya finalidad era establecer un marco en el que quedaran definidas las calificaciones profesionales necesarias para todas las ocupaciones, en todos los sectores. Este modelo de información basado en calificaciones certificables y de aceptación nacional buscó, entre otros objetivos:

·Crear una fuerza laboral más competitiva en el ámbito internacional. ·Dar crédito al concepto de formación continua, sin requisitos de ingreso. ·Pasar de un sistema de capacitación regido por la oferta a uno que reflejara las necesidades del mercado laboral.

·Desarrollar un sistema de capacitación que gozara de una misma jerarquía que la formación académica.

El NCVQ puso en práctica una serie de acciones para generar mayor mano de obra y mejor calificada, titulaciones basadas directamente en los niveles de competencia requeridos en el puesto de trabajo, y mayor calidad y consistencia en la evaluación y certificación. Particularmente, las titulaciones vocacionales nacionales (NVQ) fueron diseñadas para proporcionar un acceso abierto a la evaluación y para facilitar al personal el aprendizaje a lo largo de la vida, en virtud de que están basadas en la observación de lo que ocurre realmente en el trabajo (Grados, 2005).

En suma, el surgimiento de la competencia laboral en varios países industrializados y en algunos en vías de desarrollo, como bases de la regulación del mercado de trabajo interno y externo de la empresa, así como de las políticas de formación y capacitación de la mano de obra, guarda relación directa con las transformaciones productivas ocurridas a partir de la década de los ochenta. Dicha relación se da en los diferentes planos de la transformación productiva:

1) La estrategia de generar ventajas competitivas en el mercado globalizado

2) La estrategia de productividad y la dinámica de innovación en tecnología, organización de la producción y organización del trabajo

- 3) La gestión de recursos humanos
- 4) Las perspectivas de los factores sociales, de producción y del estado (Mertens, 1996).

Se establece que el modelo educativo y de capacitación basado en la identificación y desarrollo de competencias laborales surge a principios de los años ochenta como respuesta a los problemas que enfrentaba la industria para relacionar más estrechamente la formación educativa con la laboral, es decir, que surge como una solución para mejorar el desempeño real de los empleados en el trabajo y también para relacionar de mejor manera la preparación educativa con la formación profesional (Mertens, 1996). Lo anterior trae como consecuencia una mejora en el desempeño laboral y por lo tanto, el que las empresas cuenten con el personal adecuado que les permita ser competitivas y permanecer en el mercado.

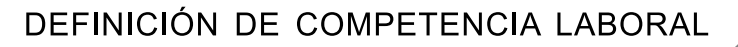

39

Actualmente el término de competencias laborales es muy utilizado, pero ¿qué es realmente una competencia laboral?. Para responder esta pregunta hay muchas definiciones, algunas de las cuales se citan a continuación:

De acuerdo al Diccionario de la Real Academia de la Lengua Española en su versión del 2001, el primer significado de competencia se relaciona con disputa y oposición, pero en otro de sus significados representa pericia, aptitud, idoneidad para hacer algo o intervenir en un asunto determinado, relacionándose así con competente, adecuado y oportuno (disponible en ). En la actualidad hay diferentes acepciones de competencia laboral, algunas de las cuales se citan a continuación:

Para David McClelland (1973, en Grados, 2005)competencia se define como "el conjunto de conocimientos y habilidades requeridos para un trabajo y establecidos por un grupo de expertos".

Boyatsin (1980, en Benavides, 2002) propuso una definición explícita del concepto competencia, mencionando que son "las características de fondo de un individuo que guardan una relación causal con el desempeño efectivo o superior en el puesto".

Bunk  $(1994)^1$  propone que posee competencia profesional quien dispone de los conocimientos, destrezas y aptitudes necesarios para ejercer una profesión, puede resolver los problemas profesionales de forma autónoma y flexible, está capacitado para colaborar en su entorno profesional y en la organización del trabajo.

Agudelo (1998)  $^2$  menciona que es la capacidad integral que tiene una persona para desempeñarse eficazmente en situaciones específicas de trabajo.

Kochanski (1998) $^3$  dice que las competencias son las técnicas, las habilidades, los conocimientos y las características que distinguen a un trabajador destacado, por su rendimiento, sobre un trabajador normal dentro de una misma función o categoría laboral.

Prego (1998) $^4$  refiere que una competencia está conformada por cualidades personales que permiten predecir el desempeño excelente en un entorno cambiante que exige la multifuncionalidad. La capacidad de aprendizaje, el potencial en el sentido amplio, la flexibilidad y capacidad de adaptación son más importantes en este sentido que el conocimiento o la experiencia concreta en el manejo de un determinado lenguaje de programación o una herramienta informática específica.

Según Ma. Luisa de Anda (2000) responsable del estudio de análisis ocupacional del CONOCER, en Australia, competencia se define como la capacidad para aplicar conocimientos y habilidades de manera integral a situaciones laborales que son esenciales no solo para participar efectivamente en las nuevas formas de organización del trabajo, sino en el contexto educativo y en la vida adulta en general.

40

4 Ibidem

<sup>1</sup> Cinterfor/OIT (2006). Las 40 preguntas más frecuentes sobre competencias laborales. Disponibles en www.cinterfor.org.uy

<sup>2</sup> Ibidem

<sup>3</sup> Ibidem

Para Grados (2000) una competencia laboral es "la expresión de las especificaciones que sirven de referencia para el desempeño de una función productiva, considerando las posibles situaciones de contingencia en el puesto de trabajo". Así mismo la competencia debe ser medible y observable, así como intramuros y extramuros, es decir, debe tener validez tanto dentro como fuera de la organización.

Alles, M. (2001) $^5$  la define como la "característica de una persona, ya sea innata o adquirida, que está relacionada con una actuación de éxito en un puesto de trabajo".

Miranda (2003) $^6$  dice que de modo genérico se suele entender que la competencia laboral comprende las actitudes, los conocimientos y las destrezas que permiten desarrollar exitosamente un conjunto integrado de funciones y tareas de acuerdo a criterios de desempeño considerados idóneos en el medio laboral. Se identifican en situaciones reales de trabajo y se las describe agrupando las tareas productivas en áreas de competencia (funciones más o menos permanentes), especificando para cada una de las tareas los criterios de realización a través de los cuales se puede evaluar su ejecución como competente.

Para la Organización Internacional del Trabajo (OIT) $^7$  una competencia laboral es la construcción de aprendizajes significativos y útiles para el desempeño productivo en una situación real de trabajo, adquiridas a través de la instrucción y aprendizaje por experiencia en situaciones concretas de trabajo.

En España, el Instituto de Empleo (INEM) la define como el "ejercicio eficaz de las capacidades que permiten el desempeño de una ocupación, respecto a los niveles requeridos de empleo"<sup>8</sup>.

En Argentina, el Consejo Federal de Cultura y Educación menciona que una competencia laboral es un conjunto identificable y evaluable de conocimientos, actitudes y habilidades relacionadas entre sí que permiten desempeños satisfactorios en situaciones reales de trabajo, según estándares utilizados en el área ocupacional.<sup>9</sup>

Para el organismo inglés National Council For Vocational Qualifications (NCVQ)<sup>10</sup> la competencia se encuentra en las normas a través de la definición de elementos de competencia y criterios de desempeño.

Y en México el Consejo de Normalización y Certificación de Competencias (CONOCER)<sup>11</sup>, la define como el conjunto de conocimientos, habilidades, destrezas y actitudes adquiridos en la práctica, la escuela o la capacitación y que permite a las personas realizar un trabajo exitoso

41

8 Ibidem

11 Ibidem

<sup>5</sup> Ibidem

<sup>6</sup> Ibidem

<sup>7</sup> Competencias Laborales (2006). El nuevo reto de la administración de recursos humanos. Disponibles en www.monografías.com

<sup>9</sup> Ibidem

<sup>10</sup> Ibidem

y de acuerdo a las normas que aseguran un desempeño eficiente, de calidad tal y como lo demanda el mundo laboral.

Como se puede observar la mayoría de las definiciones coinciden en que una competencia es el conjunto de habilidades, conocimientos y actitudes que permiten llevar a cabo exitosamente una actividad laboral plenamente identificada.

Es importante mencionar que la Psicología tradicional intenta generar variables unidimensionales que garanticen homogeneidad conceptual y métrica (aunque luego se relacionen para realizar criterios complejos), a diferencias de esto las competencias se plantean como multidimensionales en sí mismas (conocimientos, actitudes y habilidades) y con una relación directa con el contexto en que se expresan. En conclusión, una competencia es lo que hace que la persona sea "competente" para realizar un trabajo o una actividad, lo que puede significar la conjunción de conocimientos, habilidades, disposiciones y conductas específicas; si falla alguno, ya no se es competente

# MODELOS DE COMPETENCIA LABORAL

Así como hay varias definiciones de competencia laboral, dependiendo del enfoque del autor y de la cultura, también hay varios modelos de competencias que se adaptan a las necesidades de cada organización y a la cultura laboral de cada país; dependiendo del modelo es la forma en cómo se trabajan las competencias, es por ello que a continuación se presentan los diferentes modelos.

34

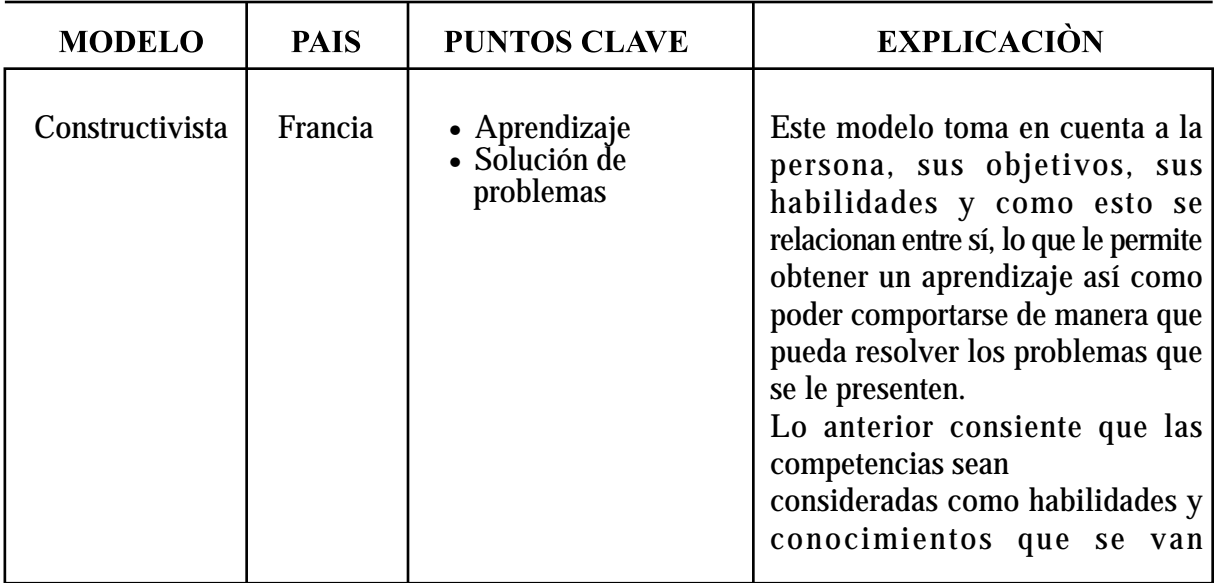

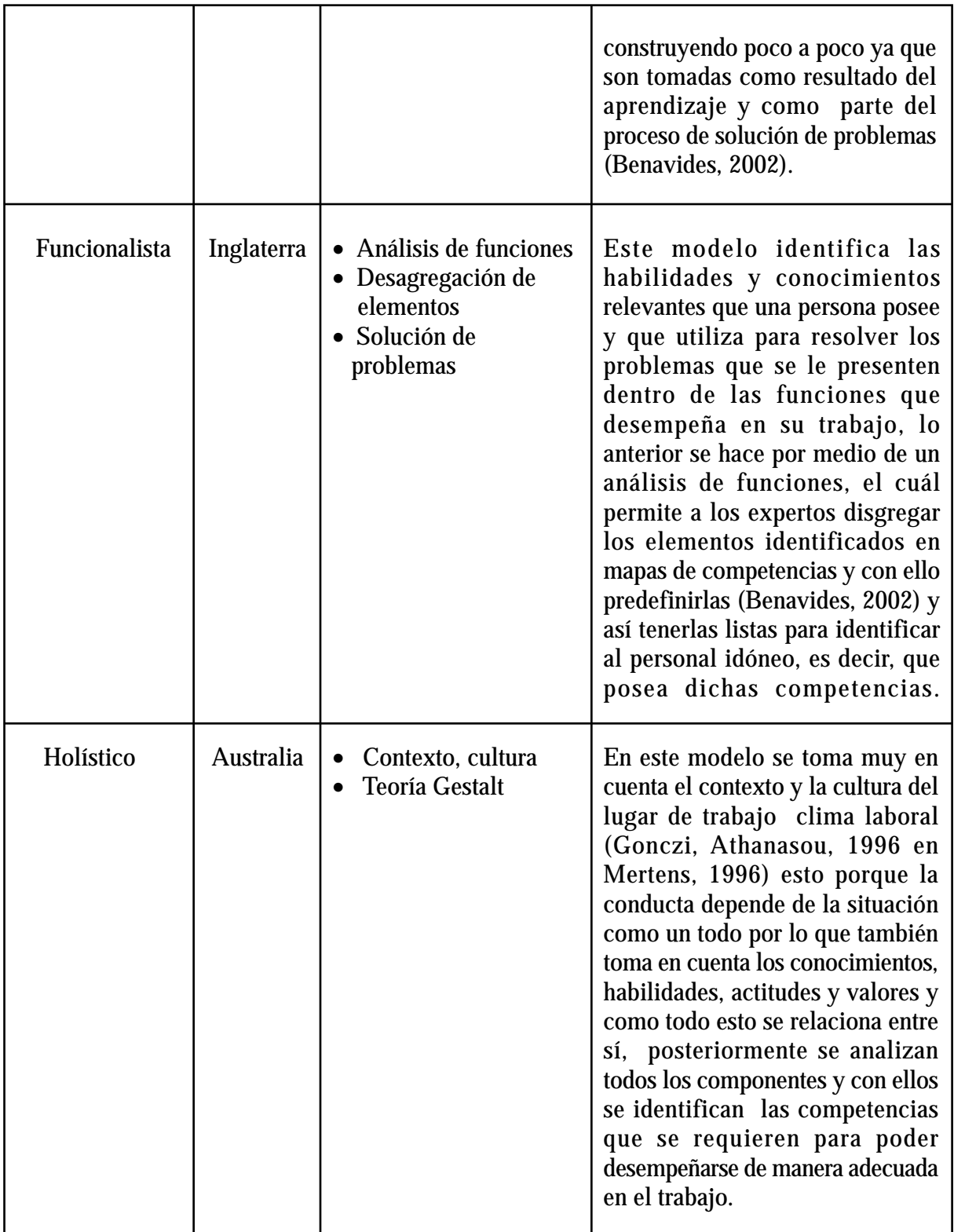

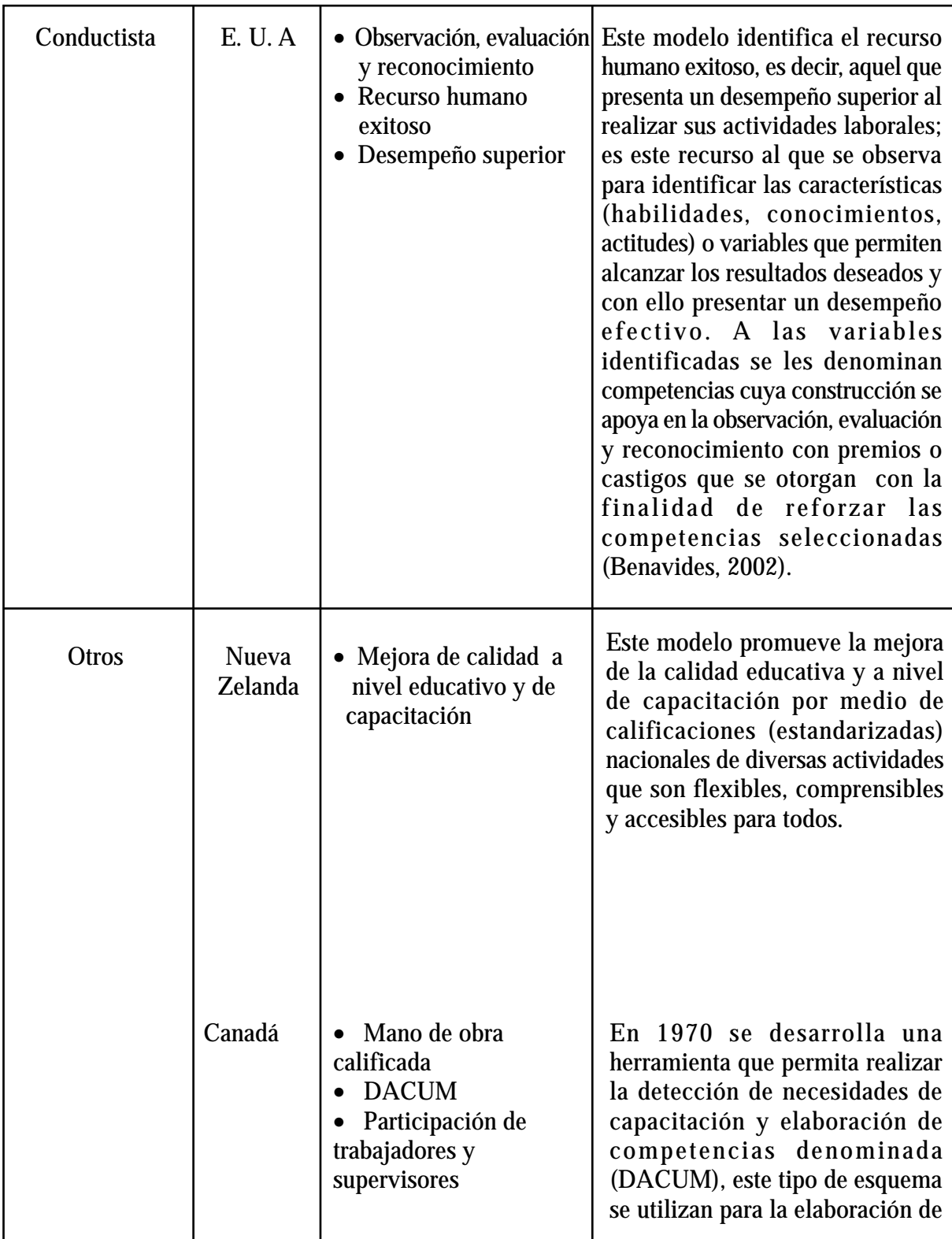

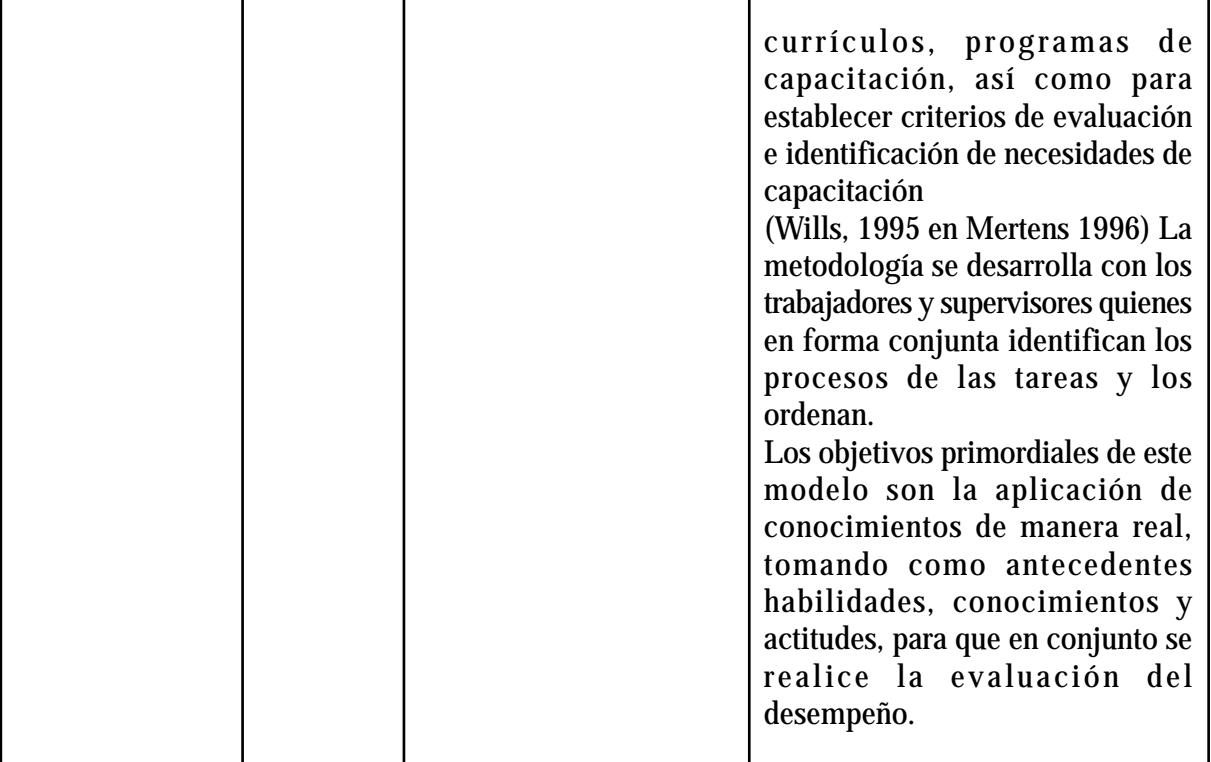

## COMPETENCIAS LABORALES EN MÉXICO

Actualmente estamos viviendo una tendencia hacia la globalización de la economía, la búsqueda de mayor competitividad en los mercados de bienes, servicios y de finanzas además de el acelerado cambio tecnológico que no solo comprende la tecnología de producción, sino también las formas en las que se organiza el trabajo y la producción. La creciente globalización y el desarrollo tecnológico están provocando cambios fundamentales en los sistemas de formación y capacitación; tanto en las formas de organización y financiamiento, como en el contenido de los programas y en los métodos de enseñanza.

Lo anterior ha provocado una demanda social para que se reconozca formalmente el valor del aprendizaje adquirido fuera de la escuela, especialmente en el ámbito productivo y para una mayor capacitación, lo que provocó que en nuestro país desde 1992 se iniciaran las actividades para crear el sistema normalizador de competencias laborales y el sistema de certificación de competencias, que a su vez han dado origen a la educación basada en normas de competencias laborales. La necesidad de establecer los sistemas de normalización y certificación de competencia laboral en México surgió como un proyecto sobre educación tecnológica y modernización de la capacitación, que iniciaron conjuntamente las Secretarías de Educación Pública y del Trabajo y Previsión Social, en septiembre de 1993.

La modernización de la educación tecnológica y la capacitación formaron parte de la estrategia planteada por el Dr. Ernesto Zedillo, en ese entonces Secretario de Educación, para la reforma integral de la educación en México. La reforma propuesta por el Dr. Zedillo se sustentaba en cuatro elementos centrales:

1 )La modernización de la educación básica, que incluía su federalización, la adecuación de planes y programas de estudio y la revaloración del trabajo magisterial. 2 )La reforma de la educación tecnológica, que en su primera etapa contemplaba la compactación de las currículas de este nivel educativo.

3 )La reforma de la educación superior y de posgrado, cuyo propósito era alcanzar el nivel de excelencia en la formación de recursos humanos a nivel profesional. 4) La reforma de los servicios de capacitación, que tenia como propósito elevar su eficiencia, calidad y pertinencia con respecto a las necesidades de la población y la planta productiva (Ibarra. A, 1995 en Argüelles. A. 1997).

46

Con la reforma del sistema de formación y capacitación se pretende que el país cuente con los recursos humanos calificados que demanda la transformación productiva, la innovación tecnológica y la competencia en los mercados globales. Una fuerza de trabajo mejor calificada permitirá que las empresas puedan incrementar la productividad, ser más competitivas y así permanecer como fuentes de empleo y que los trabajadores mejoren sus posibilidades de

incorporación y movilidad en el mercado laboral, así como de aumento en el nivel de ingreso y de progreso personal y profesional.

Tomando en cuenta lo anterior y con base en resultados del análisis de experiencias internacionales y nacionales, la Secretarías de Educación Pública y del Trabajo y Previsión Social, conjuntamente con los representantes de los sectores obrero y empresarial, diseñaron en 1995 el Proyecto de Modernización de la Educación Tecnológica y de Capacitación (PMETYC), subsidiado con el apoyo financiero del Banco Mundial; los trabajos que se realizaron se dirigieron hacia un análisis de la formación educativa y la capacitación que se llevó a cabo en las organizaciones. Para su ejecución el C. Presidente Ernesto Zedillo instaló el Consejo de Normalización y Certificación de Competencia Laboral (CONOCER) el 2 de Agosto de 1995, el cual es responsable del sistema normalizado de competencia laboral (SNCL) y del sistema de certificación de competencia laboral (SCCL) (Ibarra. A, en Argüelles. A, 1997).

Dicho Consejo en 1997 definió la competencia laboral como "el conjunto de conocimientos, habilidades, destrezas y actitudes adquiridos en la práctica, la escuela o la capacitación y que permiten a las personas realizar un trabajo exitoso y de acuerdo a las normas que aseguran un desempeño eficiente, de calidad tal y como lo demanda el mundo laboral".

La definición de CONOCER destaca que una competencia se refiere a la capacidad real para llevar a cabo una función que conduce a la elaboración de un producto o a la entrega de un servicio en un contexto dado y bajo los lineamientos de calidad esperados, es por ello que la competencia se convierte en el parámetro para seleccionar, capacitar, desarrollar y evaluar el desempeño de los recursos humanos en las organizaciones, esto a través del perfil del puesto, el cual se define como el conjunto de competencias que debe reunir un individuo para ejecutar exitosamente funciones especificas.

Para CONOCER los componentes de una competencia son:

- Conocimientos es la información que una persona posee sobre áreas específicas y que se expresa en el saber como ejecutar una actividad.

- Habilidades es la destreza y precisión necesaria para ejecutar las tareas propias de una ocupación, de acuerdo con el grado de exactitud requerido.

- Actitudes es la predisposición aprendida para responder de una manera favorable o desfavorable ante una persona, hecho u objeto.

Es con base en lo anterior que Spencer y Spencer, 1993 en Alles, 2003 concluyen que las competencias:

- Son características permanentes en la persona.
- Se ponen de manifiesto cuando se realiza una tarea o trabajo.
- Se relaciona con la ejecución exitosa en una actividad, sea laboral o de otra índole.

- Tiene una relación causal con el rendimiento laboral.

- Pueden ser generalizables a más de una actividad.

### 3.5.1 EL PROYECTO DE MODERNIZACIÓN DE LA EDUCACIÓN TÉCNICA Y LA CAPACITACIÓN (PMETyC)

Para entender mejor de dónde surge el modelo de competencias laborales en México a continuación se explicará el Proyecto de Modernización de la Educación Tecnológica y de Capacitación (PMETYC), el cuál está integrado por varios sistemas o procesos

1.- Sistema Normalizado de Competencia Laboral (SNCL), cuyo objetivo es el de promover la construcción de normas técnicas de competencia laboral (NTCL) en las diferentes áreas productivas y de servicio. Estas normas de competencia definen la expectativa de desempeño de un individuo en el lugar de trabajo y precisa los conocimientos, habilidades y actitudes que se requieren para satisfacerla.

2.- Sistema de Certificación de Competencia Laboral (SCCL) y su finalidad consiste en construir las bases para el establecimiento de mecanismos de certificación que den claridad y certeza sobre la competencia laboral de los trabajadores y en general de las personas que estén interesadas en certificar su competencia

3.- Transformación de la oferta de formación y capacitación que pretende desarrollar un sistema que se base en normas técnicas y que sea flexible para facilitar a los individuos el tránsito entre educación y trabajo.

4.- Estímulos a la demanda de capacitación y certificación de competencias que tienen como propósito apoyar el mercado de la capacitación y la certificación de competencia laboral mediante el otorgamiento equitativo de apoyos económicos, tanto a la población desempleada, trabajadores activos, empresas que participen y promuevan la capacitación y certificación de sus trabajadores.

5.- Información, evaluación y estudios cuyo objetivo es el establecer un sistema de información en el mercado de trabajo y en los sistemas de formación y capacitación que permitan dar seguimiento y evaluar los impactos del proyecto (Disponible en www.cinterfor.org.uy).

## 3.5.2 NORMA TÉCNICA DE COMPETENCIA LABORAL (NTCL)

Como ya se mencionó anteriormente una norma técnica de competencia define la expectativa de desempeño de un individuo en el lugar de trabajo y menciona los conocimientos, habilidades y actitudes que se requieren para satisfacerla.

Una norma técnica de competencia laboral describe:

-Lo que la persona es capaz de hacer.

-La forma en la que puede juzgarse si lo que se hizo está bien hecho.

-Las condiciones en que la persona tiene que demostrar su aptitud.

-Los tipos de evidencias necesarias para tener la seguridad de que lo que se hizo fue realizado de manera consistente con base en un conocimiento efectivo y no como producto de la casualidad (Ibarra, A., en Grados, 2005).

Es importante mencionar que una norma técnica de competencia laboral (NTCL) es el instrumento que define la competencia laboral, en términos del conjunto de conocimientos, habilidades y destrezas que se requieren para el desempeño de una función productiva a partir de las expectativas de calidad esperadas por el sector productivo.

Todo lo anterior se plasma en un documento elaborado por un comité de normalización de competencia laboral en consulta con el sector productivo correspondiente, aprobado por CONOCER y sancionado por las Secretarías de Educación Pública (SEP) y del Trabajo y Previsión Social (STPS), que establece para uso común y repetido en todo el territorio de los Estados Unidos Mexicanos las características y las directrices para la evaluación de la competencia laboral, es decir, que es una clara referencia para juzgar la posesión o no de una competencia laboral.

Las normas de competencia resultan un insumo fundamental para la selección, capacitación y evaluación de la actuación en las empresas, pues representan las expectativas de desempeño en el lugar de trabajo, debido a que se obtienen a través del análisis funcional de los puestos y actividades de un área ocupacional.

Las normas técnicas de competencia laboral (NTCL) están elaboradas para reflejar condiciones reales de trabajo que se presentan en diferentes grados de complejidad, variedad y autonomía.

Una NTCL está constituida por:

-Unidad de competencia.- Es una función integrada por un conjunto de elemento que forman una actividad con un significado claro en el ejercicio del trabajo, es decir es el aspecto más pequeño que puede ser aprendido, evaluado y certificado; a su vez las unidades de competencia se clasifican en:

a) Básicas.- Conjunto de habilidades y conocimientos elementales para la realización de un trabajo.

b) Genéricas.- Son las funciones o actividades comunes a un número significativo de áreas de competencia.

c) Específicas.- Son los conocimientos, habilidades y destrezas propias de un campo laboral relativamente estrecho.

- Criterios de desempeño.- Son el cómo y el qué se espera de la persona o trabajador. Se expresan como oraciones que contienen dos aspectos, primero un resultado o un desempeño crítico y segundo un enunciado evaluativo, cuya redacción es objeto-verbo condición donde el objeto es el resultado o desempeño crítico.

- Campo de aplicación.- Describe las diferentes circunstancias laborales en las que una persona debe ser capaz de demostrar dominio sobre el elemento de competencia.

- Evidencia por desempeño.- Son los resultados o productos requeridos por el criterio de desempeño y delimitados por el campo de aplicación, que permiten evaluar la competencia del trabajador.

- Evidencia por conocimiento.- Es la posesión de un conjunto de conocimientos, teorías o principios que son la base para un desempeño eficaz.

La elaboración de las Normas Técnicas de Competencia Laboral se basa en el Análisis Funcional que permite obtener la información necesaria para la definición de dichas Normas. Se fundamenta en la identificación y el ordenamiento de las funciones productivas, de modo tal que se llegue a una descripción precisa de un área, desde el propósito principal hasta las contribuciones individuales requeridas para el cumplimiento cabal de dicho propósito.

Para identificar el desempeño en términos de resultados -requerimientos, cuando se pretende establecer un sistema de Normas de Competencia Laboral- se hace necesario entender el objetivo global o propósito de la función en estudio, a la cual contribuyen todos los otros resultados.

Solamente si se empieza de lo general, con una identificación precisa del propósito principal que integra las funciones de la organización laboral en su conjunto, es posible obtener un desglose de funciones que resulte útil y eficiente.

Una vez que el propósito o misión principal se ha identificado, lo que se tiene que hacer es preguntarse qué otros resultados se tienen que lograr para cumplir con dicho propósito. Esta pregunta será repetida hasta que los resultados identificados sean realizables por un individuo.

Es a través del análisis funcional que se elabora un diagrama o árbol de funciones (mapa funcional), el cual relaciona jerárquicamente, a partir del propósito principal, las funciones en términos de causa - consecuencia.

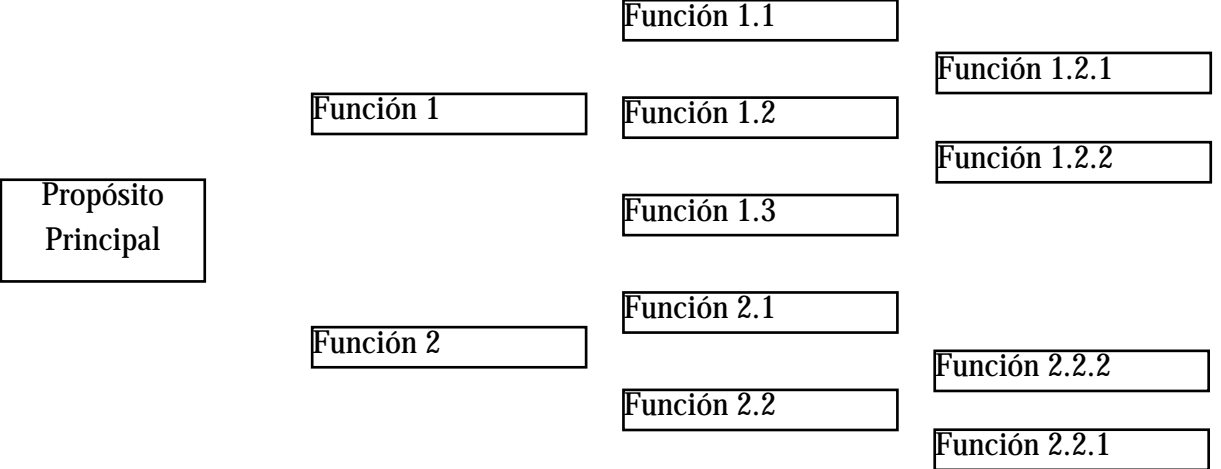

El desglose sucesivo del propósito principal conduce a identificar los elementos de competencia.

Posteriormente se definen las NTCL y para hacer esto son los representantes de los empresarios, trabajadores y del sector educativo de una misma rama productiva, quienes integran los Comités de Normalización y quienes son los responsables de generar las Normas Técnicas de Competencia Laboral de carácter nacional.

Los objetivos de los Comités de Normalización son:

• Generar y elaborar Normas Técnicas de Competencia Laboral que permitan determinar con mayor precisión las necesidades del aparato productivo; orientar y evaluar las capacidades, habilidades o destrezas de los trabajadores, y adecuar la oferta de capacitación a la demanda.

• Promover y proponer al CONOCER el establecimiento de Normas Técnicas de Competencia Laboral de carácter nacional.

• Apoyar la difusión de las Normas Técnicas de Competencia Laboral.

· Mantener actualizadas las Normas Técnicas de Competencia Laboral, de modo que respondan permanentemente a los cambios que se generen en los procesos productivos.

Los Comités, para su funcionamiento, contarán con una Junta Directiva y uno o varios Grupos Técnicos. En la integración de la Junta Directiva deberá asegurarse la representación de los sectores empresarial y laboral, la cual dependerá en gran medida de: las características de la rama industrial, su ámbito geográfico y su representatividad en el sector productivo, cuidando la involucración de la mayor parte del sector o área de competencia respectiva. Los Grupos Técnicos estarán integrados por personal experto en el trabajo y con profundo conocimiento de la función a normar.

3.5.3 Tipos de Normas Técnicas.

Por su cobertura, las Normas Técnicas de Competencia Laboral se clasifican de la siguiente manera:

Las normas de empresa son aquellas que son desarrolladas por y para una sola empresa (sólo tiene valor al interior de la empresa).

Las normas de asociación son las que se consideran válidas para un determinado grupo o corporación de empresas.

Las normas de carácter nacional pueden ser aplicables a todas las empresas de un mismo sector productivo (áreas de competencia laboral) y son aprobadas por el CONOCER.

El CONOCER promoverá el desarrollo y emisión de normas de carácter nacional, en virtud de que éstas ofrecen un horizonte más amplio en la transferencia de habilidades competentes en el aparato productivo y, por lo tanto, resultan útiles a un número significativo de trabajadores, empresas y oferentes de educación y capacitación.

3.5.4 componentes del sistema de competencias laborales.

El sistema de competencias laborales en México es un esquema de organización que busca elevar el nivel competitivo de los trabajadores y por ende, su capacidad de empleabilidad.

Los componentes del sistema de competencias laborales son 4 (disponible en www.webmaster@cinterfor.org.uy ):

1) Identificación de competencias: Es el método o proceso que se sigue para establecer, a partir de una actividad de trabajo, las competencias que se movilizan con el fin de desempeñar tal actividad satisfactoriamente. Las competencias se identifican usualmente sobre la base de la

realidad del trabajo, ello implica que se facilite la participación de los trabajadores durante los talleres de análisis. La cobertura de la identificación puede ir, desde el puesto de trabajo, hasta un concepto más amplio y mucho más conveniente de área ocupacional o ámbito de trabajo. Se dispone de diferentes y variadas metodologías para identificar las competencias. Entre las más utilizadas se encuentran: el análisis funcional, el método "desarrollo de un currículo" (DACUM (diseño de curriculum) así como sus variantes SCID (desarrollo sistemático e instruccional de un curriculum) y AMOD (un modelo) por sus siglas en inglés) y las metodologías caracterizadas por centrarse en la identificación de competencias clave, de corte conductista

2) Normalización de competencias: Una vez identificadas las competencias, su descripción puede ser de mucha utilidad para aclarar las transacciones entre empleadores, trabajadores y entidades educativas. Usualmente, cuando se organizan sistemas normalizados, se desarrolla un procedimiento de estandarización, de forma tal que la competencia identificada y descrita con un procedimiento común, se convierte en una norma, un referente válido para las instituciones educativas, los trabajadores y los empleadores. Este procedimiento creado y formalizado institucionalmente, normaliza las competencias y las convierte en un estándar al nivel en que se haya acordado (empresa, sector, país)

.3) Formación basada en competencias: Una vez dispuesta la descripción de la competencia y su normalización, la elaboración de currículos de formación para el trabajo será mucho más eficiente si considera la orientación hacia la norma. Esto significa que la formación orientada a generar competencias con referentes claros en normas existentes, tendrá mucha más eficiencia e impacto que aquella desvinculada de las necesidades del sector empresarial.

Es necesario no solamente que los programas de formación se orienten a generar competencias mediante la base de las normas, sino también, que las estrategias pedagógicas sean mucho más flexibles a las tradicionalmente utilizadas. De este modo, la formación por competencias enfrenta también el reto de permitir una mayor facilidad de ingreso-reingreso haciendo realidad el ideal de la formación continua. De igual forma, es necesario que permita una mayor injerencia del participante en su proceso formativo, decidiendo lo que más necesita de la formación, el ritmo y los materiales didácticos que utilizará en su formación, así como los contenidos que requiere.

Algunas de las competencias clave, en las que más se insiste hoy desde la óptica de la gestión de recursos humanos, no se generan en el conocimiento transmitido en los materiales educativos, sino en las formas y retos que el proceso de aprendizaje pueda fomentar. Paradójicamente muchas veces se insiste en la generación de actitudes enfocadas hacia la iniciativa, la resolución de problemas, el pensamiento abstracto, la interpretación y la anticipación; en medio de ambientes educativos en los que la unidad básica es el grupo, todos van al mismo ritmo y todos se someten a la misma cantidad y calidad de medios en un papel totalmente pasivo.

4) Certificación de competencias: Se refiere al reconocimiento formal que se le otorga a una persona cuando ejecuta sus labores con profesionalismo y dedicación según los parámetros esperados, es decir, que ofrezca los resultados que se esperan, tomando en cuenta sus conocimientos, habilidades y destrezas sin importar cual haya sido la fuente de estas.

La emisión de un certificado implica la realización previa de un proceso de evaluación de competencias dicha evaluación es realizada por los Centros Evaluadores que atienden el área de interés y que se encargarán de recoger las evidencias del desempeño de un individuo con el propósito de determinar si es competente o bien, apto para el puesto a desempeñar.

El proceso de evaluación de CL se instrumenta mediante un procedimiento que está integrado por cuatro etapas fundamentales:

a) Elaboración del plan de evaluación, el cual muestra la estrategia de evaluación que será comunicada y discutida con el candidato, además de proporcionar transparencia al proceso de evaluación.

b) Aplicación de instrumentos de evaluación y la integración del portafolio de evidencias. Aquí el candidato asesorado por el evaluador conformará un portafolio que contenga evidencias (documentación, materiales y registros) acerca de la experiencia laboral del candidato.

c) Emisión de un juicio de evaluación. El evaluador realizará una comparación de las evidencias recopiladas contra los criterios de desempeño, evidencias y campos de aplicación especificados en la NTCL, el resultado de esta comparación puede ser competente o no competente.

d) Orientación al candidato. Es cuando se le indica al evaluado si requiere de mayor capacitación para certificarse en alguna competencia o bien, cuando se le motiva mediante la certificación para que se siga certificando en otras competencias (CONOCER, 2006).

Posteriormente viene la certificación de la competencia, para lo cuál se emite un certificado que es un sistema normalizado, (no es un diploma) que acredita estudios realizados, es una constancia de una competencia demostrada; se basa obviamente en el estándar definido. Esto otorga mucha más transparencia a los sistemas normalizados de certificación, ya que permite a los trabajadores saber lo que se espera de ellos, a los empresarios saber qué competencias están requiriendo en su empresa y a las entidades que realizan la capacitación les facilita la elaboración de su currículo. El certificado es una garantía de calidad sobre lo que el trabajador es capaz de hacer y sobre las competencias que posee para ello (Mertens, L. 1997).

El procedimiento de certificación de competencias laborales es voluntario y es emitido en México por el organismo denominado CONOCER y avalado por la Secretaría de Trabajo y Previsión Social y la Secretaría de Educación Pública.

Para llevar a cabo la certificación, los interesados deben realizar una solicitud en el Organismo Certificador (OC) acreditado en el área en que desee su certificación, posteriormente se le aplica al interesado un proceso de prediagnóstico con el fin de conocer el estado actual de su competencia laboral y de acuerdo al resultado se le canaliza al proceso de evaluación o de capacitación, para obtener los aprendizajes necesarios de acuerdo a la Norma Técnica de Competencia Laboral. Posteriormente el OC emite un certificado de competencia laboral avalado por el CONOCER. La vigencia de la certificación se limita en los plazos que se haya fijado, por lo tanto el interesado debe actualizar su certificación con la finalidad de garantizar su productividad. Por medio de lo anterior, podemos darnos cuenta que la evaluación tienen 3 finalidades, la primera es la de dar un diagnóstico, es decir, ubicar al individuo en el estado en que se encuentra en relación con una NTCL, la segunda es la formativa, ya que permite ofrecerle al individuo diferentes opciones de capacitación y por último es la certificación, que se obtiene cuando se cumplen los requisitos de la NTCL.

En resumen, las principales características de la certificación son que debe ser voluntaria, es decir, que cada persona sea libre de decidir el momento en que sea certificada, dicha certificación debe ser realizada por organismos que se especialicen en esto, estos organismos son instituciones acreditadas por el CONOCER, que a su vez están acreditados para realizar la certificación en base a las normas establecidas y estas asociaciones deben expedir un formato único apoyando de esta manera el mercado de trabajo y su reconocimiento a nivel nacional, así mismo la certificación debe ser transparente debido a que los tramites que se realizan son sencillos y basados en las normas técnicas de competencia laboral (CONOCER, 2006).

### 3.5.5 PROGRAMA DE FORMACIÓN DE RECURSOS HUMANOS BASADO EN COMPETENCIAS (PROFORHCOM).

A pesar de que el PMETyC tuvo buena aceptación e impulso, su financiamiento concluyó en junio del 2003 y ante la necesidad de continuarlo, el gobierno mexicano mediante la Secretaría de Hacienda y Crédito Público (SHCP), Nacional Financiera y la Unidad Coordinadora y Administradora del Programa de Formación de Recursos Humanos basada en Competencias (UCAP) en representación de la SEP, establecieron negociaciones con el Banco Interamericano de Desarrollo (BID) para una segunda etapa.

Y fue la experiencia obtenida del PMETyC lo que agilizó las negociaciones con el BID, estableciéndose en un corto plazo las condiciones que determinan la utilización de los recursos del financiamiento por 50.4 millones de dólares, dando inicio a la preparación del Programa de Formación de Recursos Humanos Basada en Competencias (PROFORHCOM), en su Fase I 2005-2007 (disponible en www.competencias.sep.gob.mx).

El PROFORHCOM cuenta con un amplio engranaje, en el cual se tienen avances considerables en materia de competencias laborales y en la producción de referentes (normas técnicas de competencias laborales (NTCL) y normas de institución educativa (NIE)) que permitirán una mayor adaptación del modelo al interior de las instituciones de educación media superior y otros niveles como el superior, que tienen entre sus tareas, el formar gente capacitada para responder a las demandas del mercado laboral; en el mismo sector empresarial del país donde la capacitación del trabajador es vital en la generación de la producción.

El Programa de Formación de Recursos Humanos Basada en Competencias (PROFORHCOM) se abocará a incrementar las calificaciones de las personas, a través de un sistema articulado de competencias, considerando las rutas de aprendizaje formal, no formal e informal. Asimismo, será un instrumento de concertación que permita alinear acciones de las políticas educativas, de desarrollo tecnológico y de crecimiento económico, en un marco tripartito para la productividad laboral y la competitividad de las organizaciones.

Además, conservará el principio de ser un programa de demanda, expresada ésta por las necesidades de mayor productividad del recurso humano en las organizaciones y de crear rutas flexibles de aprendizaje individual, que permita a los individuos capitalizarse a lo largo de sus vidas.

El PROFORHCOM será ejecutado buscando alcanzar los siguientes objetivos específicos:

1. Mejorar la pertinencia, efectividad y calidad de los programas educativos de formación profesional y técnica y la capacitación para el trabajo;

2. Promover la articulación y posibilidades de transferencia de los estudiantes entre las modalidades educativas y entre rutas de aprendizaje a lo largo de la vida; e 3. Incrementar la utilización del sistema de NTCL actual, aumentando el número de normas aplicadas en el reconocimiento de las competencias de las personas, utilizadas en la gestión de los recursos humanos de las empresas y utilizadas como referentes para mejorar la pertinencia de los programas educativos.

### El PROFORHCOM focalizará sus acciones en:

· Transformar planes y programas de estudio en los subsistemas involucrados en el Programa, utilizando como referentes principales competencias clave y transversales, así como NTCL y, cuando las NTCL no existan, otros estándares aceptados en el mercado por el sector correspondiente, buscando en todo momento la articulación y la transferibilidad de los contenidos de los planes y programas entre los subsistemas educativos.

· Asimismo, utilizar las NTCL como referentes en la selección y contratación de personal, así como para la formación y desarrollo de recursos humanos que respondan a las necesidades de los sectores productivos estratégicos y sirvan como referente para la capacitación, la evaluación y la certificación de la competencia laboral, y que permitan el mejoramiento de la calidad y la pertinencia de la formación profesional y la capacitación.

· Para ello, se continuarán elaborando y actualizando las NTCL, con base en el Sistema Normalizado de Competencia Laboral (SNCL); se apoyará el desarrollo de normas institucionales o de empresas bajo una metodología única; se diseñarán módulos educativos autónomos, de acuerdo con metodologías probadas de diseño curricular y contenidos formativos expresados en términos de competencias, con guías de evaluación y valoración externa; y se contribuirá a la vinculación entre las tendencias cambiantes del mundo productivo y los diseños y orientaciones de los programas de estudios. · Se identificarán los costos y beneficios actuales y potenciales de los Sistemas Normalizado y de Certificación de Competencia Laboral (SNCCL) sobre el desempeño productivo y la competitividad de las empresas; los nuevos elementos operativos y metodológicos que mejoren la normalización, la evaluación y la certificación de la

competencia laboral y la calidad de los SNCCL; así como asimilar estos elementos para fortalecer el Sistema Integral de Información (SII) del Consejo de Normalización y Certificación de Competencia Laboral (CONOCER)

· Se diseminarán las experiencias de los Proyectos Sectoriales en la aplicación del modelo de competencia laboral, para lograr la suficiente penetración en los sectores productivos y potenciar las posibilidades de sustentabilidad en el futuro.

El desafío del PROFORHCOM será impulsar y promover la gestión de los recursos humanos en las instituciones educativas y las empresas, en forma creciente. En este sentido, el Sistema de Información de la Oferta Educativa Basada en Competencias (SINOE) proveerá información para la toma de decisiones; favorecerá el intercambio de información y conocimientos teóricos y metodológicos entre los ejecutores de dicho proyecto; será un medio de difusión, consulta y orientación para el público, funcionarios y personal educativo involucrados en la modalidad de EBNC; apoyará el trabajo técnico especializado como el de desarrollo curricular; y constituirá un medio de comunicación entre los ejecutores (http://www.competencias.sep.gob.mx/sinoedb/?MIval=Proforhcom\_conceptos.html).

Como se puede ver aún falta mucho por recorrer en México en cuanto al tema de Competencias Laborales se refiere, esto porque es un enfoque que aunque está siendo aceptado por las industrias ha sido difícil su adaptación y desarrollo debido a la formación educativa y empresarial que se ha dado en este país, pero eso no quiere decir que no se esté trabajando en el desarrollo, apoyo y difusión de este tema y un ejemplo de esto es esta tesis, donde como se expuso al inicio del capítulo se utilizará para dar a conocer una forma de emplear el enfoque por competencias, brindando así una manera de mejorar el desarrollo individual y laboral del personal haciéndolo más competente, lo que se reflejará en la productividad de la organización, en los índices de rotación de personal, en el clima laboral y por lo tanto en el comportamiento de los trabajadores dentro de la organización todo lo anterior trae como consecuencia el impulso, desarrollo y mantenimiento de las organizaciones dentro del mercado laboral.

# **CAPÍTULO METODOLOGÍA**

# PLANTEAMIENTO Y JUSTIFICACIÓN DEL PROBLEMA

Debido al actual nivel de competencia entre las organizaciones, éstas se ven en la necesidad de actualizarse en cuanto a sus procesos administrativos, además de adaptarse a las necesidades que el medio les vaya requiriendo esto con el objetivo de proporcionar a sus clientes un servicio o producto de calidad y así obtener un alto nivel de competencia que les permita permanecer en el mercado laboral.

Para que lo anteriormente mencionado se logre se debe contar con un capital humano competitivo y para saber si lo es se debe realizar una evaluación objetiva del desempeño, que es una herramienta muy importante para que la organización conozca las debilidades y cualidades de su personal y con ello realizar los cambios pertinentes para poder mantenerse dentro del mercado laboral. Como una alternativa a dicha evaluación surgió el Modelo Centro de Investigación (M.C.I.) propuesto por Jiménez (1993) (Ver capítulo 2).

**OBJETIVC** 

En la presente investigación se llevó a cabo la aplicación de este modelo el cual ahora toma en cuenta el enfoque por competencias laborales (Reyes y Jiménez, 2004), dicha aplicación fue realizada con una doble finalidad:

a) dar a conocer las modificaciones del M.C.I. y describir la forma en que se lleva a cabo cada fase o etapa del modelo

b) demostrar un modelo útil y objetivo para realizar la evaluación del desempeño de los trabajadores.

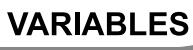

58

\* M.C.I. \* Desempeño laboral \* Competencia laboral

4.3

- M.C.I. .- Técnica que se basa en el Análisis Experimental de la Conducta y cuya principal característica es que la medición de la conducta se toma de la ejecución de la misma. (Jiménez, O.A, 1991).

- Desempeño laboral.- Es una apreciación sistemática del desempeño de cada persona, en función de las actividades que cumple, de las metas, de los resultados que debe alcanzar y de su potencial de desarrollo; es un proceso que sirve para juzgar o estimar el valor, la excelencia y las cualidades de una persona y sobre todo su contribución para la organización. ( Chiavenato, 2002).

- Competencia laboral.- Conjunto de conocimientos, habilidades, destrezas y actitudes adquiridos en la práctica, la escuela o la capacitación y que permiten a las personas realizar un trabajo exitoso y de acuerdo a las normas que aseguran un desempeño eficiente, de calidad tal y como lo demanda el mundo laboral (CONOCER,1997).

A continuación se presentan las definiciones de los componentes de una competencia laboral.

- Conocimiento.- Es la información que un individuo tiene acerca de diversos acontecimientos ocurridos y las enseñanzas que estos proporcionan. - Habilidades.- Destreza necesaria para ejecutar las tareas propias de una ocupación, de acuerdo al grado de exactitud requerida. (Reyes, P.L y Jiménez, O.A, 2004). - Actitud.- Predisposición aprendida para responder consistentemente de una manera favorable o desfavorable ante una persona, hecho o objeto y sus símbolos (Fishbein, Ajzen ,Oskamp, Eagly y Chaiken, citados Hernández, Fernández y Baptista 2003).

## DEFINICIÓN OPERACIONAL DE VARIABLE

- M.C.I.- Evaluación del desempeño con base en los nueve pasos que marca el modelo.

4.5

- Evaluación del desempeño.- Puntuación correspondiente a la ejecución del trabajador en cada competencia laboral evaluada.

- Competencia laboral.- Conocimientos, habilidades y actitudes implicadas en la ejecución de cada una de las funciones de los puestos analizados. - Conocimiento.- Cada vez que el trabajador manifieste una conducta verbal relacionada funcionalmente con los servicios o productos que realiza.

- Habilidad.- Cada vez que el trabajador presente una conducta física y que esté relacionada funcionalmente con los servicios o productos que realiza

- Actitud.- Cada vez que el trabajador manifieste conductualmente la aceptación o rechazo ante una situación o hecho que se encuentre funcionalmente relacionado con los servicios o productos que realiza.

**TIPO DE ESTUDIC** 

Es un estudio de tipo exploratorio y descriptivo, ya que tiene como objetivo el estudiar un tema que se ha abordado poco con anterioridad, así como seleccionar una serie de cuestiones y medir o recolectar información sobre cada una de ellas para describir lo que se investiga (Hernández, Fernández y Baptista 2003).

**SUJETOS** 

 Se trabajó con un solo sujeto voluntario, de sexo femenino, quien ocupa el puesto de Auxiliar de Desarrollo Humano en una empresa paraestatal.

**MUESTRE** 

 No hubo muestreo ya que se trabajó con un sujeto que voluntariamente accedió a participar en esta investigación.

**DISEÑO** 

60

El diseño que se utilizó para esta investigación es no experimental, esto porque se realizó sin manipular deliberadamente variables, es decir, solo se observará el fenómeno tal y como se da en su contexto natural para después analizarlo. (Hernández, Fernández y Baptista, 2003)

**MATERIALES E INSTRUMENTOS** 

-Análisis de Funciones (Anexo 1)

 $4.6$ 

4.8

4 1በ

-Perfil por competencias (Anexo 2)

-Pruebas de conocimientos y habilidades (Anexo 3)

-Prueba de actitudes (T.R.C)

-Registros Observacionales (Anexo 4)

**ESCENARIO** 

El ambiente natural de trabajo, que es un cubículo de 2 x 2 mts. situado en el piso 12 del edificio B- 2 en el área del Depto. de Recursos Humanos y Desarrollo Humano.

**PROCEDIMIENT** 

61

Fase de preinvestigación.- Se informó al sujeto y a su jefe inmediato superior el objetivo de la investigación y se solicitó tiempo para realizar el análisis de funciones. Se obtuvo la autorización y se planearon las sesiones para realizar las entrevistas.

Fase de investigación

La metodología utilizada en esta investigación es la propuesta por el M.C.I con el enfoque por competencias laborales por lo que los pasos del procedimiento son explicados de acuerdo al modelo.

I. Redefinición de la misión, visión y objetivos de la organización.

La visión, misión y objetivos de la organización se acaban de actualizar, por lo que en este paso solamente se corroboró que el personal evaluado tuviera conocimiento sobre estos elementos actualizados, dicho conocimiento lo adquieren por medio de folletos o pancartas que se colocan en lugar visible para todos los trabajadores.

La misión, visión y filosofía de la organización son las siguientes:

### MISIÓN

Aprovechar racionalmente los hidrocarburos y sus componentes para contribuir al desarrollo sustentable del país.

### VISIÓN

- Convertirse en la mejor empresa petrolera estatal del mundo, operando en forma oportuna, moderna, trasparente, eficiente y eficaz con estándares de excelencia y honradez.

- Generar altos índices de empleo.

- Aumentar las reservas y reconfigurar la plataforma de exportación, vendiendo al exterior crudo de mayor calidad y valor, además de ser autosuficiente en gas natural. - Abastecer de materias primas, productos y servicios de altísima calidad, a precios competitivos.

Contar con una industria petroquímica moderna y en crecimiento.

- Ser una empresa limpia y segura, comprometida con el medio ambiente.

#### OBJETIVO

- Maximizar el valor económico de los hidrocarburos y sus derivados para contribuir al desarrollo sustentable del país.

I. Definición de funciones.

Durante este paso se asistieron a varias entrevistas con el ocupante del puesto, por medio de las cuales se obtuvo la información necesaria para realizar el análisis del puesto (Anexo 1) conociendo así las funciones del puesto y los resultados esperados. Posteriormente la información obtenida se corroboró y validó con el jefe inmediato superior quien en ese momento especificó la frecuencia (valor ideal) con que esperaba se presentara cada conducta.

II. Identificación de competencias y evidencias.

La información obtenida en el análisis de funciones se examinó con la finalidad de identificar aquellas actividades que impactan en la productividad de la empresa y por lo tanto que son consideradas como importantes para el puesto, así mismo se identificaron los requisitos necesarios (conocimientos, habilidades y actitudes) para su desempeño y las evidencias que permitirán comprobar que la actividad se cumplió exitosamente.

I. Operacionalización de competencias.

El paso siguiente consistió en la operacionalización de las conductas productivas para el puesto. La operacionalización consistió en definir claramente cada actividad, mencionando el comportamiento que se debe mostrar y el sistema para su medición. La información se vacía en el perfil por competencias (Anexo 2).

II. Elaboración de instrumentos.

Se elaboraron los registros observacionales para registrar la ocurrencia de las conductas productivas, así mismo se elaboraron las pruebas de conocimientos y el formato para validar el cumplimiento de las políticas de la empresa (Anexos 3 y 4).

## III. Aplicación de instrumentos.

Para medir las competencias se asistió al lugar de trabajo del evaluado dónde se le aplicaron las pruebas de conocimientos, habilidades y actitudes y en sesiones posteriores se llevó a cabo la observación del ocupante del puesto al estar realizando sus actividades y asó poder llenar los registros observacionales correpondientes.

IV. Comparación de los resultados.

En este paso se cotejaron los resultados obtenidos (valor real) de las pruebas de conocimientos, habilidades y actitudes contra el perfil establecido por el jefe inmediato superior (valor ideal). Ver resultados.

V. Toma de decisiones.

Después de la evaluación se concluyó que el ocupante del puesto no cumplía con las actitudes necesarias para desempeñar correctamente el puesto, estos resultados se le presentaron tanto al jefe inmediato superior como al mismo evaluado explicando que solo presentó calificaciones menores a las esperadas en la actitud de cortesía y la actitud de discreción, debido a lo anterior se le propuso al jefe inmediato el uso de un programa de reforzamiento cuyo diseño sería A-B-A donde:

A es la línea base, es decir, donde se miden previo a cualquier tratamiento los componentes para identificar su estado actual (Esto ya se había hecho).

B es la fase de tratamiento, durante la cuál se iba a estar observando durante 2 meses el desempeño del trabajador, registrando las actitudes que este presentará y cada vez que durante 1 semana presentara 5 veces cada una de las actitudes de cortesía y discreción se le otorgaría un reforzador social proporcionado directamente por el jefe, y al termino de los 2 meses se le otorgaría un reforzador económico o administrativo. Posteriormente a este tiempo establecido se retirarían los reforzadores (A) y se mediría por 1 mes más las actitudes para ver si estas se mantienen, incrementan o decrementan en su presencia.

Sin embargo el jefe inmediato dijo que la organización no estaba dispuesta a otorgar ningún tipo de reforzador y mencionó que solamente se podía enviar al trabajador a algún curso donde pudiera desarrollar dichos aspectos en los que obtuvo menor calificación y otorgarle un reforzador social.

I. Actualización y mejora de perfiles.

Por último se recomendó tanto al jefe inmediato superior, como al ocupante del puesto que regularmente se realizara una revisión tanto del perfil por competencias como de los instrumentos de medición, ante lo cual ambos estuvieron de acuerdo y se acordó que dicha revisión se realizará cada 6 meses.

# **CAPÍTULO RESULTADOS**

En virtud de que en esta investigación solo se pretende ejemplificar la aplicación de los pasos del Modelo Centro de Investigación por Competencias Laborales, aquí se presentan los resultados obtenidos por el sujeto ejemplo en la evaluación de las competencias más importantes en el puesto de Auxiliar de Desarrollo Humano.

De acuerdo con el procedimiento que marca el MCI y como resultado de las evaluaciones, se aprecia en el perfil por competencias (Anexo 2) que solo se determinaron dos competencias que impactan en la productividad del puesto Auxiliar de Desarrollo Humano.

- Revisión de documentos para el proceso de certificación en calidad.
- Notificación del personal que no acreditó el proceso.

Cada una de estas competencias esta compuesta por conocimientos, habilidades y actitudes que fueron evaluadas por los diferentes instrumentos construidos descritos anteriormente y que se presentan en los anexos.

Para la competencia 1 Revisión de documentos para el proceso de certificación en calidad, los conocimientos evaluados fueron:

- Manejo básico de PC.
- Manejo básico del programa Excel.
- Identificación de documentos adecuados para la elaboración del formato.

Para la competencia 2 Notificación del personal que no acreditó el proceso, los conocimientos evaluados fueron:

-Manejo del programa Outlook.

Para ambas competencias las actitudes y las habilidades que se evaluaron fueron las mismas:

65

### HABILIDADES

- Visuales
- Motoras

## **ACTITUDES**

- Cortesía
- Discreción

A continuación se presenta una tabla por cada competencia con los puntajes esperados y los puntajes reales obtenidos por el sujeto evaluado.

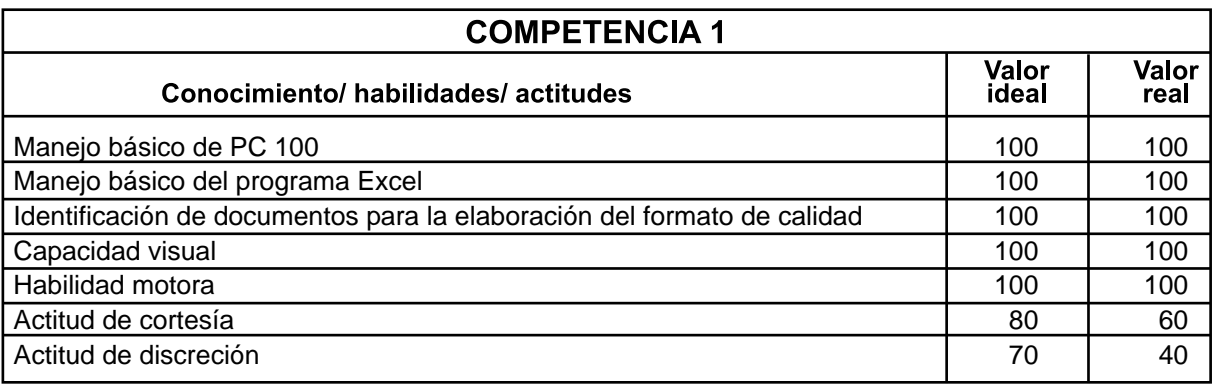

Tabla 1. Valores reales de la competencia 1 (Revisión de documentos para el proceso de certificación en calidad).

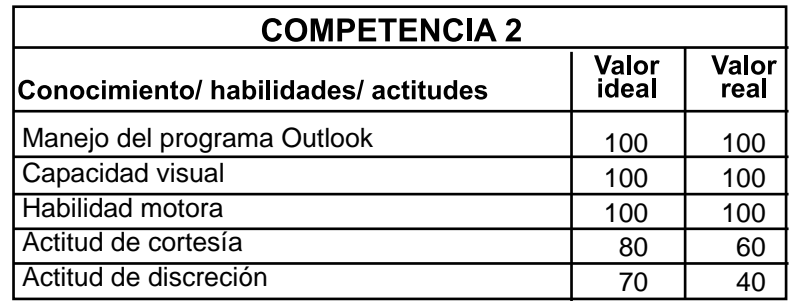

Tabla 2. Valores reales de la competencia 2 (Notificación del personal que no acreditó el proceso).

Como se puede observar en ambas competencias el sujeto cumplió con los valores esperados en lo referente a conocimientos y habilidades, sin embargo en cuanto a las actitudes no alcanzó los valores ideales ya que en la actitud de cortesía obtuvo una puntuación 60 de 80 y

en la actitud de discreción obtuvo un puntaje 40 de 70 mostrando cierta deficiencia en dichos aspectos.

Los resultados se le presentaron al jefe inmediato superior del sujeto evaluado y al propio evaluado, explicando que cumple con los conocimientos y habilidades de cada competencia y que solamente en las actitudes de cortesía y discreción donde presenta un desempeño menor al esperado.

 El evaluado argumentó que los puntajes inferiores a los ideales se debían a la carga de trabajo y que por tal razón no trata a la personas como se espera y se merecen y a veces también proporciona cierta información que no debería.

Ante esta situación y siguiendo los pasos del M.C.I. por competencias laborales, se llevó a cabo una reunión para la toma de decisiones (paso 8) en conjunción con el jefe inmediato superior. En dicha reunión se le informaron las alternativas para que el empleado alcanzara los puntajes ideales y éste opinó que el empleado podría alcanzar tales puntajes solo con retroalimentación, pero que no obstante posteriormente lo enviaría a algunos cursos donde pudiera desarrollar los aspectos en los que obtuvo menor calificación a la esperada.
# **DISCUSIÓN Y CONCLUSIONES**

Actualmente las organizaciones se han dado cuenta de que la competitividad deseada la logran por medio de su capital humano, el cual debe ser competente, creativo, capaz de aprender y de adaptarse tanto a los cambios de la empresa como a los cambios del mercado, lo anterior nos muestra que se ha ido modificando el valor atribuido a los trabajadores. En esta nueva conceptualización sobre el valor de los trabajadores se abandona la idea de que la persona en sí misma es un recurso, es decir un elemento que provee de fuerza de trabajo a la empresa, tal y como se concebía desde los tiempos de los autores clásicos de la administración, ahora como lo menciona Renter (1992, citado en Albizu, 2001), se considerar a la persona como un elemento que posee conocimientos, capacidades y actitudes, estos recursos según Beaumont y Legnick-Hall (1992, citados en Albizu, 2001) se deben considerar como una fuente de ventaja competitiva y deben ser gestionados convenientemente de manera que se logren los objetivos generales de la empresa y las estrategias que permitirán lograrlos, teniendo la misma importancia procurar que se logre el desarrollo de la persona y la satisfacción de sus necesidades, tal como lo mencionaron Tena y Renter (1989, citados en Albizu, 2001).

Debido a las demandas actuales del mercado y para permanecer en éste, toda organización debe renovar sus procesos y prácticas administrativas, así como poseer personal apto, creativo, capaz de aprender y adaptarse a los cambios, tanto de la organización como del mercado. Es por ello que es importante evaluar al capital humano, identificando sus competencias (conocimientos, habilidades y actitudes) y deficiencias, y con base en ello realizar los cambios necesarios que procuren el desarrollo y satisfacción, tanto de la organización como del mismo personal.

Como se citó anteriormente, (Capítulo 2) hay diferentes formas de evaluar el desempeño del personal; aquí se utilizó el Modelo Centro de Investigación con enfoque por competencias laborales.

En esta investigación se aplicó el M.C.I. en el puesto Auxiliar de Desarrollo Humano arrojando como resultado un conocimiento de las actividades que se realizan en el mismo y se identificaron las competencias laborales indispensables para desempeñarlo. Posteriormente se diseñaron, elaboraron y aplicaron los instrumentos de medición y observación de los comportamientos, lo que permitió obtener los resultados reales que se compararon con los resultados esperados (ideales).

Como se reportó en los resultados, en lo referente a las áreas de conocimientos (manejo básico de PC, manejo básico del programa Excel, identificación de documentos adecuados para la elaboración del formato y manejo del programa Outlook) y habilidades (visuales y motoras) evaluados, no se obtuvieron resultados diferentes a los esperados (ideales), sin embargo en el área de actitudes se obtuvieron dos deficiencias mínimas, una en la actitud de cortesía y otra en la de discreción.

Cabe hacer notar que con base en estos resultados, y de acuerdo con el paso VIII del M.C.I. por competencias, se citó a una reunión con el jefe inmediato superior y el ocupante del puesto para informar los resultados y tomar decisiones sobre las consecuencias a aplicar. En esa reunión el evaluado explicó las posibles causas por las que obtuvo esos resultados, manifestó su interés por alcanzar los estándares deseados y solicitó que se le propusieran alternativas institucionales para lograrlos. El investigador propuso el uso de algún programa de reforzamiento (como lo marca el Modelo), a lo que el jefe inmediato superior solo autorizó dar retroalimentación al trabajador y sugirió mandarlo posteriormente a algunos cursos donde pudiera desarrollar y/o mejorar estas actitudes.

Por último se propuso realizar una revisión regular del perfil del puesto, así como de los instrumentos de evaluación, ya que al puesto de Auxiliar de Desarrollo Humano, sin aviso alguno, se le asignan nuevas actividades y se le inhabilitan otras, ante lo cual tanto el jefe inmediato superior como el ocupante del puesto estuvieron de acuerdo y se convino que dicha revisión se llevara a cabo cada 6 meses.

Los resultados obtenidos en esta investigación concuerdan con los de investigaciones anteriores donde se utiliza el M.C.I., tanto en su forma original como en la actualización por competencias.

Así encontramos que en la aplicación de García en 1978 la cuál fue realizada a cinco supervisores de una empresa de productos farmacéuticos tuvo como resultados una evaluación objetiva y sistemática donde la ejecución de la conducta evaluada en las últimas semanas alcanzó el 100% de ejecución. En ese mismo año Estrada aplicó el mismo modelo a catorce operadoras telefónicas y se probó que por medio del otorgamiento de un reforzador (social) las conductas laborales evaluadas se mantuvieron en un nivel satisfactorio para la organización, comprobándose nuevamente la utilidad del modelo.

Posteriormente en 1979 Rodríguez aplicó el M.C.I a ocho secretarias de una empresa constructora, obteniendo como resultados el incremento en el nivel de ejecución de las conductas evaluadas por medio del sistema de incentivos que establece el modelo, además de demostrar que el modelo es sencillo de aplicar, proporciona claridad en los términos usados, así como retroalimentación a los sujetos evaluados. Otra aplicación fue la hecha por Navarro en 1984 en instalaciones de la UNAM evaluando a cuatro profesores y un investigador, los resultados refieren que la institución educativa en ese momento carecía de incentivos para la superación del trabajo docente, pero se comprobó que utilizando el manual de evaluación se pueden detectar los errores existentes y con ello poder corregirlos por lo que se deja el M.C.I

como una alternativa para la evaluación del desempeño y con ello poder otorgar las consecuencias pertinentes por el desempeño adecuado en cada tarea del puesto.

Años después Uribe en 1987 realizó la aplicación del M.C.I. a cuatro jefes de obra obteniendo como resultado un rendimiento del 100% en la ejecución de sus tareas a partir de la tercer semana de aplicación, concluyendo que la retroalimentación correctiva facilita el aprendizaje. En 1995 Osorio y Silveira realizaron una aplicación en una microempresa del ramo alimenticio, trabajando con doce empleados de nivel operativo, los resultados que obtuvieron muestran un incremento en el rendimiento de cada empleado debido a la entrega de incentivos. Por su parte Muro y Pedraza aplicaron el M.C.I. en 2001 en una compañía de seguros, donde trabajaron con toda la plantilla de personal por medio de dicha aplicación se identificó la necesidad de rediseñar el organigrama de la aseguradora, sin embargo la aseguradora decidió suspender el rediseño, así como la otorgación de las consecuencias económicas por lo que esto sólo quedo a nivel de propuesta. Ese mismo año Luna y Paredes realizaron la aplicación en una empresa de transportes con la finalidad de mejorar la productividad la cuál si mejoro a raíz de la aplicación del modelo.

Aguilar en 2005 aplicó el modelo en una tienda departamental a tres vendedoras identificando las fallas que las vendedoras cometían y por medio de lo cuál se les dio retroalimentación sobre su desempeño, así mismo se identificaron los incentivos que se pudieron otorgar sin embargo la empresa no los autorizó por lo que este caso también quedo a nivel de propuesta. La más reciente aplicación fue la hecha por García y Pérez en 2007 en una agencia de publicidad a tres demostradoras, identificando en un principio que los niveles de desempeño de las conductas estaban por debajo de lo esperado, sin embargo, después de la aplicación del modelo el desempeño de las demostradoras se incremento debido a la administración de consecuencias basado en un programa de reforzamiento.

Como puede observarse, queda demostrado que el M.C.I. sigue siendo un modelo útil y objetivo para evaluar el desempeño laboral, ya que en esta y en las investigaciones reportadas se han obtenido resultados válidos y confiables debido a que la aplicación del modelo se realizó durante la ejecución de las conductas productivas del puesto, permitiendo así una observación y medición objetiva, lo que a su vez facilita proporcionar una adecuada retroalimentación al ocupante del puesto y con ello realizar los cambios pertinentes para que mejore su desempeño

Es necesario también reportar las limitaciones que se tuvieron al realizar esta investigación para que en futuras investigaciones no se cometan los mismos errores u omisiones.

La primer limitación que se presentó durante esta investigación fue el obtener la autorización del jefe inmediato superior para poder trabajar esto debido a que no estaba muy convencido con todos los pasos del modelo, en particular con el paso II y III esto porque son los que requieren más tiempo por parte tanto del ocupante del puesto como de él mismo justificando que tienen mucho trabajo y en ocasiones tienen que salir de viaje, sin embargo después de explicarle todo el modelo se llegó al acuerdo de trabajar de acuerdo a los horarios que ellos establecieran, lo cuál hizo el procedimiento algo tardado, por lo que para futuras aplicaciones se recomienda establecer un horario conveniente para ambas partes.

Otra limitación fue que al proponerle al jefe inmediato superior la aplicación de un programa de reforzamiento y por lo tanto el otorgar algún incentivo (económico o administrativo) al trabajador para mejorar su desempeño no estuvo de acuerdo argumentando que la empresa no estaba dispuesta a otorgar nada y que lo único que se podía hacer es mandar al trabajador a cursos de capacitación para que desarrolle las actitudes en las que obtuvo una calificación menor a la esperada, por lo que para futuras aplicaciones se recomienda establecer previamente tanto con el ocupante del puesto como con el jefe inmediato superior los incentivos que la organización este dispuesta a otorgar, lo cuál permitirá realizar la aplicación completa del modelo.

## **BIBLIOGRAFÍA**

- Aguilar, S. (2005). Aplicación del M.C.I como una alternativa en la evaluación del desempeño. Tesis licenciatura, Facultad de Psicología,UNAM. México.

- Alles, M. (2003). Dirección Estratégica de Recursos Humanos. Gestión por Competencias. Buenos Aires. Edit Granica.

- Argüelles, A. (1997). Competencias Laborales y Educación basada en normas de competencia. México. Limusa.

- Arista, G. (1978). Una alternativa para la evaluación de personal. Tesis de licenciatura, Facultad de Psicología, UNAM. México.

- Aviles, L. (2006). Análisis de la relación existente entre competencias laborales y la norma ISO 9000. Tesis de Licenciatura, Facultad de Psicología, UNAM, México.

- Benavides, O. (2002). Competencias y competitividad. Colombia. Mc Graw- Hill.

- Catania, Ch. (1975). Investigación contemporánea en conducta operante. México: Trillas.

- Chiavenato, I. (2000). Administración de recursos humanos. Colombia: Mc Graw Hill.

- Chiavenato, I. (2002). Gestión del talento humano. Colombia: Mc Graw Hill.

- Corbella, J., y Caballero, C. (1995). Historia. España: Mc Graw Hill.

- Estrada, S.(1978). Una aplicación del M.C.I para la evaluación de la conducta laboral de instructoras. Tesis de licenciatura, Facultad de Psicología, UNAM. México.

- Flippo, E. (1978). Principios de la administración de personal. México: Mc Graw Hill.

- Furnham, A. (2001). Psicología organizacional. El comportamiento del individuo en las organizaciones. México: Oxford.

- García, M.(1978). Aplicación del M.C.I a nivel de supervisores. Tesis de licenciatura, Facultad de Psicología, UNAM. México.

- Geli, A. et al. (1998). ¿Qué es administración?. México: Ediciones Macchi.

- Gil, F., y Alcover, C. (2003). Introducción a la psicología de las organizaciones. Madrid: Alianza editorial.

- Grados, J. (2000). Calificación de méritos. México. Trillas.

- Grados, J. (2005). Competencias laborales. Manuscrito inédito.

- Grados, J., Beutelspacher, O., y Castro, M. (2002) Calificación de méritos. Evaluación de competencias laborales. México: Trillas.

- Hernández, S. R, Fernández, C. (2003). Metodología de la investigación. México. Mc Graw- Hill.

- Jiménez, O. (1993). Alternativa del análisis experimental de la conducta al problema de la evaluación de personal. Mecanograma. Facultad de Psicología. UNAM. México. - Jiménez, O. (1993).Introducción al condicionamiento operante. Mecanograma. Facultad de Psicología. UNAM. México.

- Jiménez, O. (1994). Modelos tradicionales en la evaluación de personal y sus limitantes. Mecanograma. Facultad de Psicología. UNAM. México.

- Jiménez, A.(1995). Mantenimiento de conducta y programas de reforzamiento. Mecanograma. Facultad de Psicología. UNAM. México.

- Kazdin, A. (1996). Modificación de la conducta y sus aplicaciones practicas. México: Manual Moderno.

- Luna, A., Paredes, D.(2001). La evaluación del desempeño y su retroalimentación objetiva dentro de una empresa de transportes como herramienta para mejorar el control de la productividad. Tesis de licenciatura, Facultad de Psicología, UNAM. México.

- Mertens, L. (1996). Competencia Laboral. Sistemas, surgimiento y modelos. Montevideo. Cinterfor

- Mertens,L. (1997). Competencia Laboral: Sistemas, surgimiento y modelos. Montevideo. Cinterfor/OIT. Extraído en Agosto del 2006 de .

- Muchinsky, P. (2002). Psicología aplicada al trabajo. México: Thomson Learning.

- Muro, R., Pedraza, A. (2001). La evaluación del desempeño como herramienta para lograr la reingeniería organizacional. Tesis de licenciatura, Facultad de Psicología, UNAM. México.

- Navarro, S. (1984). Evaluación de la actuación en profesores universitarios. Tesis de licenciatura, Facultad de Psicología, UNAM. México.

- Osorio, C., Silveira, C. (1995). Evaluación del M.C.I a nivel operativo en una microempresa. Tesis de licenciatura, Facultad de Psicología, UNAM. México. - Reyes, L y Jiménez, A. (2004 Junio). Evaluación de un sistema de certificación por competencias. Trabajo presentado en el XV Congreso Nacional de Psicología del Trabajo y XII Congreso Iberamericano de Recursos Humanos. Veracruz, Ver.

- Reyes, P.(1996). Administración de personal I. Relaciones humanas. México: Limusa. - Reynolds, G. (1977). Compendio de condicionamiento operante. México: Ciencia de la conducta.

- Rodríguez, J. (1979). Evaluación de un procedimiento para incrementar la eficiencia laboral en un grupo secretarial. Tesis de licenciatura, Facultad de Psicología, UNAM. México.

- Sherman, A., Bohlander, G., y Snell, S. (1999). Administración de recursos humanos. México: Thomson editores.

- Sikula, A. (1989). Administración de recursos humanos en las empresas. México: Limusa.

- Soriano, L. (2005). Propuesta de un modelo de selección de personal por Competencias Laborales. Tesis de Licenciatura, Facultad de Psicología, UNAM, México. - Spector, P. (2002). Psicología industrial y organizacional. Investigación y práctica. México: Manual moderno.

- Uribe, M.(1987). Aplicación del M.C.I a nivel de jefes de obra. Tesis de licenciatura, Facultad de Psicología, UNAM. México.

- Vega, R.J. (2004).Desarrollo de Recursos Humanos 1. Competencias Laborales. Manual didáctico, México. UNAM.

- Werther, W., Davis, K. (2000). Administración de personal y recursos humanos. México: Mc Graw Hill.

- www.mongrafias.com
- www.cinterfor.org.uy
- www.competencias.sep.gob.mx

## DATOS GENERALES DE LA ORGANIZACIÓN

Nombre de la Organización: Empresa Paraestatal.

Giro de la Organización: Industrial y comercial.

Actividad que se desempeña: Producción y comercialización del petróleo y sus derivados.

 Funciones que se realizan: Exploración, producción, almacenamiento, distribución, comercialización del petróleo, gas natural y derivados.

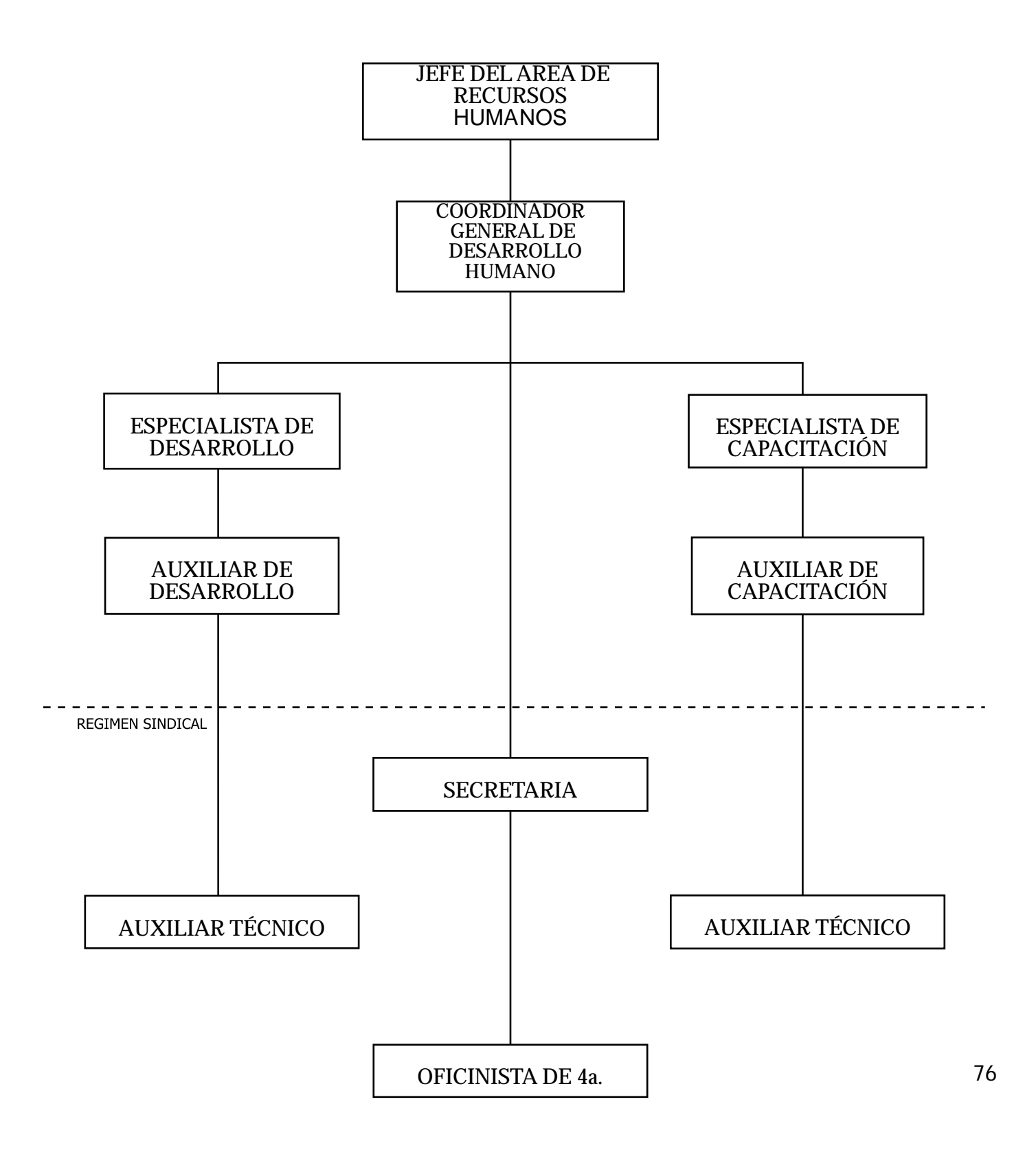

## **IDENTIFICACIÓN DEL PUESTO**

Nombre completo del puesto: Auxiliar de Desarrollo Humano. Nivel escalafonario: 33 Plaza: 300500300MET24032 Funciones : Evaluaciones psicométricas y de conocimientos del personal de la SAD (Subdirección de Almacenamiento y Distribución) del organismo subsidiario PEMEX Refinación.

Sueldo mensual: \$ 17,000.00 aprox. Compensaciones: \$ ------------- Condiciones bajo las cuales se recibe: Pago catorcenal.

Tipo de contrato: De confianza<br>a) Tipo de puesto: Especia

a) Tipo de puesto: Especializado<br>b) Número de empleados en el p

b) Número de empleados en el puesto: 1

Jornada normal de trabajo:<br>a) Días: de lunes a vier<br>b) Horas: de 8:30 a.m.

Días: de lunes a viernes.

b) Horas: de 8:30 a.m. a 14:30 hrs. y de 16:00 hrs. a 18:00 hrs.

Puestos inmediatos inferiores y puesto inmediato superior.

#### INFERIORES SUPERIOR

 Auxiliar técnico Oficinista de 4ta.

Secretaria Especialista de desarrollo humano

## **DESCRIPCIÓN GENÉRICA**

Realizar la aplicación, calificación e interpretación de las pruebas psicométricas y de conocimientos utilizadas en la evaluación del personal de la SAD, con ellas conformar el expediente de cada trabajador, elaborar el reporte de los resultados obtenidos y así identificar al personal idóneo para cada puesto.

## **DESCRIPCIÓN ESPECÍFICA**

### ACTIVIDADES DIARIAS.

Actividad No. 1 Nombre: Actualización e ingreso de personal evaluado. TA. 1hrs Determinante de Inicio: Recibir de manos del personal de servicio social los expedientes de los trabajadores, que deben contener hoja de identificación y pruebas calificadas. Conducta: Se presiona el botón de encendido del CPU y después el botón de encendido del monitor, se digita la clave correspondiente para poder accesar a Windows. Una vez en el escritorio se dirige el puntero del mouse hacia el icono Mi PC dando doble clic sobre este, posteriormente se dirige el puntero del mouse hacia la opción unidad d:/ dando doble clic, seguido a esto se dirige el puntero del mouse hacia la carpeta Asunción y se da doble clic, inmediatamente se dirige el puntero del mouse hacia la carpeta bases y se da doble clic, posteriormente se dirige el puntero del mouse hacia la carpeta bases a enviar y se da doble clic sobre esta, seguido a esto se dirige el puntero del mouse hacia el archivo base general SAD y se le da doble clic. Abierto el archivo se digita el comando control + b y seguido a esto se toma uno de los expedientes dentro del cuál se ubica la hoja de identificación donde se localiza el número de ficha del trabajador el cual se teclea y se presiona la tecla enter. Si el registro del trabajador aparece se observa que los datos personales (nombre, ficha, nivel, categoría y centro de trabajo) que se tienen coincidan con los de la hoja de identificación, si no coinciden se corrigen los datos erróneos; posteriormente se recorre visualmente los campos correspondientes a las pruebas y se observa en que aplicación obtuvo el trabajador resultados más altos, es decir, si las obtuvo en la aplicación ya registrada se dejan dichos puntajes, en cambio si obtuvo calificaciones más altas en la reciente aplicación se digitan estos puntajes en los apartados correspondientes. Si el registro no aparece se llega a la parte final de la base (por medio de las barras de desplazamiento), de la hoja de identificación se leen los datos personales del trabajador y se digitan en los apartados correspondientes, después en el expediente se busca el examen de conocimientos aplicado y se digita la calificación en el campo correspondiente, posteriormente se digitan en los apartados correspondientes a cada prueba psicométrica y MAP las calificaciones que el trabajador obtuvo en su evaluación. Para terminar en la ultima columna del formato de la base se teclea la palabra evaluado si al trabajador ya se le aplicaron todas las pruebas, la frase falta psicométricos si le hace falta alguno, la frase falta MAP si le falta dicha prueba o la frase no evaluado si le faltan 3 pruebas o más. Ya que se verificaron todos los expedientes se dirige el puntero del mouse hacia el icono guardar y se le da un clic, después se dirige el puntero del mouse hacia la opción guardar y se le da un clic, posteriormente se dirige el puntero del mouse hacia el botón cerrar, se le da un clic y por último se guardan los expedientes por orden alfabético y jerárquico en el archivero.

Consecuente: Que la empresa disponga de información confiable y válida sobre el personal evaluado.

Objetivo Específico: Que la organización cuente con una base de datos actualizada sobre el personal evaluado.

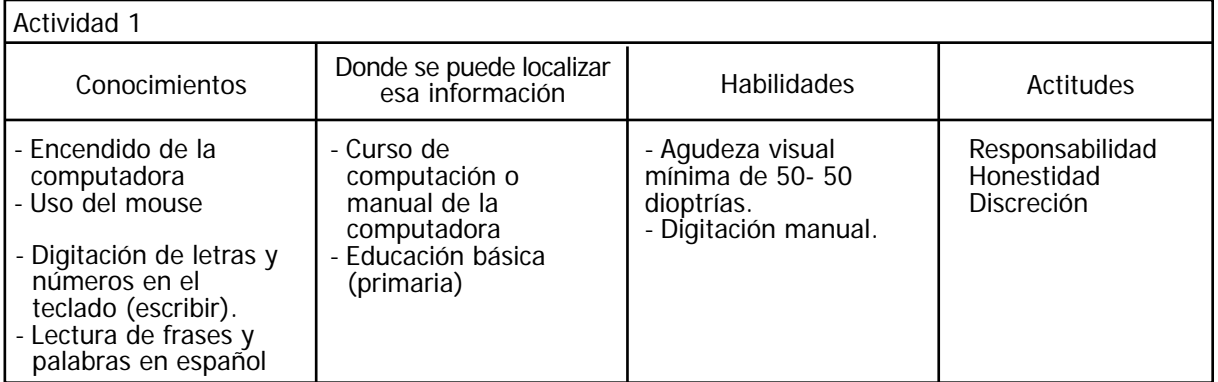

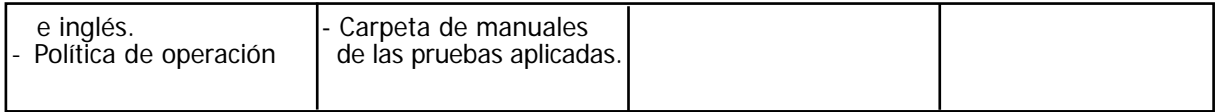

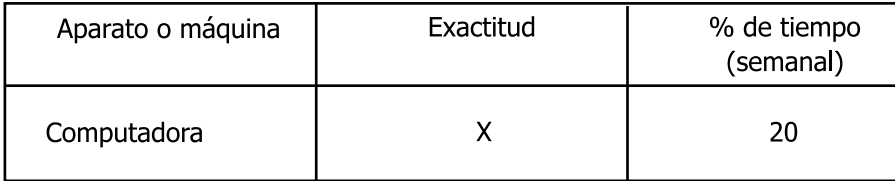

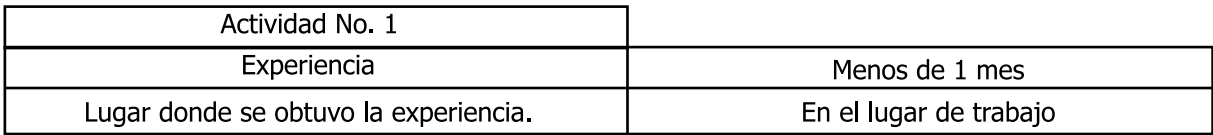

Actividad No. 2 Nombre: Elaboración de integraciones psicométricas. T.A 1.30 hrs. Determinante de Inicio: Que se reciban por parte del personal de servicio social las pruebas psicométricas y de habilidades gerenciales calificadas. Conducta: Se presiona el botón de encendido del CPU y después el botón de encendido del monitor, se digita la clave correspondiente para poder accesar a Windows. Una vez en el escritorio se dirige el puntero del mouse hacia el icono Mi PC dando doble clic sobre este, posteriormente se dirige el puntero del mouse hacia la opción unidad d:/ dando doble clic, seguido a esto se dirige el puntero del mouse hacia la carpeta Asunción y se da doble clic, inmediatamente se dirige el puntero del mouse hacia la carpeta integraciones psicométricas y se da doble clic. Se toma del archivero el expediente del trabajador al que se le va a realizar la integración y se abre en la hoja de identificación donde se lee a que gerencia corresponde; posteriormente se dirige el mouse hacia la carpeta de la Gerencia a la que pertenezca el trabajador y se da doble clic, se dirige el puntero del mouse al archivo de cualquier trabajador se da doble clic, posteriormente se dirige el puntero del mouse hacia el menú Edición y se da un clic, después se da un clic sobre la opción seleccionar todo, seguido a esto se dirige de nuevo el puntero del mouse hacia el menú Edición dando sobre este un clic para después dar un clic en la opción copiar, luego se dirige el mouse hacia el icono nuevo y se da un clic sobre este, una vez en el documento nuevo se digita el comando control + v y se comienzan a requisitar los datos que aparecen en pantalla obteniendo la información de la hoja de identificación. Posteriormente se buscan en el expediente las pruebas psicométricas y la prueba de habilidades gerenciales del trabajador y se leen los resultados de cada prueba, después se copia el resultado más alto y el resultado más bajo de cada prueba y se escriben en el apartado respectivo de la integración describiendo que significan dichos puntajes de acuerdo a el manual especifico de cada test. En el apartado de conocimientos se menciona el área (jefes) o áreas (superintendentes) en las que el trabajador obtuvo puntuación mayor a 70, por último en el apartado de recomendaciones se mencionan las áreas de cada prueba en las que el trabajador haya salido muy bajo, es decir, que haya obtenido un puntaje menor a la media de acuerdo a cada prueba, así como las áreas de conocimientos en las que haya obtenido una calificación menor a 70. Una vez que se digitó todo lo anterior se dirige el puntero del mouse hacia el icono de ortografía y gramática al cual se le da un clic y se checa la ortografía del documento, posteriormente se dirige el puntero del mouse hacia el menú Archivo y se da un clic para luego dar un clic en la opción guardar como, digitando en el apartado nombre del archivo: el nombre del trabajador y su ficha, y en el apartado guardar en: va la gerencia a la que pertenece el trabajador, más tarde se da un clic sobre el botón guardar. Posteriormente se dirige el puntero del mouse hacia el icono imprimir sobre el cual se da un clic, una vez que se tiene la impresión se dirige el puntero del mouse hacia el botón cerrar y se le da un clic; después se anexa al expediente del trabajador la impresión y dicho expediente se guarda en el archivero por orden alfabético y jerárquico.

Consecuente: Que la empresa disponga de la interpretación cualitativa de las habilidades y conocimientos de cada trabajador de confianza.

Objetivo Específico: Contar con la evaluación completa de cada trabajador.

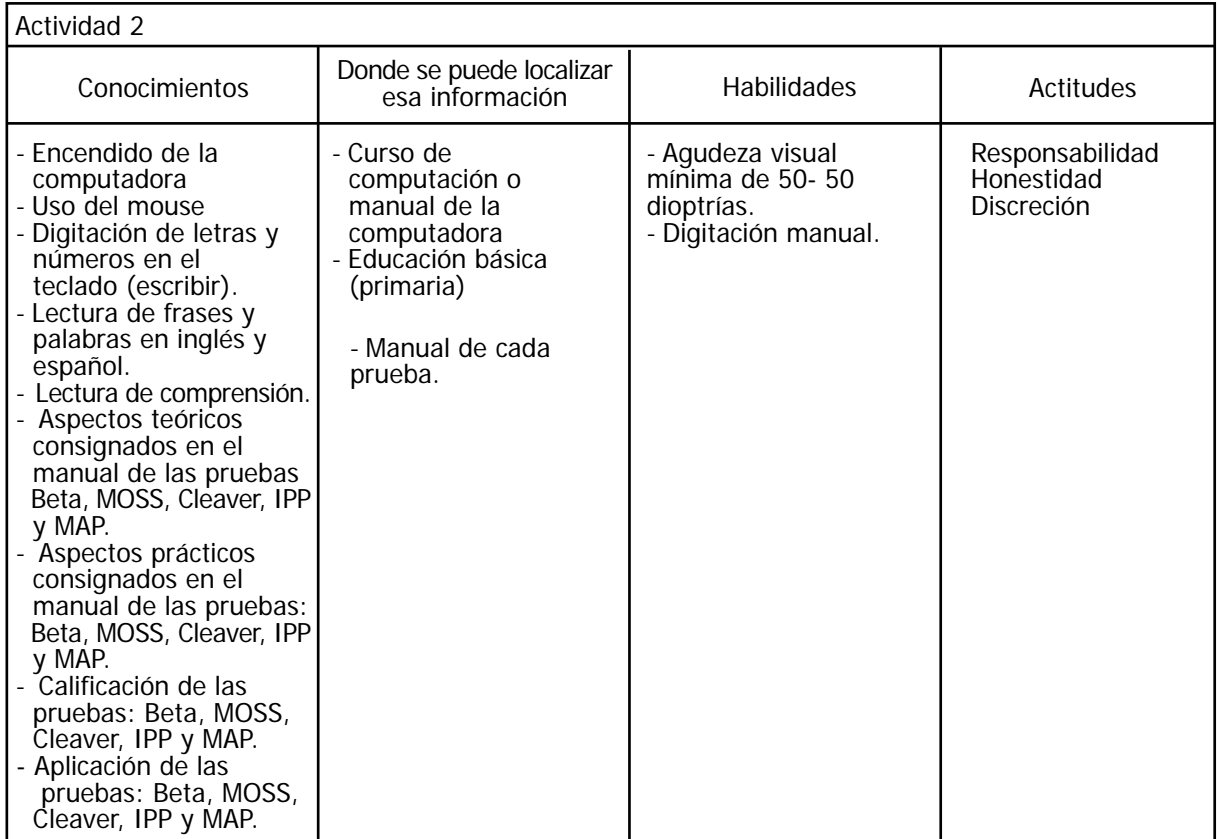

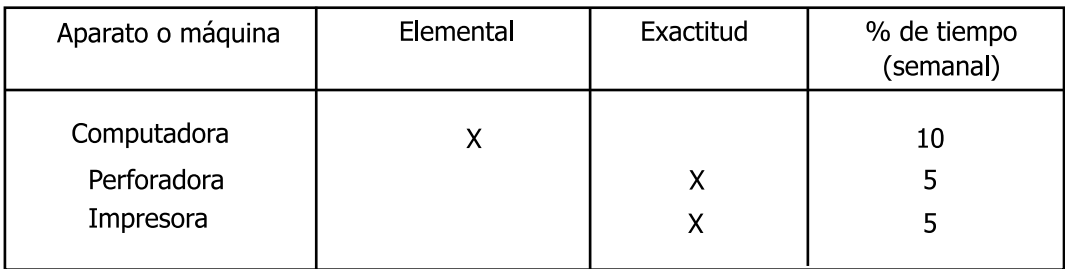

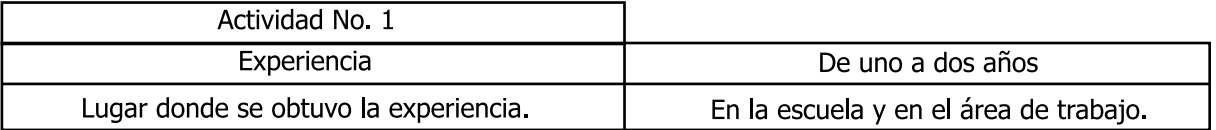

Actividad No. 3 Nombre: Elaboración del oficio del personal que afecta la calidad. TA. 30 min. Determinante de Inicio: Que sea principios del mes de agosto o febrero. Conducta: Se presiona el botón de encendido del CPU y después el botón de encendido del monitor, se digita la clave correspondiente para poder accesar a Windows. Una vez en el escritorio se dirige el puntero del mouse hacia el icono Mi PC dando doble clic sobre este, posteriormente se dirige el puntero del mouse hacia la opción unidad d:/ dando doble clic, seguido a esto se dirige el puntero del mouse hacia la carpeta Asunción y se da doble clic, sucesivamente se dirige el puntero del mouse hacia la carpeta oficios y se le da doble clic, luego se dirige el puntero del mouse hacia el archivo llamado oficio calidad y se le da doble clic, posteriormente se dirige el puntero del mouse hacia el menú Edición y se da un clic, después se da un clic sobre la opción seleccionar todo, seguido a esto se dirige de nuevo el puntero del mouse hacia el menú Edición dando sobre este un clic para después dar un clic en la opción copiar, luego se dirige el mouse hacia el icono nuevo y se da un clic sobre este, una vez en el documento nuevo se digita el comando control + v y se recorre visualmente el contenido del documento, revisando que los nombres de los encargados de cada gerencia sean correctos así mismo se verifica que lo que se solicite sea el listado del personal que afecta la calidad de cada gerencia ya que en próximos días se llevará a cabo la auditoria (interna o externa según sea el caso) al área de recursos humanos. Si todos los datos son correctos solo se digita la fecha actual en el apartado correspondiente, si hay algún dato erróneo, se borra y se digita el dato correcto. Hecho lo anterior se dirige el puntero del mouse hacia el icono de ortografía y gramática al cual se le da un clic y se checa la ortografía del documento, posteriormente se dirige el puntero del mouse hacia el menú Archivo y se da un clic para luego dar un clic en la opción guardar como, digitando en el apartado nombre del archivo: oficio calidad y la fecha actual, más tarde se da un clic sobre el botón guardar, sucesivamente se dirige el puntero del mouse hacia el botón cerrar y se le da un clic, ya que se esta en la pantalla del escritorio se dirige el puntero del mouse hacia el icono del programa Outlook sobre el cual se da doble clic, después se dirige el puntero del mouse hacia el botón nuevo dando un clic, en el apartado asunto se digita: oficio calidad mientras que en el apartado para: se digita el nombre del jefe inmediato superior, seguidamente se dirige el puntero del mouse hacia el icono insertar, sucesivamente se da un clic en el nombre del archivo elaborado y después se dirige el puntero del mouse hacia el botón insertar y se le da un clic. Enseguida se digita una nota mencionando que se manda el oficio en el que se solicitan las listas del personal que afecta la calidad, hecho lo anterior se da un clic en el botón enviar, se dirige el puntero del mouse hacia el botón minimizar y se da un clic. Consecuente: Que la empresa cuente con el apoyo de las diferentes áreas durante el proceso de auditoria.

Objetivo Específico: Que la organización tenga el listado actual del personal que afecta el proceso de certificación en calidad.

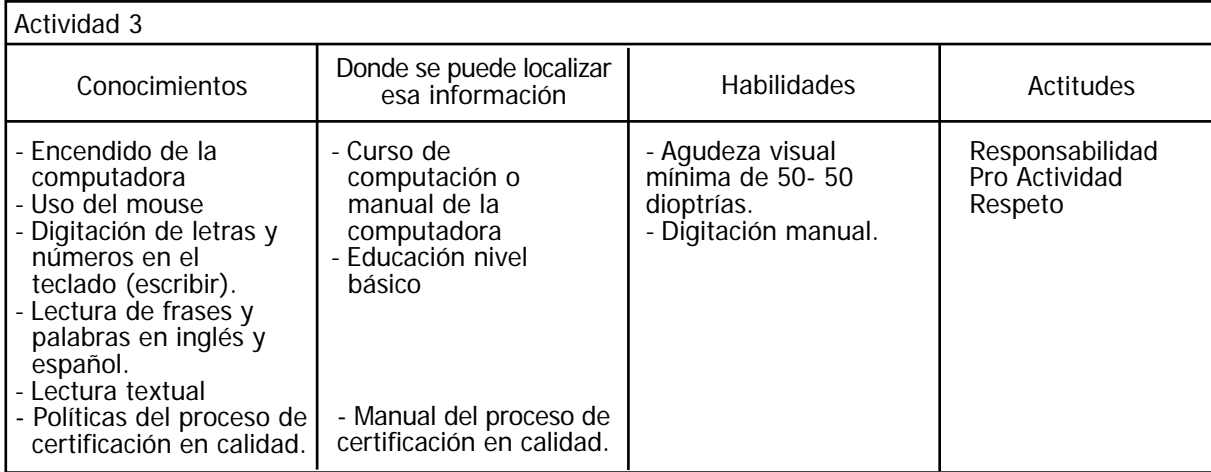

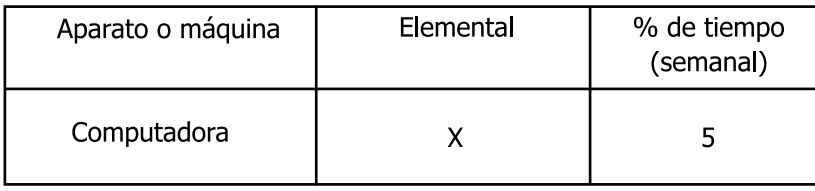

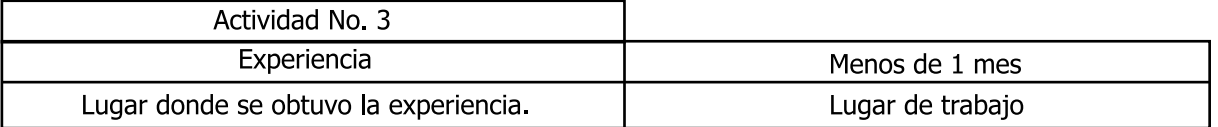

Actividad No. 4 Nombre: Revisión de documentos para el proceso de certificación en calidad.TA. 2Hrs. Determinante de Inicio: Recibir vía intranet las listas del personal que afecta la calidad. Conducta: Se digita la clave correspondiente para poder accesar a Windows se dirige el puntero del mouse hacia el icono del programa Outlook sobre el cual se da doble clic, continuamente se revisa visualmente la bandeja de entrada, checando que las gerencias envíen los listados del personal que afecta la calidad, cada vez que se reciba un listado se da doble clic sobre el archivo, después se dirige el puntero del mouse hacia el icono imprimir y se le da un clic para más tarde ir por la impresión. Posteriormente se dirige el puntero del mouse hacia el icono Mi PC dando doble clic sobre este, luego se dirige el puntero del mouse hacia la opción unidad d:/ dando doble clic, seguido a esto se dirige el puntero del mouse hacia la carpeta Asunción y se da doble clic, inmediatamente se dirige el puntero del mouse hacia la carpeta bases y se da doble clic, posteriormente se dirige el puntero del mouse hacia la carpeta bases a enviar y se da doble clic sobre esta, seguido a esto se dirige el puntero del mouse hacia el archivo base general SAD con la fecha más actual y se le da doble clic. Abierto el archivo se digita el comando control + b y seguido a esto se toma el listado impreso donde se localiza el número de ficha de cada trabajador el cual se digita y se presiona la tecla enter. Si el registro del trabajador aparece se recorre visualmente la base verificando que los datos sean los correctos, los datos que se revisan son: nombre completo, ficha, nivel, puesto y gerencia, si dichos datos son correctos se continua con el siguiente trabajador si no, se realizan las correcciones pertinentes de acuerdo a las listas recibidas, hecho lo anterior se marca con color azul en la lista impresa. Si el trabajador no aparece en la base quiere decir que no ha sido evaluado por lo tanto se marca con color rojo en la lista impresa, una vez que se revisó todo el personal mencionado en cada lista, se dirige el puntero del mouse hacia el icono guardar y se da un clic, sucesivamente se dirige el puntero del mouse hacia el botón cerrar y se da un clic. Posteriormente se toman las listas del personal que afecta la calidad previamente revisadas, así mismo se toman las carpetas del proceso de calidad de cada gerencia y se revisa que en la carpeta correspondiente a cada gerencia se encuentre el expediente de cada trabajador citado en los listados, verificando que cada expediente contenga: el formato de calidad (firmado), IRH, currículum vitae, título, cédula, descripción del puesto (que coincida con el puesto que se menciona en la lista) y constancias de cursos, si el expediente esta completo se palomea el nombre del empleado en la lista impresa, si esta incompleto se anota en la misma lista los documentos que hacen falta; si el expediente no aparece se tacha el nombre en la lista impresa. Una vez que se revisaron todos los listados se colocan nuevamente las carpetas en su lugar, luego en la computadora se digita la clave correspondiente para poder accesar a Windows, una vez en el escritorio se dirige el puntero del mouse hacia el icono Mi PC dando doble clic sobre este, posteriormente se dirige el puntero del mouse hacia la opción unidad d:/ dando doble clic, seguido a esto se dirige el puntero del mouse hacia la carpeta Asunción y se da doble clic, luego se dirige el puntero del mouse hacia la carpeta proceso calidad y se da doble clic, más tarde se dirige el puntero del mouse hacia el archivo listado personal calidad con la fecha más reciente, una vez abierto dicho archivo se toman de nuevo las listas del personal que afecta la calidad, se teclea el comando control + b, y se digita el número de ficha de cada trabajador que aparezca en las listas. Si el registro del trabajador aparece se verifica que los datos coincidan con los que están en la lista, dichos datos son: nombre, ficha, centro de trabajo, gerencia, departamento, régimen contractual, plaza y nivel si algún dato no coincide (debido a algún movimiento administrativo) se digita la corrección. Si el registro del trabajador no aparece en la base se anexa en la parte final

de la gerencia a la que corresponda tecleando los datos respectivos en los apartados correspondientes. Ya que se checaron todos los trabajadores se dirige el puntero del mouse hacia el menú archivo y se da un clic para posteriormente dar un clic sobre la opción guardar como, digitando en el apartado nombre del archivo: listado personal calidad más la fecha actual y en el apartado guardar en: va la carpeta proceso calidad, se da un clic sobre el botón guardar, a continuación se dirige el puntero del mouse hacia el icono imprimir y se da un clic, una vez que se tiene la impresión del archivo se dirige el puntero del mouse hacia el botón cerrar y se da un clic. El archivo impreso se anexan en la carpeta listados de calidad que se encuentra debajo del escritorio. A continuación las listas del personal que afecta la calidad se recorren visualmente con la finalidad de identificar que documentación se le va a requerir a cada trabajador que le falte algún documento, enseguida en el escritorio se dirige el puntero del mouse hacia el icono del programa Outlook sobre el cuál se da un clic, posteriormente se da un clic en el botón nuevo, en el apartado asunto se digita: solicitud documentos para auditoria calidad y en el apartado para: se ingresa el nombre del trabajador a quien se le va a requerir la documentación se presiona la tecla enter, se espera a que aparezca su dirección de correo y se da un clic en el botón aceptar, posteriormente se redacta un mensaje saludando al trabajador, diciendo quien escribe, de que área y requiriéndole la documentación antes identificada como faltante y que está escrita en la lista, también se menciona el motivo por el cuál se le solicita dicha documentación y se le pide la envíe por este mismo medio o la entregue personalmente de la manera más rápida posible. Lo anterior se hace con cada uno de los trabajadores a quienes les falta algún documento o todo su expediente, ya que se termino se dirige el puntero del mouse hacia el botón minimizar se da un clic y las listas se guardan en la carpeta listados calidad.

Consecuente: Que la empresa cuente con toda la documentación requerida para aprobar la auditoria. Objetivo Específico: Identificar los documentos faltantes en los expedientes de los trabajadores que afectan la calidad.

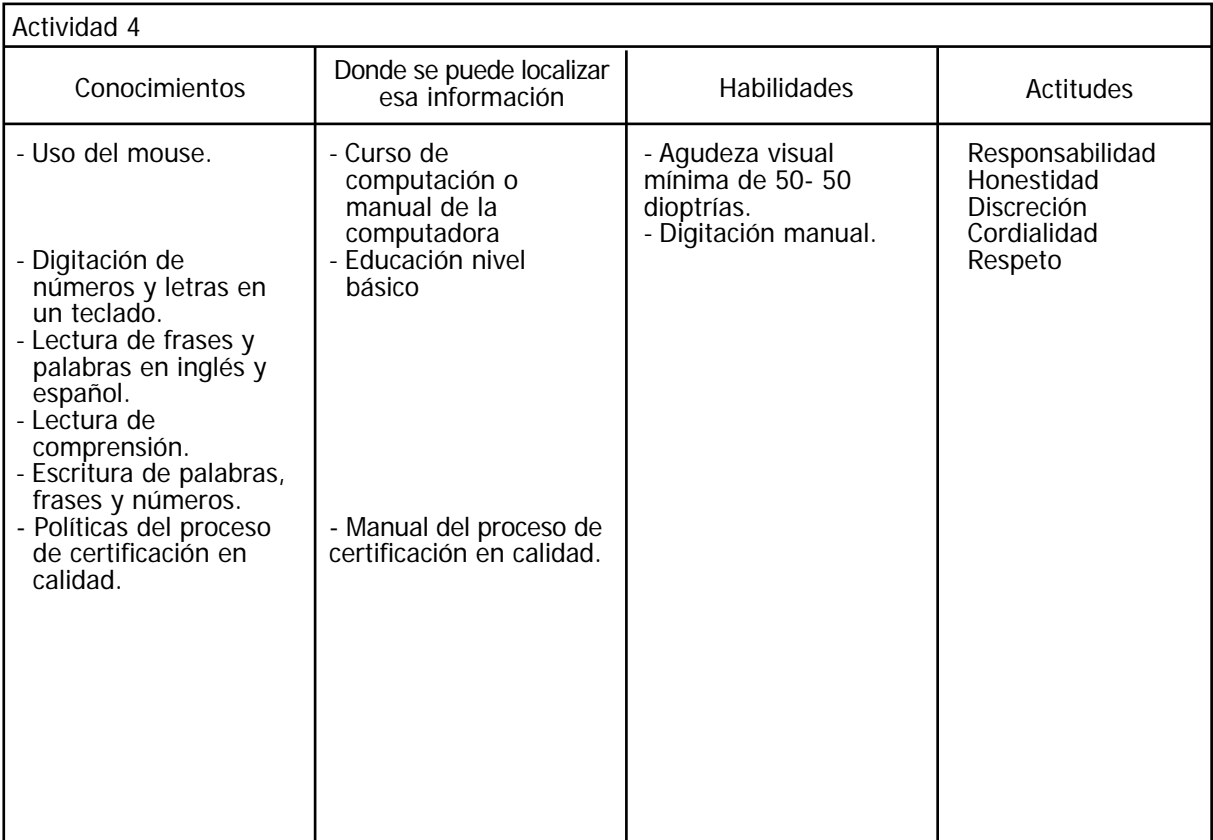

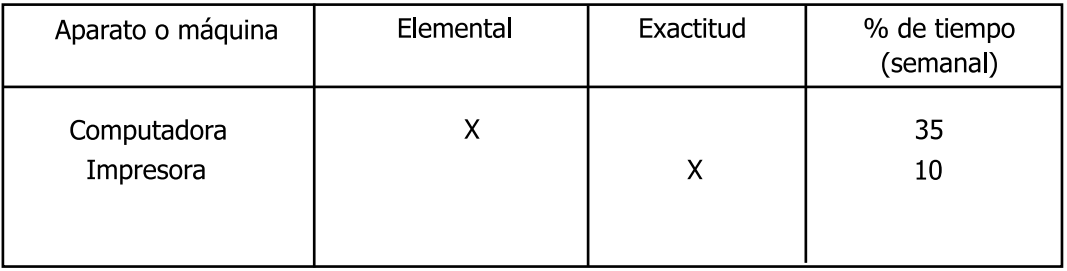

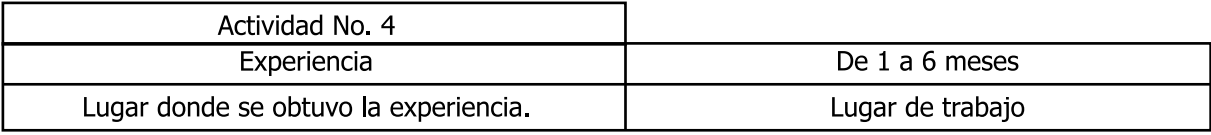

Actividad No. 5 Nombre: Elaboración y calificación del formato de calidad. T.A 3 hrs. Determinante de Inicio: Contar con toda la documentación del personal que afecta la calidad y que no había sido evaluado. Conducta: Se toman las listas del personal que afecta la calidad que están en la carpeta listados calidad y se conjuntan con los documentos recibidos de cada trabajador, las pruebas que se le aplicaron y el expediente que se tenga, posteriormente se digita la clave correspondiente para poder accesar a Windows una vez en el escritorio se dirige el puntero del mouse hacia el icono Mi PC dando doble clic sobre este, posteriormente se dirige el puntero del mouse hacia la opción unidad d:/ dando doble clic, seguido a esto se dirige el puntero del mouse hacia la carpeta Asunción y se da doble clic, inmediatamente se dirige el puntero del mouse hacia la carpeta proceso calidad y se da doble clic, después se dirige el puntero del mouse hacia la carpeta de la gerencia a la cuál pertenezca el trabajador dando doble clic, acto seguido se lee en el listado de calidad el nombre del puesto que posee el trabajador para después dirigir el puntero del mouse hacia un archivo que tenga el mismo nombre y se da doble clic. Ya abierto el archivo se dirige el mouse hacia el menú Edición y se da un clic, después se da un clic en la opción seleccionar todo, posteriormente se dirige de nueva cuenta el puntero del mouse hacia el menú edición dando un clic pero ahora sobre la opción copiar a continuación se dirige el puntero del mouse hacia el icono documento nuevo y se da un clic; una vez que se esta en el documento nuevo se digita el comando control + v. A continuación se abre el expediente en la hoja de identificación y se comienzan a requisitar los datos que se piden en el formato, después se toma la cédula y título del trabajador y se verifica si cubre o no con los requerimientos profesionales escribiendo en este apartado el porcentaje correspondiente (dichos porcentajes ya están establecidos en el formato), posteriormente se toma su currículo vitae y su IRH con lo que se va a llenar el apartado de experiencia con la que cuenta el trabajador de igual manera se escribe el porcentaje y calificación que le corresponda, se deja en blanco el apartado de conocimientos, sucesivamente se toman las constancias de cursos que haya tomado el trabajador se observa si cubre o no con los requisitos que se establecen, se escribe el porcentaje y la calificación que haya obtenido, consecutivamente en el apartado de habilidades se escriben las calificaciones que el trabajador obtuvo en su evaluación psicométrica así como el porcentaje que obtuvo, hecho lo anterior se dirige el puntero del mouse hacia el menú Archivo dando un clic luego se da un clic sobre la opción guardar como y se digita en el aparatado nombre del archivo: la ficha del trabajador y el nombre de su puesto mientras que en el apartado guardar en va la carpeta de la gerencia a la cuál pertenezca el trabajador y se da un clic en el botón guardar después se dirige el puntero del mouse hacia el icono imprimir y se da un clic ya que se tiene la impresión se dirige el mouse hacia el botón cerrar y se da un clic. Más tarde se envía con el psicólogo auxiliar, con la secretaria o con alguna persona de servicio social el formato impreso al jefe inmediato superior del evaluado para que lo califique en los aspectos de conocimientos y evaluación del desempeño, cuando se recibe el formato con las calificaciones otorgadas se dirige el puntero del mouse hacia el icono Mi PC dando doble clic sobre este, posteriormente se dirige el puntero del mouse hacia la opción unidad d:/ dando doble clic, seguido a esto se dirige el puntero del mouse hacia la carpeta Asunción y se da doble clic, inmediatamente se dirige el puntero del mouse hacia la carpeta proceso calidad y se da doble clic, después se dirige el puntero hacia la carpeta de la gerencia a la cuál pertenezca el trabajador dando doble clic luego se dirige el mouse hacia el archivo que corresponda al trabajador con el que se va a trabajar y se da doble clic, ya que esta abierto el

archivo se digitan las calificaciones que se le otorgaron en los apartados de evaluación del desempeño y conocimientos. Posteriormente se obtiene el promedio gral. el cual se digita en la parte final del formato donde dice puntuación final y se señala con un tache en los recuadros inferiores si el trabajador es competente o no en su puesto de trabajo, así mismo en el apartado de comentarios se digita alguna nota si es necesaria; hecho lo anterior se dirige el puntero del mouse hacia el icono de guardar y se da un clic, después se dirige el puntero del mouse hacia el icono de imprimir y se le da un clic, en seguida se dirige el puntero del mouse hacia el botón cerrar y se da un clic, más tarde se va por la impresión

y ésta se envía con el personal de servicio social o con el psicólogo auxiliar a que lo firme el jefe inmediato superior del trabajador, así como el gerente de área y el jefe de unidad de la SAD. Una vez que el formato se recibe firmado se anexa junto con toda la documentación perteneciente al trabajador (cv, título, cédula, IRH, descripción de puesto) a la carpeta de calidad de la gerencia a la que corresponda.

Consecuente: Que la empresa cuente con un control sobre las evaluaciones del personal que afecta la calidad

Objetivo Específico: Que todos los expedientes del personal que afecta la calidad cuenten con su evaluación correspondiente.

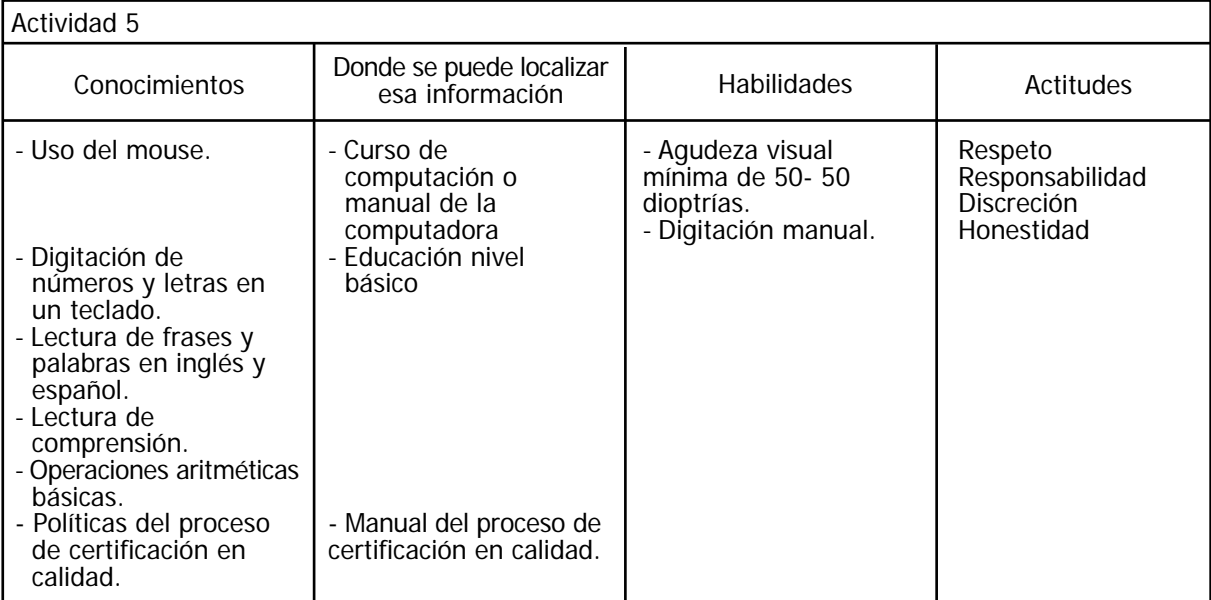

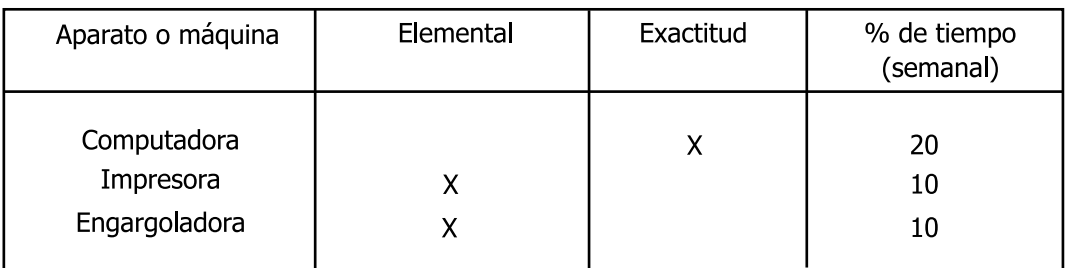

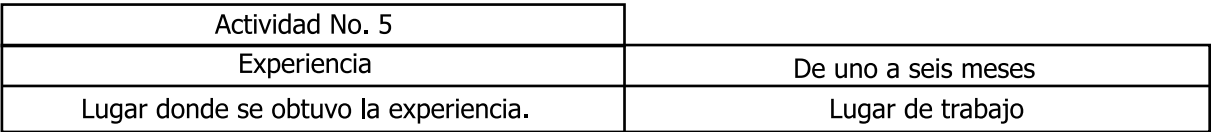

Actividad No. 6 Nombre: Notificación del personal que no acredito el proceso de calidad. TA. 30 min Determinante de Inicio: Que al obtener el promedio gral. del formato de calidad, un trabajador obtenga 69 puntos o menos.

Conducta: Del archivero se toma el expediente del trabajador, así como el formato de calidad que se encuentra en la carpeta proceso calidad de la gerencia a la que pertenezca el trabajado. Se digita la clave correspondiente una vez en el escritorio se dirige el puntero del mouse hacia el icono de Outlook sobre el cuál se da doble clic, posteriormente se da un clic en el botón nuevo, en el apartado asunto se digita: No acreditación proceso calidad y en el apartado para: se digita el nombre del jefe inmediato superior, así mismo se redacta una nota en la que se menciona el nombre del trabajador, la gerencia, centro de trabajo al que pertenece, además de citar que el trabajador no acredito el proceso de calidad debido a que no acredito las siguientes áreas: y se escriben aquellas áreas que el trabajado haya obtenido una calificación menor a 50 puntos (experiencia, conocimientos, cursos, habilidades, evaluación del desempeño, etc.). Posteriormente se nombran algunos cursos que el trabajador puede tomar con la finalidad de mejorar su desempeño en su área de trabajo, hecho lo anterior se da un clic en el botón enviar, se dirige el puntero del mouse hacia el botón minimizar y se da un clic, se guarda el expediente en el archivero correspondiente y el formato de calidad se reingresa a la carpeta de la gerencia de la cual se tomo.

Consecuente: Que la empresa cuente con información sobre las áreas que debe desarrollar cada trabajador.

Objetivo Específico: Hacer del conocimiento del jefe inmediato superior los nombres del personal que no aprobó el proceso de certificación.

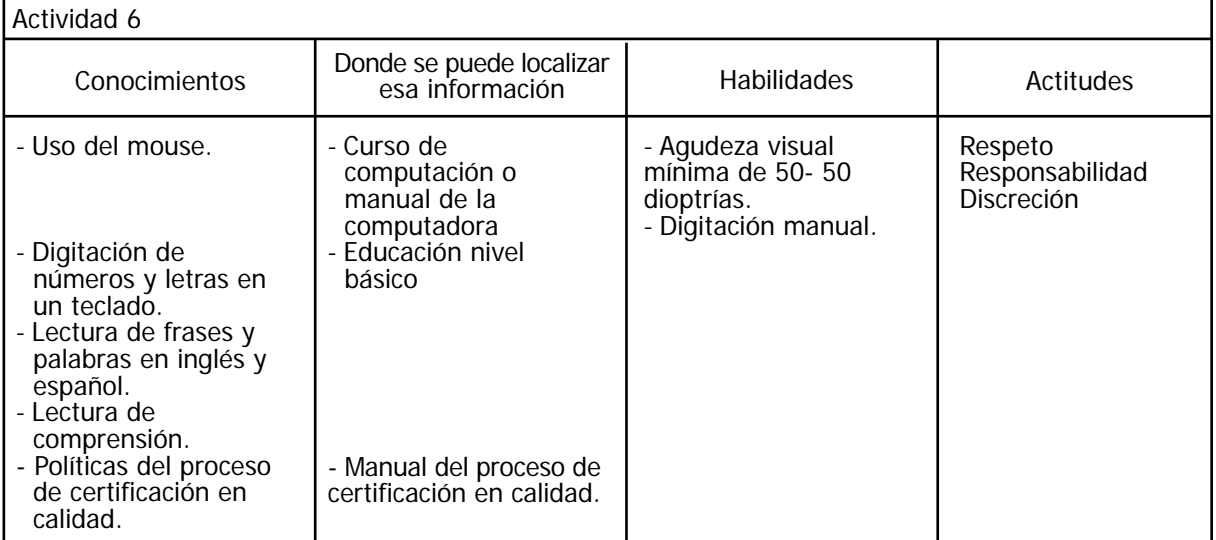

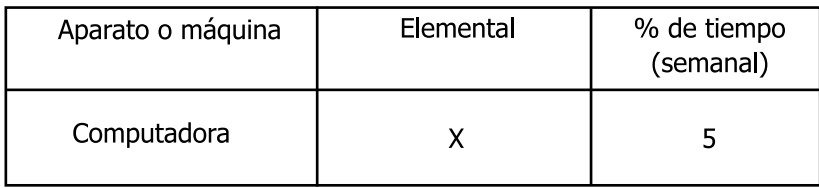

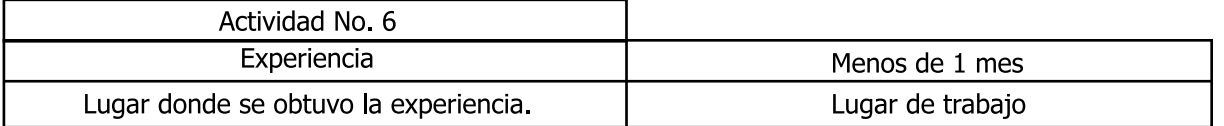

### ACTIVIDADES EVENTUALES

Actividad No. 7 Nombre: Elaboración del comparativo puesto persona. T.A 1.30 hrs. Determinante de Inicio: Recibir vía intranet por parte del jefe inmediato superior la solicitud del comparativo.

Conducta: Se digita la clave correspondiente para poder accesar a Windows se dirige el puntero del mouse hacia el icono del programa Outlook sobre el cual se da doble clic, continuamente se revisa visualmente la bandeja de entrada, y cuando llegue una notificación de comparativo se da doble clic sobre el mensaje recibido, se recorre visualmente su contenido identificando los datos personales del trabajador que se propone para ser comparado contra un puesto, hecho lo anterior se dirige el puntero del mouse hacia el botón minimizar, una vez en el escritorio se dirige el puntero del mouse hacia el icono Mi PC dando doble clic sobre este, posteriormente se dirige el puntero del mouse hacia la opción unidad d:/ dando doble clic, seguido a esto se dirige el puntero del mouse hacia la carpeta Asunción y se da doble clic, se dirige el puntero del mouse hacia la carpeta Automatización datos puestopersona se da doble clic, posteriormente se dirige el puntero del mouse hacia la carpeta de la gerencia a la que corresponda el trabajador que va a ser comparado y se da doble clic, luego se dirige el puntero del mouse hacia el archivo respectivo al puesto solicitado, que puede ser jefe de área o superintendente y se le da doble clic, ya abierto el archivo se dirige el puntero del mouse hacia el menú Edición dando un clic para posteriormente dar un clic en la opción seleccionar todo, luego se dirige nuevamente el puntero del mouse hacia el menú Edición y se da un clic, sucesivamente se da un clic en la opción copiar. A continuación se dirige el puntero del mouse hacia el icono nuevo documento y se da un clic, ya que se esta en el documento nuevo se digita el comando control + v. Enseguida del archivero se toma el expediente del trabajador y se abre en la hoja de identificación por medio de la cual se van a requisitar los datos que el formato copiado requiera, sucesivamente se buscarán las pruebas psicométricas así como el MAP que realizó el trabajador, se leen los resultados de cada prueba por medio de lo cual se comienzan a teclear los resultados obtenidos en los apartados correspondientes, comenzando por la prueba de habilidades gerenciales (MAP) de la cual se identifican las 3 primeras calificaciones naturales de cada componente del MAP y se digitan en los apartados que le correspondan, después se trabaja con el IPP del cuál se leen y digitan los resultados escritos en la columna CD a partir del tercer componente que es trabajo en equipo y hasta el último que es sociabilidad, seguido se identifican y digitan los puntajes totales del Cleaver, seguidos por los puntajes del MOSS y los puntajes naturales del Beta, luego se digitan los dos puntajes restantes del IPP que son estabilidad emocional y responsabilidad, incluyendo la literal obtenida, inmediatamente se digita el CI del beta y los siguientes valores naturales del IPP To, K, Do, Sd, La, Li. Una vez que se teclearon todos los valores se verifica que en la parte inferior de cada apartado hayan aparecido automáticamente los resultados del comparativo, después se dirige el puntero del mouse hacia el menú Archivo y se da un clic seguidamente se da un clic en la opción guardar como, digitando en el apartado nombre del archivo: el nombre del trabajador más su ficha y en el apartado guardar en: va la gerencia a la que corresponda el trabajador se da un clic en el botón guardar, luego se dirige el puntero del mouse hacia el icono imprimir y se le da un clic, ya que se tiene la impresión se dirige el puntero del mouse hacia el botón cerrar y se da un clic y por último se anexa el comparativo impreso al expediente del trabajador y se archiva el expediente por orden alfabético y jerárquico. Consecuente: Contar con el comparativo del puesto para con él elabora la gráfica comparativa. Objetivo Específico: Que la organización cuente con el personal adecuado para cada puesto.

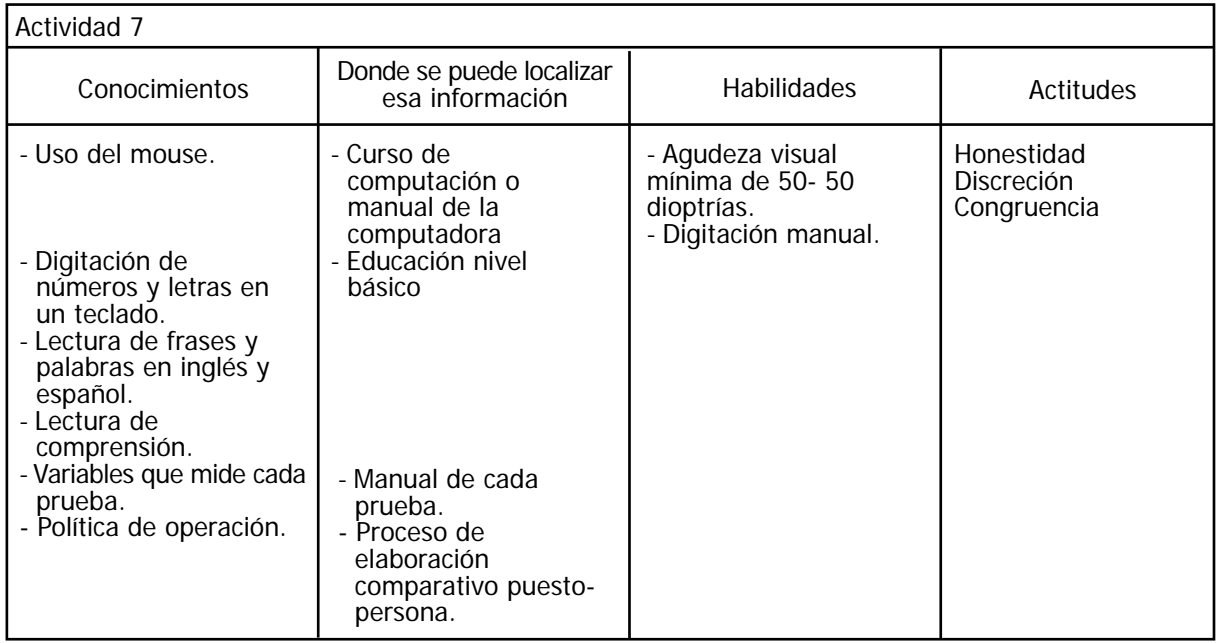

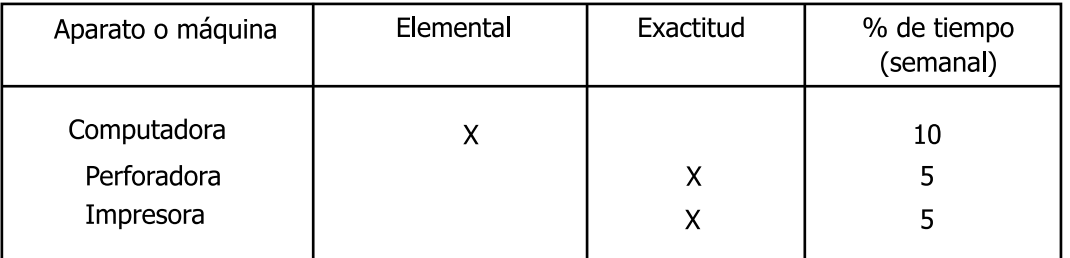

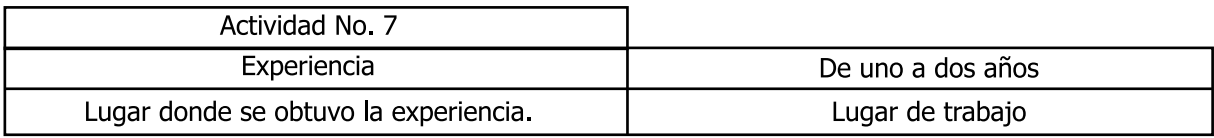

Actividad No. 8 Nombre: Elaboración de gráfica comparativa. T.A 1.30 hrs. Determinante de Inicio: Tener el comparativo puesto persona.

Conducta: Del archivero se toma el expediente del trabajador que se va a comparar. En la computadora, se digita la clave correspondiente para poder accesar a Windows, posteriormente se dirige el puntero del mouse hacia el icono Mi PC dando doble clic sobre este, posteriormente se dirige el puntero del mouse hacia la opción unidad d:/ dando doble clic, seguido a esto se dirige el puntero del mouse hacia la carpeta Asunción y se da doble clic, se dirige el puntero del mouse hacia la carpeta Automatización datos puesto- persona se da doble clic, posteriormente se dirige el puntero del mouse hacia el archivo llamado gráfico y se le da doble clic, más tarde se dirige el puntero del mouse hacia el menú Edición y se da un clic, después se da un clic en la opción seleccionar todo, posteriormente se dirige de nueva cuenta el puntero del mouse hacia el menú edición dando un clic pero ahora sobre la opción copiar a continuación se dirige el puntero del mouse hacia el icono documento nuevo y se da un clic; una vez que se esta en el documento nuevo se digita el comando control + v. A continuación se abre el expediente en la hoja de identificación por medio de la cual se requisitan los datos personales que el formato requiere, posteriormente en el expediente se busca el IRH, currículum vitae, título y cédula profesional del trabajador por medio de lo cuál se digitarán las calificaciones que correspondan (% predeterminados en el formato) a el primer bloque del formato que esta conformado por experiencia laboral y requerimiento profesional. Después del expediente se toma el reporte comparativo

puesto- persona y se leen los valores que se encuentran en la tercer columna del formato los cuales se digitan en los apartados correspondientes del formato (habilidades obligatorias, habilidades intelectuales, habilidades interpersonales, personalidad laboral y habilidades gerenciales Posteriormente se busca en el expediente el examen de conocimientos del cuál se obtienen las calificaciones que obtuvo el trabajado. Ya que se digitaron todos los datos automáticamente aparece en la parte superior del formato la gráfica comparativa del trabajador contra el puesto al que es propuesto y en la parte inferior del formato la calificación final que obtuvo, después se dirige el puntero del mouse hacia el menú Archivo y se da un clic seguidamente se da un clic en la opción guardar como se digita en el apartado nombre del archivo: el nombre del trabajador más su ficha y en el apartado guardar en va la gerencia a la que pertenece el trabajador se da un clic en el botón guardar, luego se dirige el puntero del mouse hacia el icono imprimir y se le da un clic, ya que se tiene la impresión se dirige el puntero del mouse hacia el botón cerrar y se da un clic y por último se anexa la grafica comparativa impresa al expediente del trabajador y se archiva el expediente por orden alfabético y jerárquico.

Consecuente: Que la empresa cuente con un archivo que muestre el análisis entre las habilidades del trabajador y lo que se requiere en el puesto.

Objetivo Específico: Que la organización cuente con resultados objetivos para poder proponer o no a un trabajador para un puesto.

#### Actividad 8 Conocimientos **Donde se puede localizar** esta información de Habilidades de Actitudes - Curso de computación o manual de la computadora Educación nivel básico - Agudeza visual mínima de 50- 50 dioptrías. - Digitación manual. Honestidad Discreción Congruencia - Uso del mouse. Digitación de números y letras en un teclado. Lectura de frases y palabras en inglés y español. Lectura de comprensión. - Política de operación. | - Proceso de elaboración comparativo puesto persona.

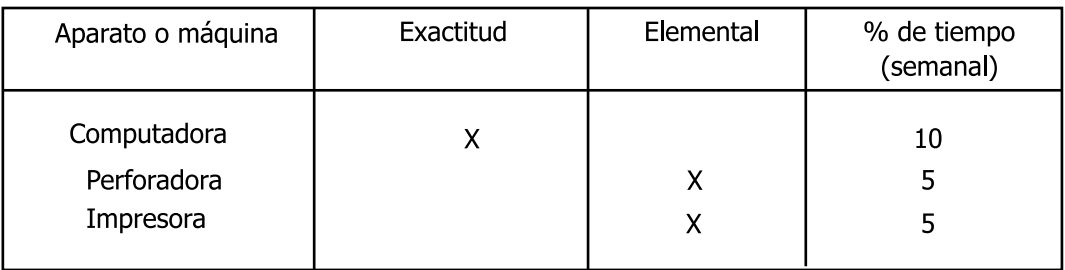

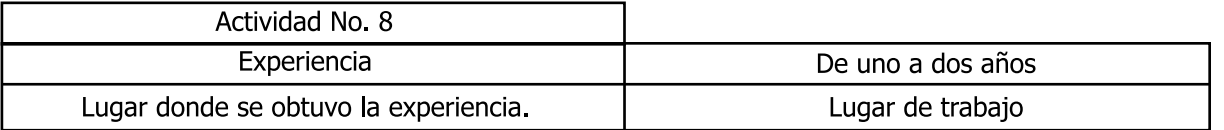

Actividad No. 9 Nombre: Actualización base jefes y superintendentes. TA. 30 min. Determinante de Inicio: Tener la gráfica comparativa puesto- persona. Conducta: Se digita la clave correspondiente para poder accesar a Windows. Una vez en el escritorio se dirige el puntero del mouse hacia el icono Mi PC dando doble clic sobre este, posteriormente se dirige el puntero del mouse hacia la opción unidad d:/ dando doble clic, seguido a esto se dirige el puntero del mouse hacia la carpeta Asunción y se da doble clic inmediatamente se dirige el puntero del mouse hacia la carpeta bases y se da doble clic, posteriormente se dirige el puntero del mouse hacia el archivo: lista de jefes y superintendentes aptos no aptos y se da doble clic. Una vez abierto el archivo, se toma del archivero el expediente del trabajador recientemente evaluado y se abre en la hoja de la grafica comparativa donde se leerán los datos del trabajador, si el evaluado es un jefe de área se inserta una fila en la parte superior de la tabla, para ello coloca el cursor en cualquier fila de la tabla, posteriormente se dirige el puntero del mouse hacia el menú tabla se da un clic, a continuación se da un clic a la opción insertar luego se da un clic en la opción insertar fila en la parte superior; en cambio si el evaluado es un superintendente se inserta una fila en la parte inferior de la tabla para ello coloca el cursor en cualquier fila de la tabla, posteriormente se dirige el puntero del mouse hacia el menú tabla se da un clic, a continuación se da un clic a la opción insertar luego se da un clic en la opción insertar fila en la parte inferior. Hecho lo anterior se digitan los datos requisitados en la base y que son: nombre, ficha, puesto, centro de trabajo, gerencia y los porcentajes que obtuvo en la gráfica, que corresponden a experiencia, estudios, habilidades obligatorias, habilidades intelectuales, habilidades interpersonales, habilidades gerenciales, personalidad laboral, conocimientos y la calificación final, por medio de esto automáticamente la base arroja la calificación de la evaluación total y una serie de literales que se refieren a los resultados de la evaluación. Después se dirige el puntero del mouse hacia el icono guardar y se da un clic, posteriormente se dirige el cursor hacia las filas insertadas, y se da un clic sobre estas para seleccionarlas, seguidamente se da un clic sobre el botón derecho del mouse y se da un clic sobre la opción copiar, luego se dirige el mouse hacia el icono nuevo y se da un clic sobre este, una vez en el documento nuevo se digita el comando control + v para pegar las filas copiadas, se dirige el puntero del mouse hacia el botón minimizar y se le da un clic; hecho lo anterior se dirige el puntero del mouse hacia la barra de tareas donde se da un clic con el botón derecho del mouse sobre el archivo lista de jefes y superintendentes aptos no aptos para posteriormente dar un clic sobre la opción guardar. Consecuente: Realizar la notificación de resultados

Objetivo Específico: Que la organización tenga un control sobre las evaluaciones del personal de confianza.

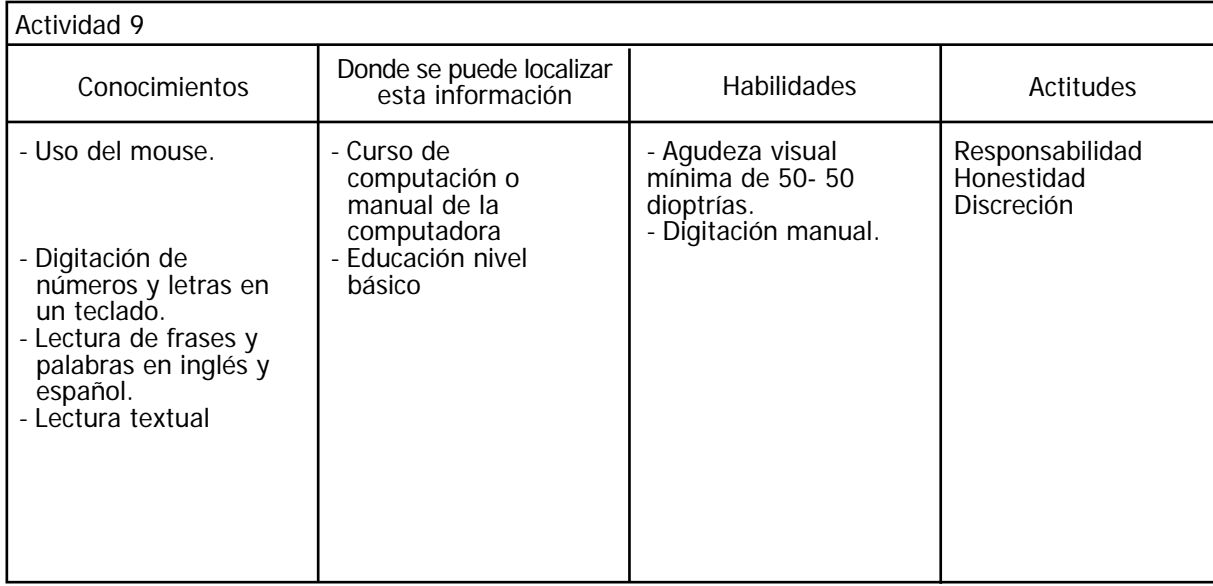

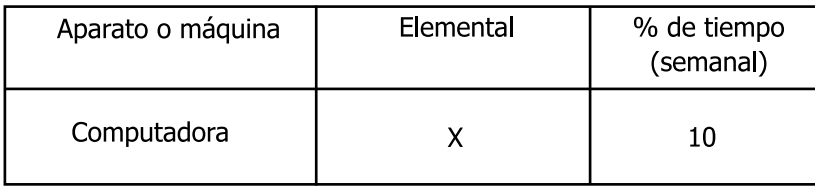

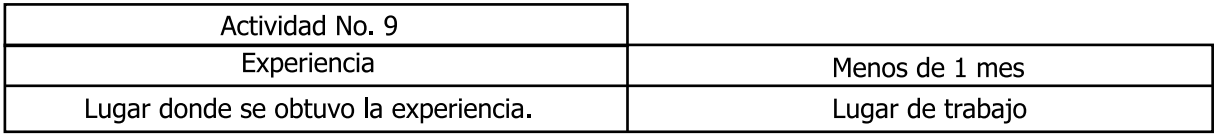

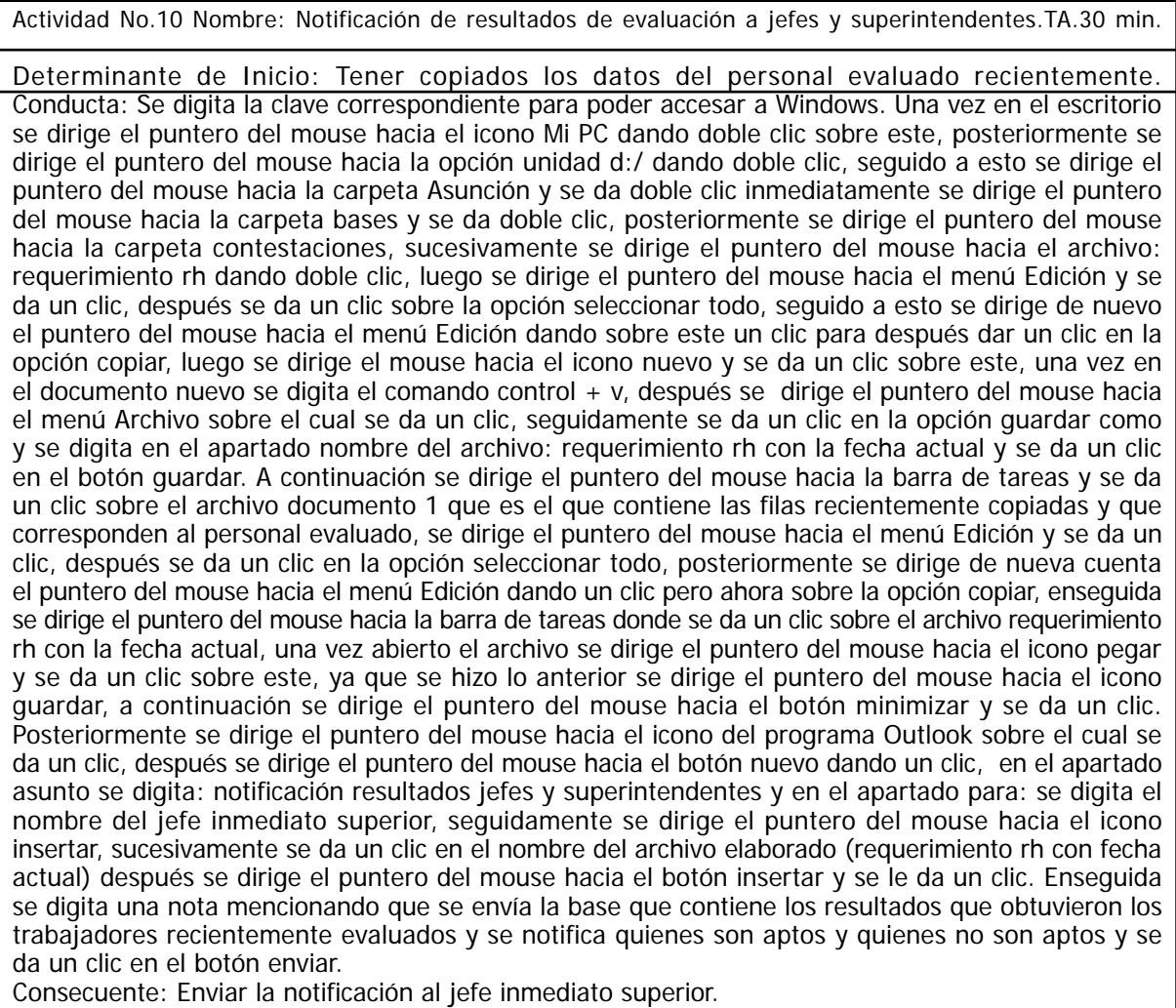

Objetivo Específico: Hacer del conocimiento del jefe inmediato superior los resultados del personal de confianza evaluado.

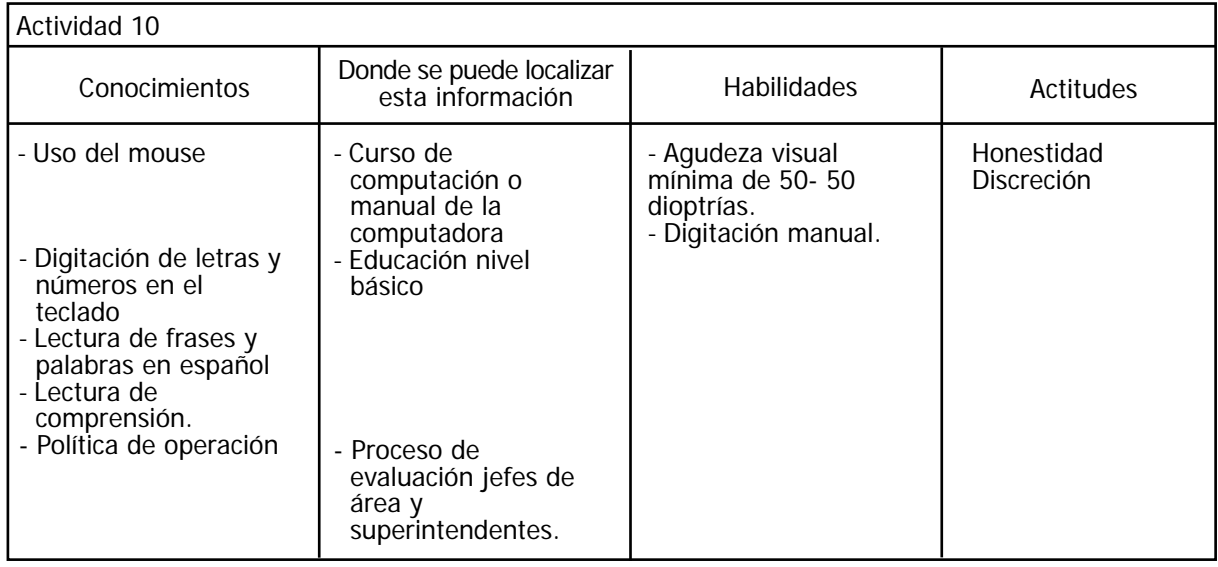

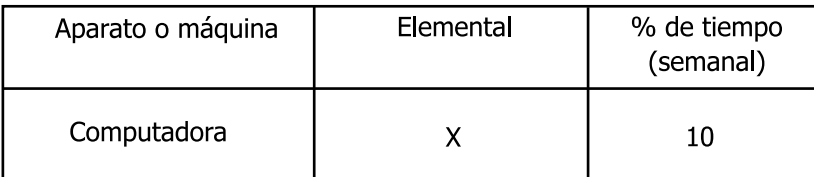

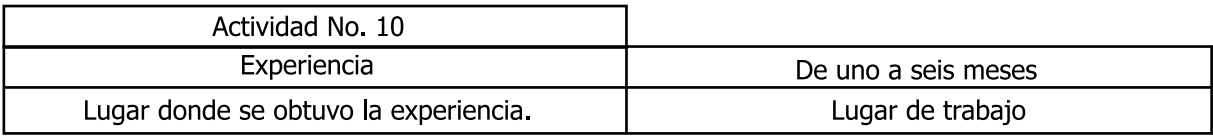

Actividad No.11 Nombre: Detección de áreas de desarrollo del personal evaluado. T.A 1 hrs. Determinante de Inicio: Recibir la solicitud verbal del jefe inmediato superior. Conducta: Del archivero se toman los expedientes de los trabajador que se vayan a analizar, dentro del expediente se busca el reporte gráfico del MAP el cuál se recorre visualmente para identificar aquellos componentes gerenciales en los que cada trabajador haya obtenido puntuaciones menores a 50 puntos (media), dichas áreas se escriben en una hoja en blanco anotando el nombre del trabajador y las áreas en que obtuvo baja puntuación, posteriormente se digita la clave correspondiente para poder accesar a Windows. Una vez en el escritorio se dirige el puntero del mouse hacia el icono de acceso directo a Excel sobre el cual se da doble clic, luego se elabora una base de datos para lo cual en la celda A1 se digita la palabra ficha, en la celda B1 nombre, en la celda C1 centro de trabajo, en la celda D1 gerencia y en la celda E1 componentes gerenciales, posteriormente se digitan los datos correspondientes a él o los trabajadores que se analizaron. Ya que se finalizo se dirige el puntero del mouse hacia el menú Archivo se da un clic, luego se da

un clic sobre la opción guardar como y en el apartado que dice nombre del archivo se digita: áreas de oportunidad con la fecha actual y en el apartado guardar en va la carpeta Asunción se da un clic sobre el botón guardar, después se dirige el puntero del mouse hacia el botón cerrar y se da un clic. Seguidamente Se dirige el puntero del mouse hacia el icono de Outlook y se da un clic después se dirige el puntero del mouse hacia el botón nuevo dando un clic, en el apartado asunto se digita áreas de desarrollo y en el apartado para: se digita el nombre del jefe inmediato superior, seguidamente se dirige el puntero del mouse hacia el icono insertar, sucesivamente se da un clic en el nombre del archivo elaborado (áreas de oportunidad con fecha actual) después se dirige el puntero del mouse hacia el botón insertar y se le da un clic. Enseguida se digita una nota mencionando que se envía el

archivo que incluye las áreas de oportunidad de los trabajadores recientemente evaluados, hecho lo anterior se da un clic en el botón enviar, se dirige el puntero del mouse hacia el botón minimizar y se da un clic.

Consecuente: Cooperar con el área de capacitación para la programación de los cursos. Objetivo Específico: Que la empresa conozca las áreas en las que su personal necesita ser capacitado.

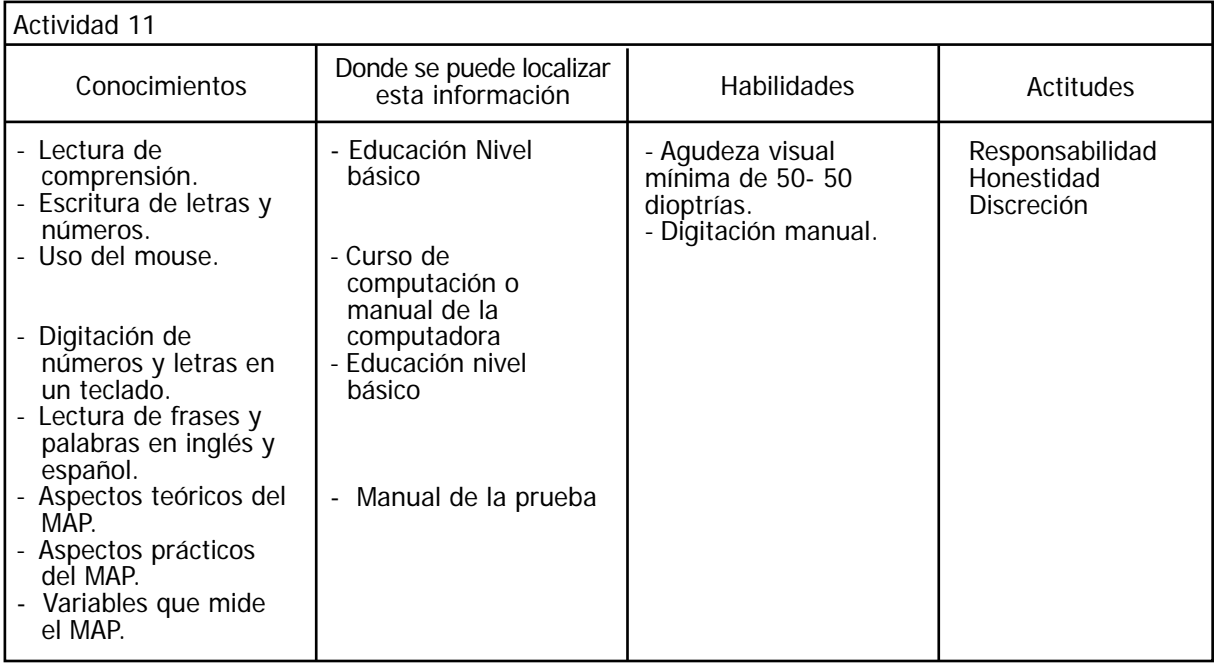

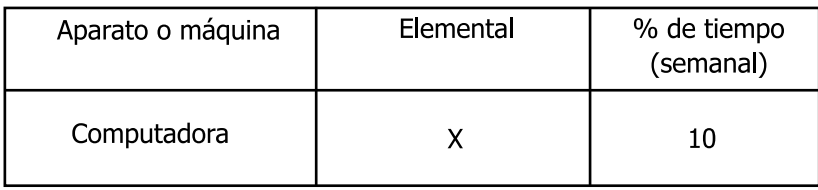

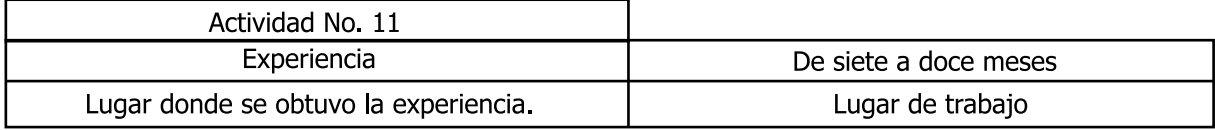

Actividad No. 12 Nombre: Programación de evaluaciones. T.A 2 hrs. Determinante de Inicio: Recibir solicitud de personal para evaluar o para aplicar retest. Conducta: Se digita la clave correspondiente una vez en el escritorio se dirige el puntero del mouse hacia el icono de Outlook sobre el cuál se da doble clic, posteriormente se da un clic en la opción bandeja de entrada se busca un correo cuyo título sea: listado del personal propuesto para evaluación se da doble clic sobre este, una vez abierto se dirige el puntero del mouse hacia el icono imprimir y se da un clic, después se dirige el puntero del mouse hacia el botón minimizar y se da un clic. Posteriormente se dirige el puntero del mouse hacia el icono Mi PC dando doble clic sobre este, luego se dirige el puntero del mouse hacia la opción unidad d:/ dando doble clic, seguido a esto se dirige el puntero del mouse hacia la carpeta Asunción y se da doble clic, inmediatamente se dirige el puntero del mouse hacia la carpeta bases y se da doble clic, posteriormente se dirige el puntero del mouse hacia la carpeta bases a enviar y se da doble clic sobre esta, seguido a esto se dirige el puntero del mouse hacia el archivo base general SAD y se le da doble clic. Abierto el archivo se digita el comando control + b, seguido a esto se toma se toma el listado previamente impreso el cuál se recorre visualmente identificando las fichas de los trabajadores cada una de las cuales se va digitando, si el registro del trabajador aparece se observa en la base que pruebas

se le han aplicado, cuáles no y desde cuándo se le aplicaron, esto se escribe en la lista impresa o en una hoja reciclada, si el registro del trabajador no aparece en la lista se escribe que le falta todo, ya que se checaron todos los trabajadores se dirige el puntero del mouse hacia el botón cerrar y se da un clic.

Después se dirige el puntero del mouse hacia el icono de acceso directo de Excel sobre el cual se da doble clic, luego se elabora una base de datos para lo cual en la fila uno se digita el tipo de evaluación, es decir, si es psicométrica que dura 4 horas o si es de Map que dura 6 horas, en la celda A2 se digita nombre, en la celda B2 se digita ficha, en la celda C2 se digita centro de trabajo, en la celda D2 se digita prueba, en la celda E2 se digita fecha, en la celda F2 se digita hora, posteriormente del listado o de la hoja reciclada se comienzan a separa a los trabajadores según las pruebas que les falten en grupos de pruebas psicométricas o grupos de Map, dichos grupos deben ser máximo de 12 personas, organizando un día de psicométricos y el que sigue de Map, luego psicométricos nuevamente, luego Map, etc. Se hacen el número de grupos necesarios para cubrir a todos los trabajadores que necesitan ser evaluados, conforme se van formando los grupos se van requisitando los datos que solicita el formato de la base previamente elaborada, ya que se hicieron todos los grupos necesarios se dirige el puntero del mouse hacia el menú Archivo y se da un clic, después se da un clic sobre la opción guardar como en el apartado guardar en va la carpeta Asunción y en el apartado nombre del archivo se digita programación evaluaciones con la fecha actual se da aun clic en el botón guardar, después se dirige el puntero del mouse hacia el botón cerrar y se da un clic. Luego se dirige el mouse hacia el icono del programa Outlook sobre el cual se da doble clic, seguido a esto se da un clic en el botón nuevo en el aparatado asunto se digita programación evaluaciones y en el apartado para se digita el nombre del jefe inmediato superior seguidamente se dirige el puntero del mouse hacia el icono insertar, sucesivamente se da un clic en el nombre del archivo elaborado (programación evaluaciones con la fecha actual) se dirige el puntero del mouse hacia el botón insertar y se le da un clic. Enseguida se digita una nota mencionando que se manda la programación del personal a evaluar, hecho lo anterior se da un clic en el botón enviar, se lleva el puntero del mouse hacia el botón minimizar y se da un clic.

Consecuente: Enviar la programación al jefe inmediato superior.

Objetivo Específico: Que la organización tenga un control sobre las evaluaciones programadas para el personal.

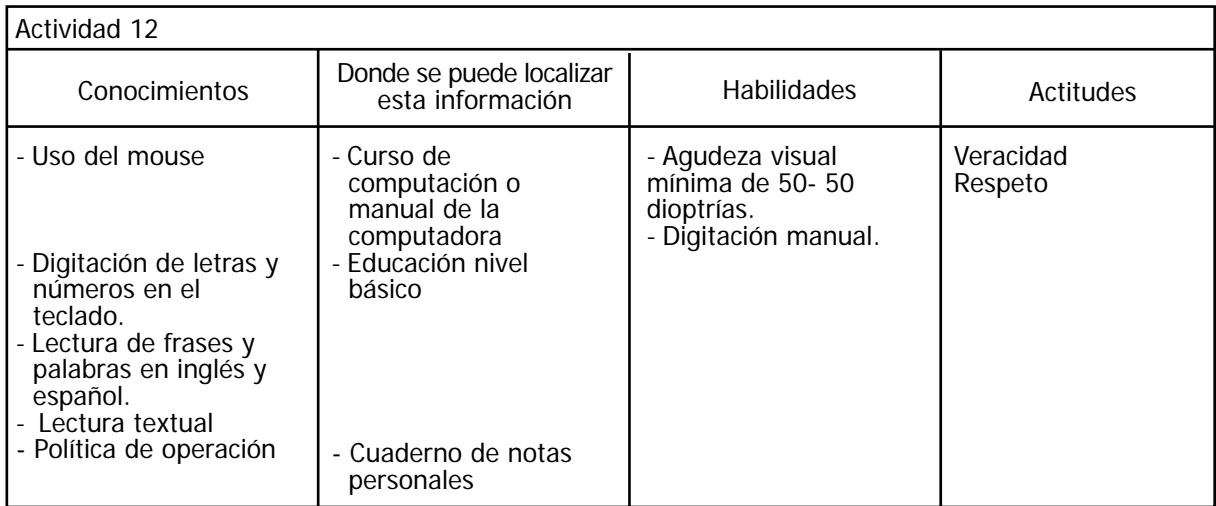

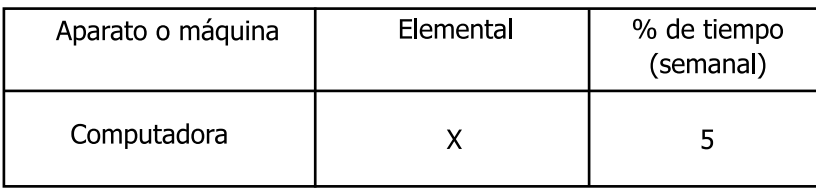

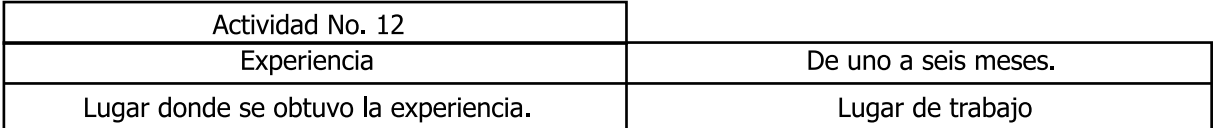

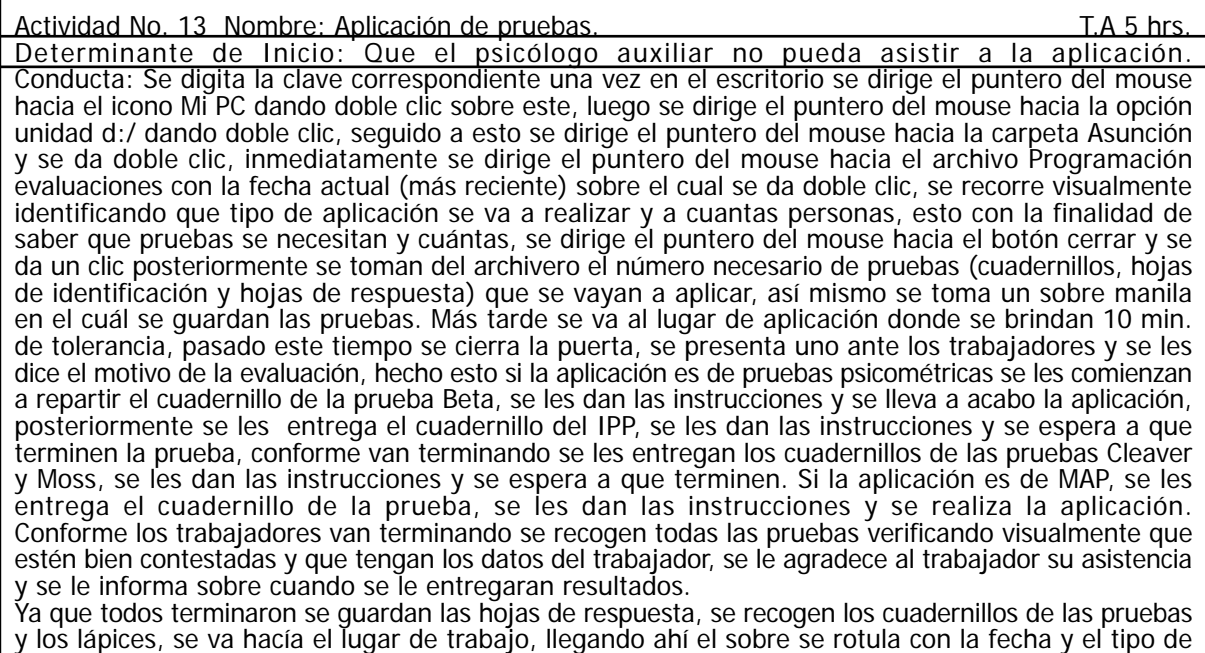

aplicación. Consecuente: Que la empresa tenga pruebas físicas sobre la evaluación del personal. Objetivo Específico: Contar con el material y el tiempo necesario para realizar las evaluaciones correspondientes.

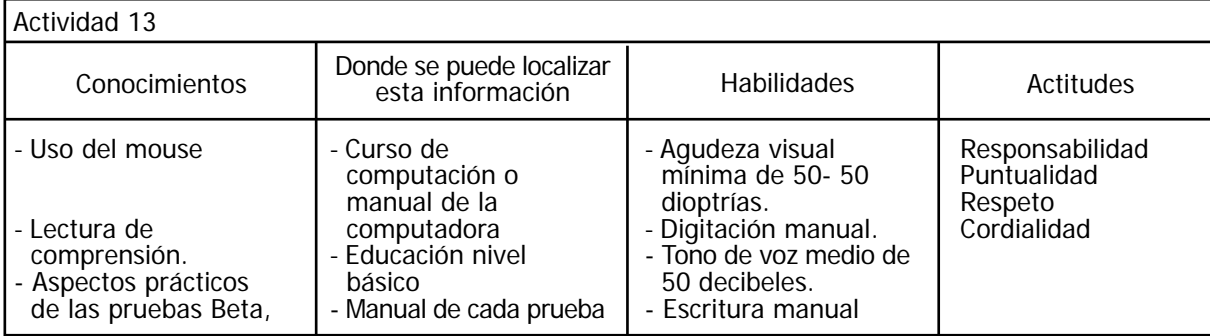

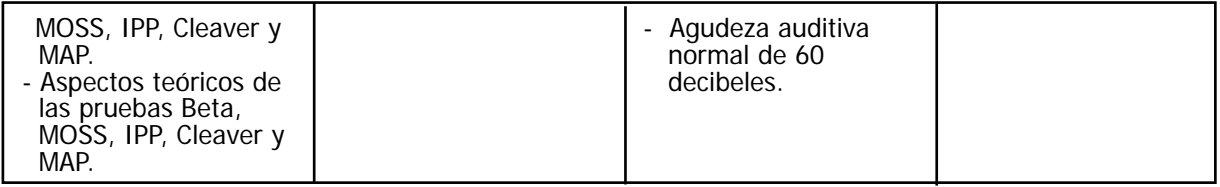

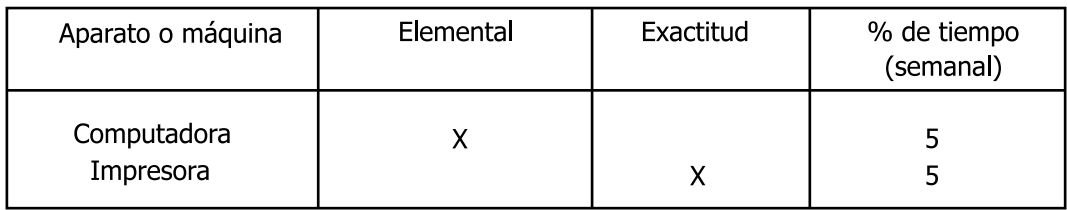

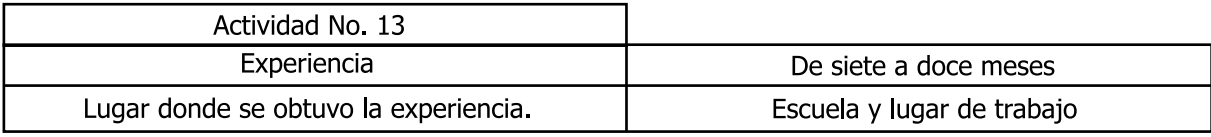

Actividad No. 14 Nombre: Calificación de pruebas psicométricas. T.A 1 hrs. Determinante de Inicio: Que el trabajo se haya acumulado. Conducta: Del archivero se toma el sobre (manila) que contenga las pruebas psicométricas recientemente aplicadas y que no hayan sido calificadas, después se toma la carpeta plantillas que esta debajo del escritorio de la cual se extraen las plantillas de calificación de las pruebas, hecho esto se sacan las pruebas del sobre y se colocan las plantillas de calificación correspondientes a cada prueba, se suman los aciertos y se anota la calificación obtenida en el apartado respectivo. Ya calificadas las pruebas se conjuntan todas las pruebas que correspondan a cada trabajador se guardan nuevamente y posteriormente las plantillas se guardan en la carpeta de donde se tomaron. Consecuente: Tener pruebas que respalden las habilidades y aptitudes que poseen los trabajadores. Objetivo Específico: Poder proporcionar resultados sobre cada evaluación realizada.

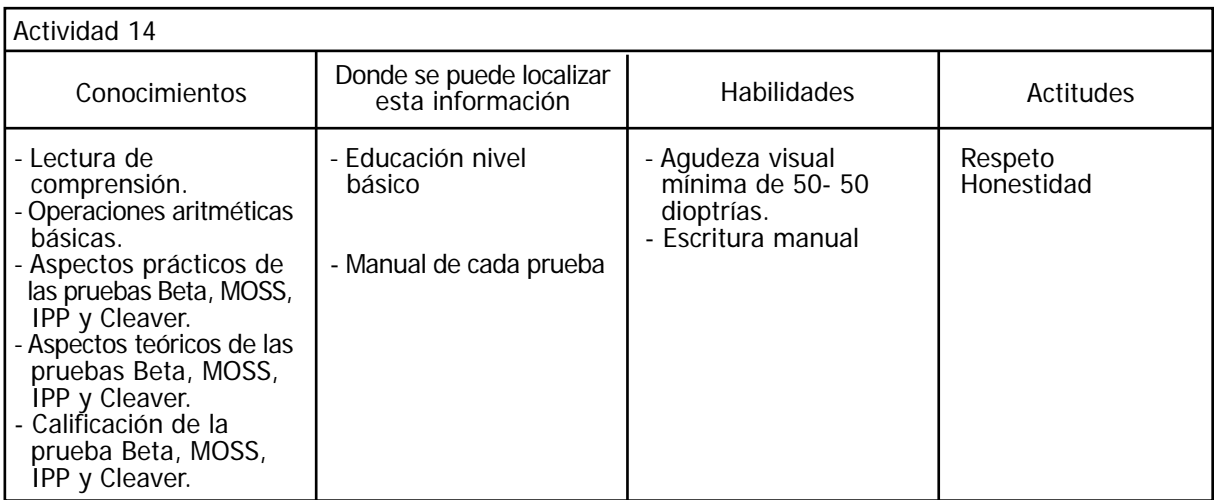

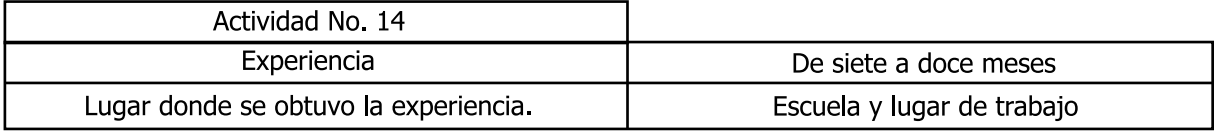

Actividad No. 15 Nombre: Calificación del MAP TAL 1 hrs. Determinante de Inicio: Que el trabajo se haya acumulado. Conducta: Se toma del archivero el sobre manila que contenga las pruebas MAP sin calificar, se sacan las pruebas y se colocan en la hoja de identificación , más tarde se digita la calve correspondiente para ingresar a Windows, una vez en el escritorio se dirige el puntero del mouse hacia el icono del MAP sobre el cuál se da doble clic, después se ingresan las siguientes claves: ASU 1 y ASU 3, una vez abierto el programa por medio de un clic se selecciona la opción cuentas, luego se da un clic en la opción guardar registro enseguida se comienzan requisitar los datos que el formato va solicitando dichos datos se obtienen de la hoja de identificación que trae cada prueba, ya que se termino se da un clic en el botón guardar. Después se da doble clic en la opción cuadernillo, se da un clic en la pestaña cuentas a continuación se busca visualmente el nombre del trabajador que momentos antes se ingreso, ya que se identifico se selecciona dándole doble clic con el botón izquierdo del mouse, sucesivamente se dirige el puntero del mouse hacia el icono de un teclado y se da un clic, ahora se abre la prueba en la hoja evaluación de efectividad general y se comienzan a digitar en las celdas correspondientes las respuestas que el trabajador escribió en la prueba para ello se coloca el cursor en el primer recuadro del cuadriculado que aparece y se presiona cualquier tecla para marcar las opciones seleccionadas y la tecla de espaciamiento para dejar libres los recuadros no seleccionados, ya que se digitaron los datos de este apartado se lleva el puntero del mouse hacia el icono salir y se le da un clic, después se dirige el puntero del mouse hacia el botón si sobre el cual se da un clic, posteriormente se selecciona por medio de un clic la pestaña de comunicación y estilo personal, se selecciona el cuadernillo de estilo personal dando un clic sobre este y se comienzan a digitar las respuestas que el trabajador escribió en esta parte de la prueba para ello se posiciona el cursor en el primer recuadro de este cuadernillo y se comienzan a digitar los valores que el trabajador haya colocado en la prueba, una vez terminado se dirige el puntero del mouse hacia el icono salir sobre el cuál se da un clic, después se dirige el puntero del mouse hacia el botón si y se da un clic, después se selecciona por medio de un clic el cuadernillo de estilo de comunicación se posiciona el cursor en el primer recuadro de este cuadernillo y se comienzan a digitar los valores que el trabajador coloco en la prueba ya que se ingresaron todos los valores se dirige el puntero del mouse hacia el icono salir sobre el cuál se da un clic posteriormente se lleva el puntero del mouse hacia el botón si y se da un clic. Por último se dirige el puntero del mouse hacia el botón guardar sobre el cual se da un clic y luego se lleva el puntero del mouse hacia el icono de disquete y se le da un clic para guardar todo el registro, posteriormente se selecciona por medio de un clic la opción de reporte individual en la pestaña cuentas se busca visualmente el nombre del trabajador y se selecciona por medio de un clic enseguida se lleva el puntero del mouse hacia el icono imprimir y se da un clic sobre este. Se lleva el puntero del mouse hacia el icono salir y se da un clic, por último se va por la impresión la cual se anexa a la prueba y todo se guardan en el sobre el cual se coloca de nuevo en el archivero. Consecuente: Tener pruebas que respalden las habilidades gerenciales con las que cuenta el personal de la empresa.

Objetivo Específico: Poder proporcionar resultados sobre cada evaluación realizada.

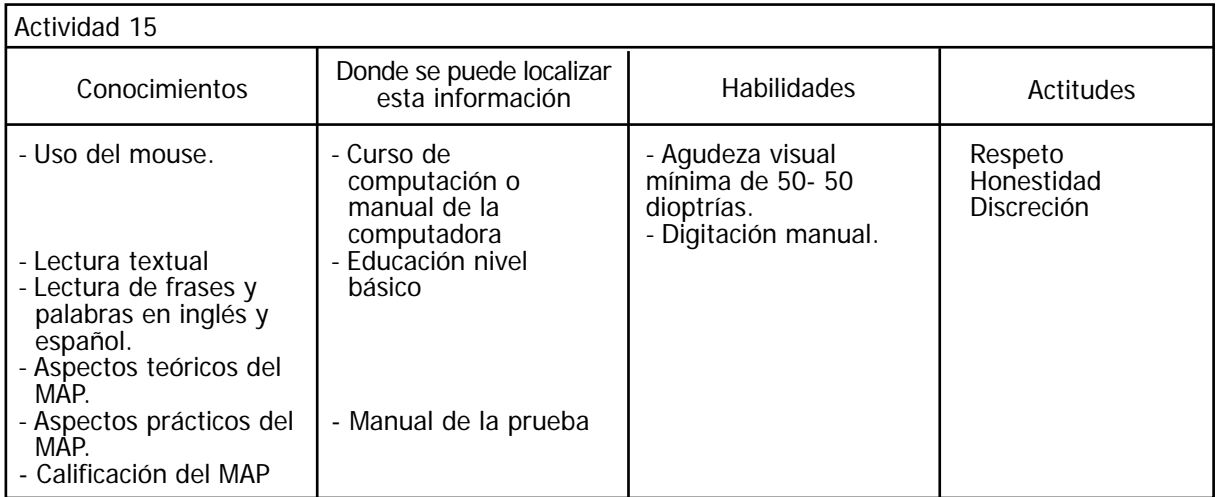

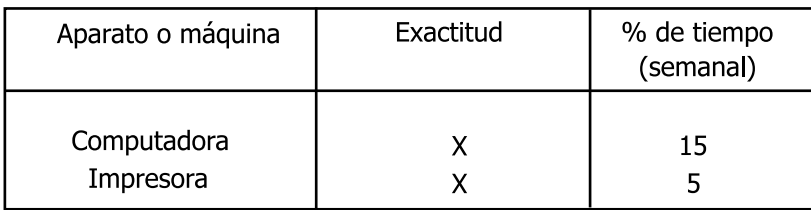

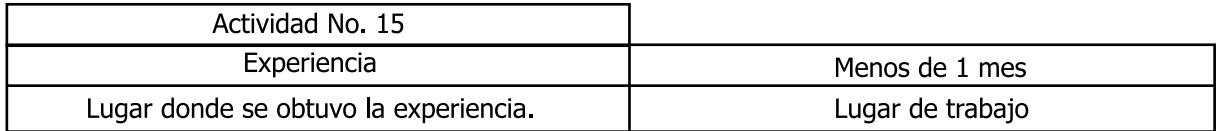

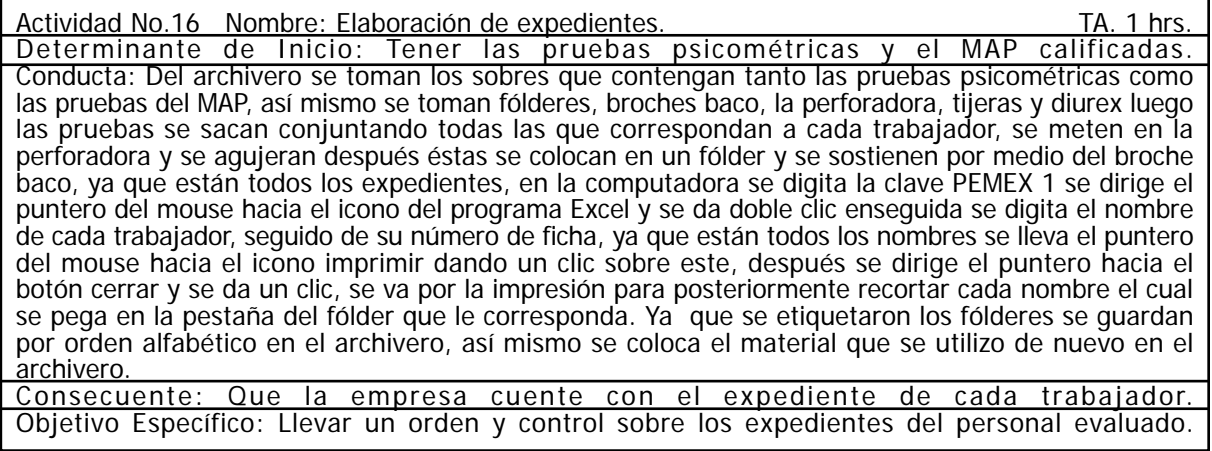

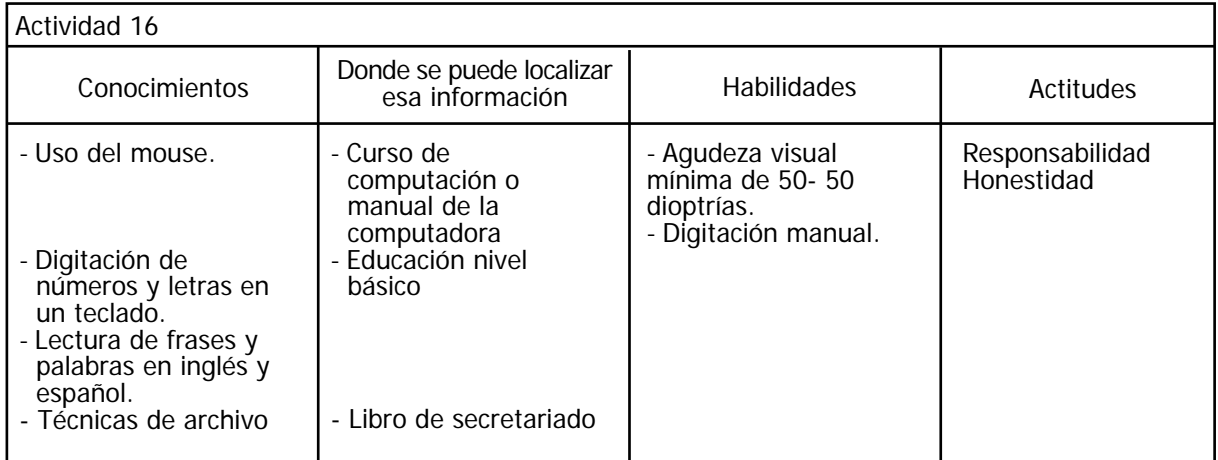

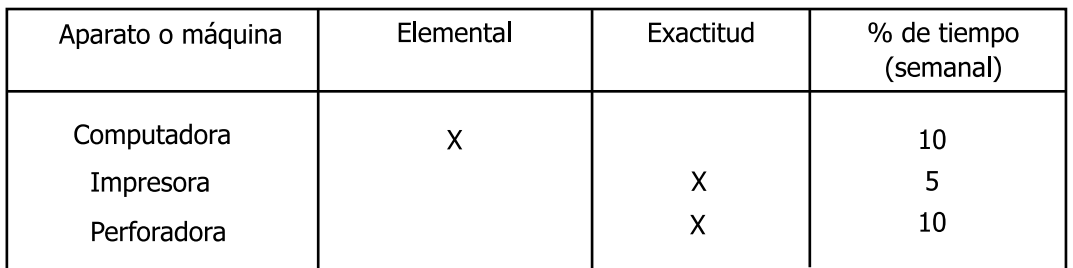

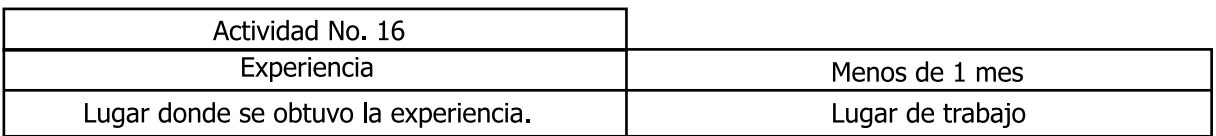

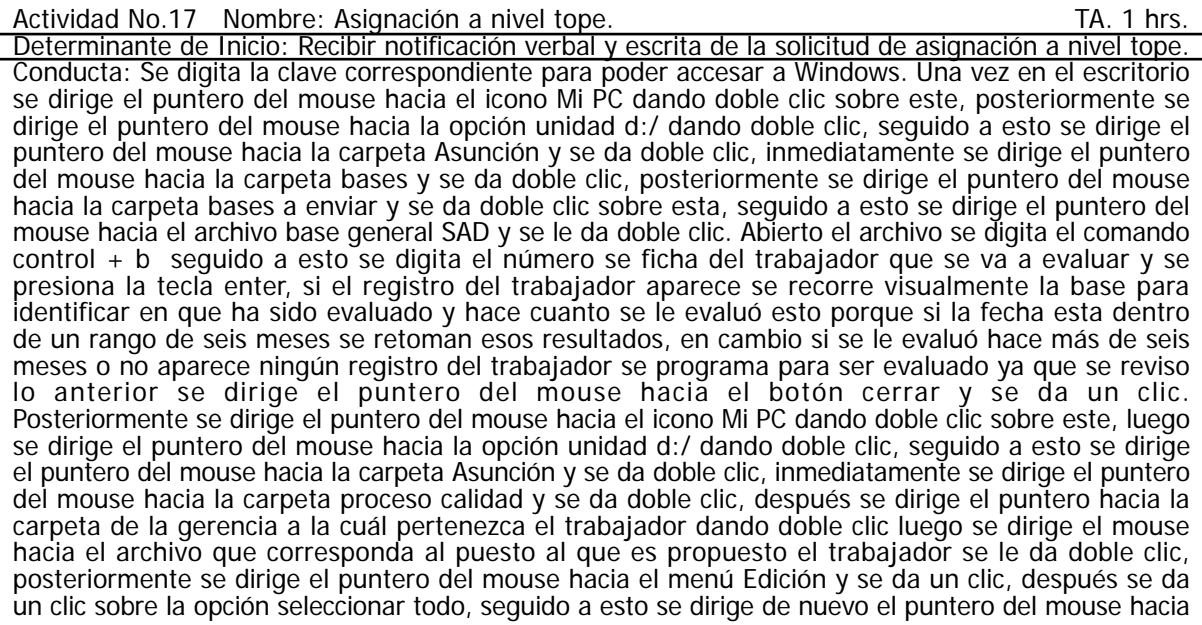

el menú Edición dando sobre este un clic para después dar un clic en la opción copiar, luego se dirige el mouse hacia el icono nuevo y se da un clic sobre este, una vez en el documento nuevo se digita el comando control + v, después se toma el expediente del trabajador del archivero, se abre en la hoja de identificación y se comienzan a requisitar los datos que el formato previamente copiado solicita (nombre, ficha, centro de trabajo, gerencia y nombre de su jefe inmediato superior) después se toma la cédula y título del trabajador y se verifica si cubre o no con los requerimientos profesionales establecidos digitando en este apartado el porcentaje correspondiente (dichos porcentajes ya están establecidos en el formato), posteriormente se toma su currículo vitae y su IRH con lo que se va a llenar el apartado de experiencia con la que cuenta el trabajador para ello se digita la calificación y porcentaje que le corresponda, se deja en blanco el apartado de conocimientos, sucesivamente se toman las constancias de cursos que haya tomado el trabajador se observa si cubre o no con los requisitos que se establecen, se digita la calificación y porcentaje que haya obtenido, consecutivamente en el apartado de habilidades se digitan las calificaciones que el trabajador obtuvo en su evaluación psicométrica así como el porcentaje que obtuvo, hecho lo anterior se dirige el puntero del mouse hacia el menú Archivo se da un clic después se da un clic en la opción guardar como digitando en el apartado nombre del archivo: el nombre del trabajador o su ficha y el nombre del puesto y en el apartado guardar en va la carpeta de la gerencia a la que pertenezca, más tarde se dirige el mouse hacia el icono imprimir y se da un clic, se va por la impresión para después llevar el puntero del mouse hacia el botón cerrar y dar un clic. Enseguida se envía el formato impreso al jefe inmediato superior del trabajador para que lo evalúe en los aspectos de conocimientos y evaluación del desempeño. Ya que se recibe el formato calificado nuevamente se dirige el puntero del mouse hacia el icono Mi PC dando doble clic sobre este, luego se dirige el puntero del mouse hacia la opción unidad d:/ dando doble clic, seguido a esto se dirige el puntero del mouse hacia la carpeta Asunción y se da doble clic, inmediatamente se lleva el puntero del mouse hacia la carpeta proceso calidad y se da doble clic, después se dirige el puntero hacia la carpeta de la gerencia a la cuál pertenezca el trabajador dando doble clic, luego se lleva el puntero del mouse hacia el archivo correspondiente al trabajador y se da doble clic, se digitan las calificaciones otorgadas en los aparatados de conocimientos y evaluación del desempeño, posteriormente se obtiene el promedio gral. el cual se digita en la parte final del formato donde dice puntuación final y se señala con un tache en los recuadros inferiores si el trabajador es competente o no en el puesto de trabajo, así mismo en el apartado de comentarios se digita alguna nota si es necesaria; hecho lo anterior se dirige el puntero del mouse hacia el icono de guardar y se da un clic, después se dirige el puntero del mouse hacia el icono de imprimir y se le da un clic, en seguida se dirige el puntero del mouse hacia el botón cerrar y se da un clic. Por último se dirige el puntero del mouse hacia el icono de Outlook sobre el cuál se da doble clic, posteriormente se da un clic en el botón nuevo, en el apartado para: se digita el nombre del jefe inmediato superior, así mismo se redacta una nota en la que se mencionan los resultados obtenidos además de decir si el trabajador es apto para el puesto y por lo tanto si se le puede otorgar el nivel tope o no. Consecuente: Que la empresa cuente con personal competente. Objetivo Específico: Poder otorgarle al personal apto un mejor nivel jerárquico.

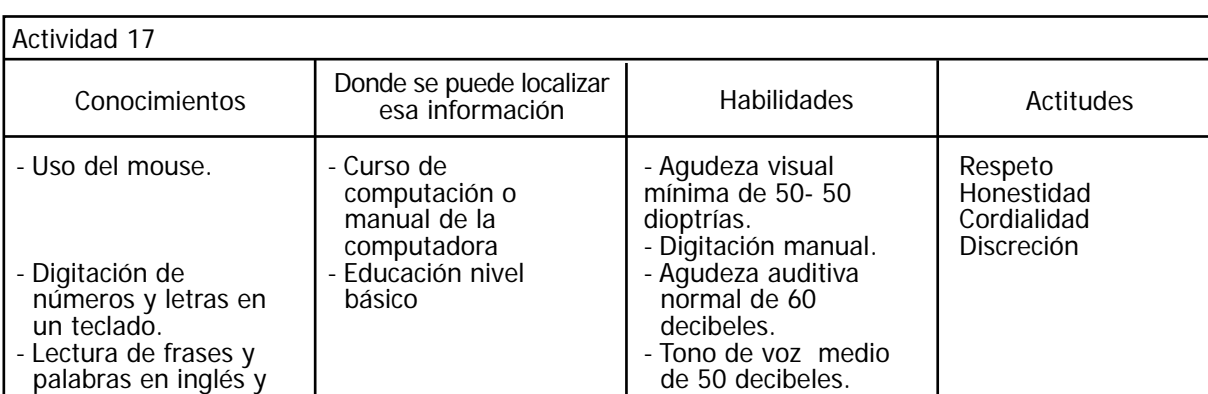

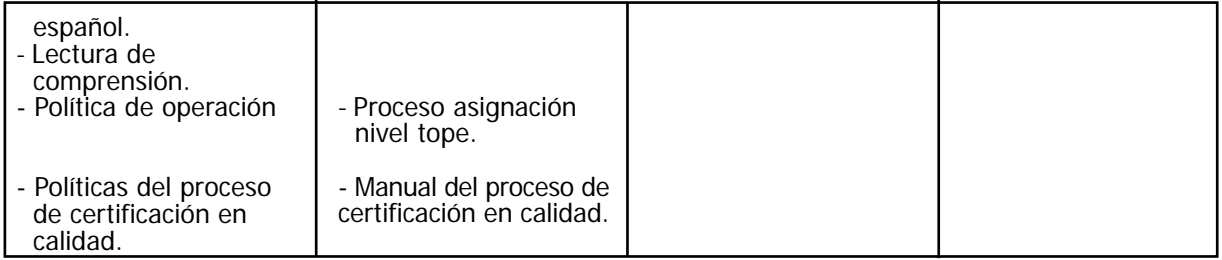

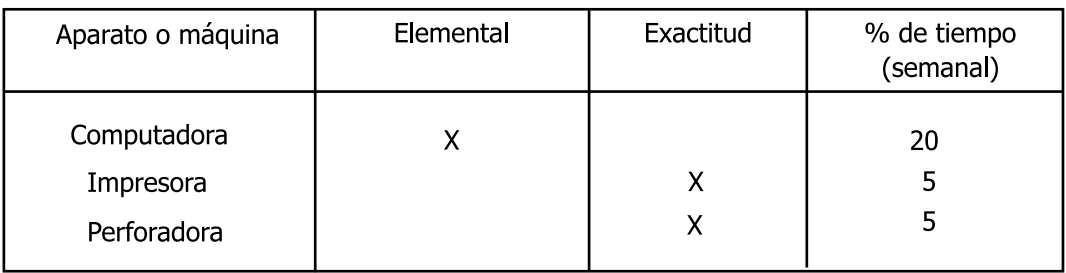

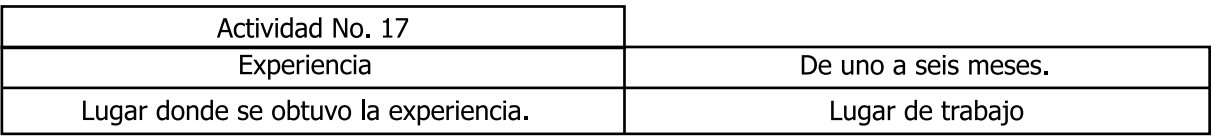

Actividad No. 18 Nombre: Búsqueda de IRH TA. 30 min. Determinante de Inicio: Que al revisar la carpeta de calidad falte el IRH de algún trabajador. Conducta: Se digita la clave adecuada y se dirige el mouse hacia el icono de internet y se da doble clic, después se digita la dirección correspondiente a la página de intranet y se da un clic en el botón ir, una vez en la pagina se lleva el puntero del mouse hacia la pestaña publicaciones y se da un clic, posteriormente se digitan las siguientes claves correspondientes luego se dirige el puntero del mouse hacia la opción reporte individual y se da un clic se digita el número de ficha del trabajador y se da un clic en el botón buscar, se espera a que aparezca en pantalla el inventario de recursos humanos, ya que apareció se dirige el mouse hacia el botón maximizar y se da un clic, seguidamente se dirige el mouse hacia el icono imprimir y se da un clic se va por la impresión la cuál se une a los papeles que ya se tienen en el expediente del trabajador, en seguida se lleva el mouse hacia el botón cerrar y se da un clic. En caso del que el IRH no aparezca en el sistema se anota a un lado del nombre del trabajador en la lista del personal que afecta la calidad. Consecuente: Tener el expediente completo para la auditoria.

Objetivo Específico: Que la organización cubra los requisitos de la auditoria y con ello poder acreditarla.

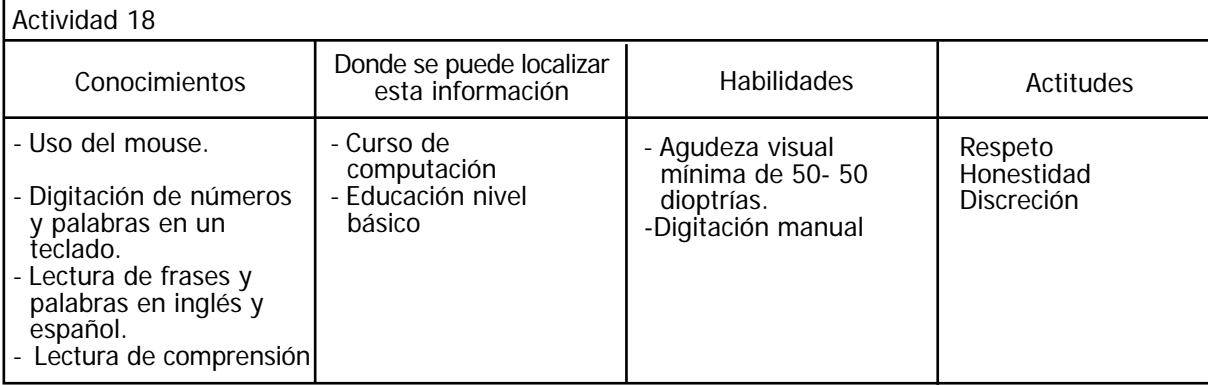

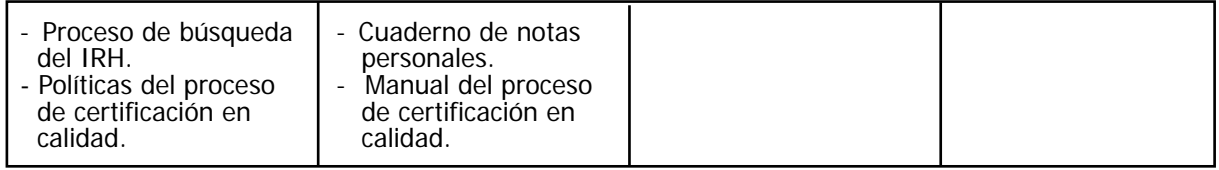

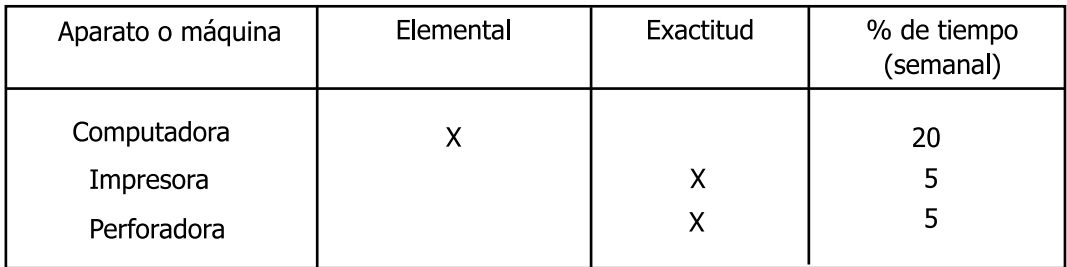

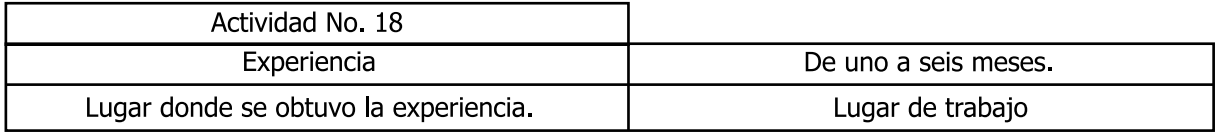

Actividad No.19 Nombre: Búsqueda de descripción del puesto. TA. 30min. Determinante de Inicio: Que al revisar la carpeta de calidad falte la descripción del puesto de algún trabajador. Conducta: Se digita la clave adecuada y se dirige el mouse hacia el icono de internet y se da doble clic, después se digita la dirección correspondiente a la página de intranet y se da un clic en el botón ir, una vez en la pagina se lleva el puntero del mouse hacia la pestaña publicaciones y se da un clic, posteriormente se digitan las siguientes claves correspondientes luego se dirige el puntero del mouse hacia la opción área de recursos humanos, después se lleva el mouse hacia la opción organización y se da un clic después se dirige el mouse hacia la opción descripción de puesto, y se da un clic seguidamente se lleva el mouse hacia la gerencia a la que pertenezca el trabajador y se da un clic posteriormente se dirige el puntero del mouse hacia el número de plaza del puesto que ocupa el trabajador se da un clic sobre este ya que esta en pantalla la descripción del puesto se observa que realmente corresponda con el nivel del trabajador, si es así se dirige el mouse hacia el icono imprimir y se da un clic se va por la impresión la cuál se une a los papeles que ya se tienen en el expediente del trabajador, en seguida se lleva el mouse hacia el botón cerrar y se da un clic. En caso del que la descripción del puesto no aparezca en el sistema se anota a un lado del nombre del trabajador en la lista del personal que afecta la calidad. Por último se coloca nuevamente el listado en la carpeta de donde se tomo.

Consecuente: Tener el expediente completo para la auditoria. Objetivo Específico: Que la organización cubra los requisitos de la auditoria y con ello poder acreditarla.

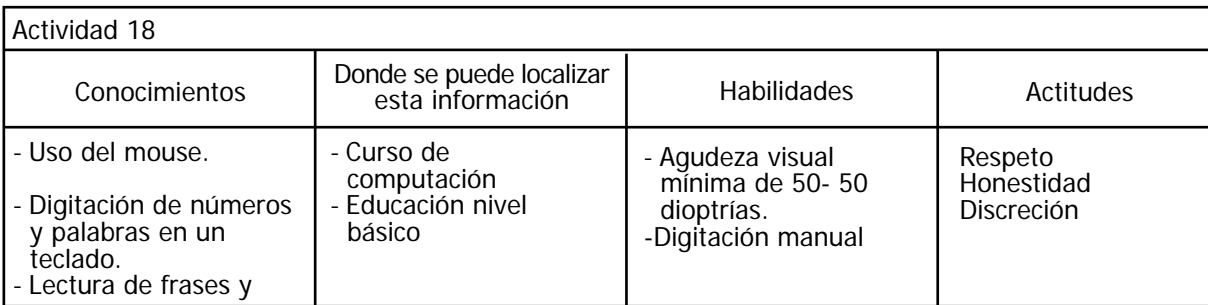

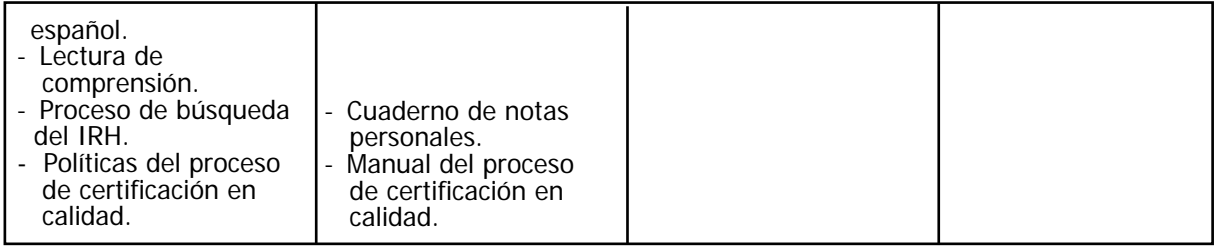

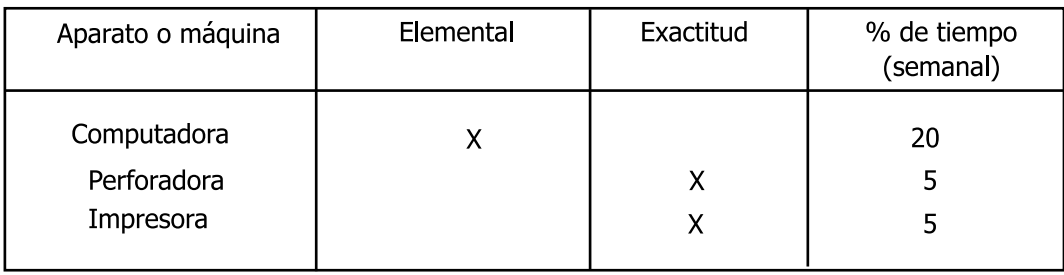

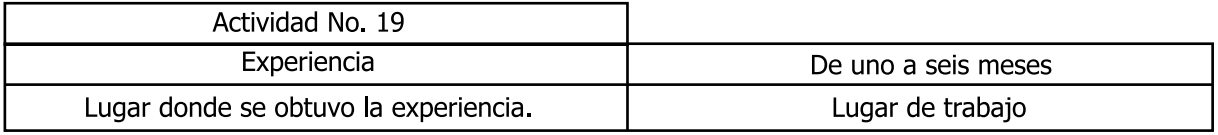

Actividad No. 20 Nombre: Levantamiento de puestos. TA. 2 hrs. Determinante de Inicio: Recibir la orden de ir a levantar el análisis de puesto. Conducta: Se digita la clave correspondiente para poder accesar a Windows. Una vez en el escritorio se dirige el puntero del mouse hacia el icono Mi PC dando doble clic sobre este, posteriormente se dirige el puntero del mouse hacia la opción unidad d:/ dando doble clic, seguido a esto se dirige el puntero del mouse hacia la carpeta Asunción y se da doble clic, luego se lleva el mouse hacia la carpeta Fast Track y se da doble clic a continuación se lleva el mouse hacia el archivo análisis y descripción de puesto, se da doble clic ya que esta el formato en pantalla, se dirige el mouse hacia el icono imprimir y se da un clic después se lleva el mouse hacia el botón cerrar y se da un clic. Más tarde se va al centro de trabajo o lugar de trabajo donde está el experto del puesto que ayudará al análisis, ya que se esta ahí se espera a ser recibido por el experto a quien se le saluda, se le explica el motivo de la entrevista la cuál se comienza preguntándole ¿cuál es la función general del puesto?, después ¿cuáles son las 10 principales funciones del puesto?, ¿con que otros puestos tiene contacto? y ¿cuáles son los requerimientos profesionales que se solicitan? para ocupar el puesto, todo esto se anota en la segunda parte o apartado del formato previamente impreso. Por último se le pregunta que conocimientos requiere para cubrir cada función dicha previamente, esto se anota en el último apartado del análisis, si queda alguna duda se aclara y si no hay ninguna se le agradece al experto por su ayuda y tiempo proporcionado.

Después se regresa al área de trabajo y en conjunto con la persona que se encarga del control de plazas del área de recursos humanos se llena el apartado plazas que corresponden al puesto, ya elaborados todos los apartados del análisis, se digita la clave correspondiente para poder accesar a Windows. Una vez en el escritorio se dirige el puntero del mouse hacia el icono Mi PC dando doble clic sobre este, posteriormente se dirige el puntero del mouse hacia la opción unidad d:/ dando doble clic, seguido a esto se dirige el puntero del mouse hacia la carpeta Asunción y se da doble clic, luego se lleva el mouse hacia la carpeta Fast Track y se da doble clic, a continuación se lleva el mouse hacia el archivo análisis y descripción de puesto se da doble clic ya que esta el formato en pantalla, se dirige el puntero del mouse hacia el menú Edición y se da un clic, después se da un clic en la opción seleccionar todo, posteriormente se dirige de nueva cuenta el puntero del mouse hacia el menú edición dando un clic pero ahora sobre la opción copiar a continuación se dirige el puntero del mouse hacia el icono documento nuevo y se da un clic; una vez que se esta en el documento nuevo se digita el
comando control + v y sobre este se requisita la información, hecho lo anterior se dirige el puntero del mouse hacia el menú Archivo se da un clic posteriormente se da un clic sobre la opción guardar como digitando en el apartado nombre del archivo: el número de plaza del puesto se da un clic en el botón guardar, sucesivamente se lleva el mouse hacia el icono imprimir y se da un clic, luego se dirige el mouse hacia el botón cerrar y se da un clic. Más tarde el documento impreso se manda al área de organización para que llenen el apartado de datos generales del puesto, cuando se regresa el formato ya lleno se realiza la actualización del archivo, nuevamente se imprime y el formato impreso se guarda en una carpeta llamada fast track.

Consecuente: Que la empresa cuente con un sistema institucional que contenga las actividades que cada puesto realiza y así homologar los puestos de cada centro de trabajo.

Objetivo Específico: Que la organización cuente con las actividades que se realizan en cada puesto.

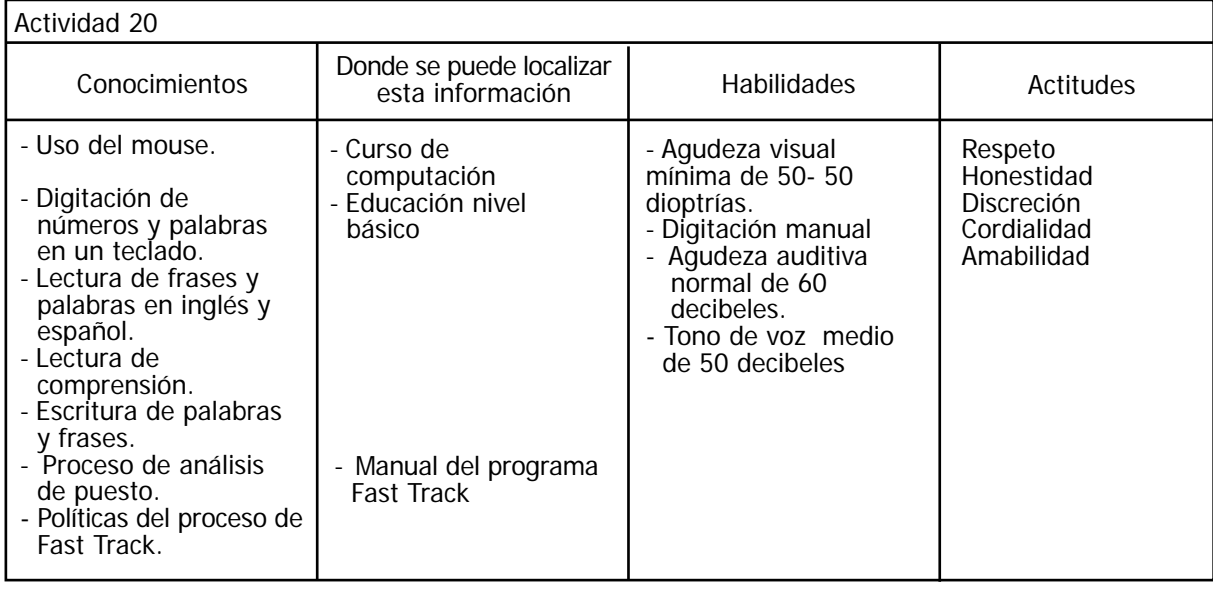

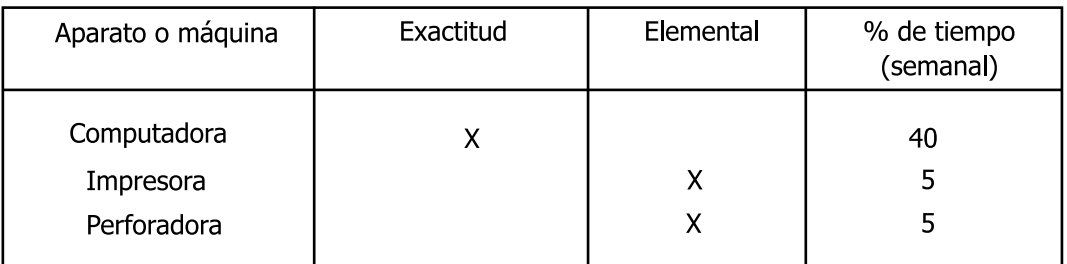

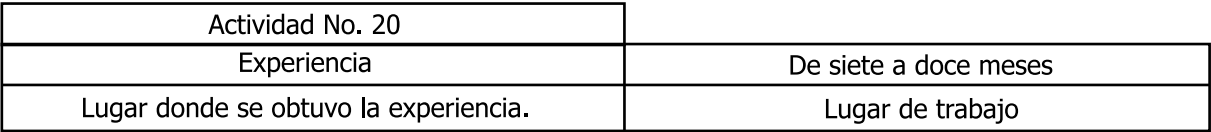

## INFORMACIÓN RECIBIDA EN EL PUESTO

## Documentos recibidos y el uso que se efectúa con ellos

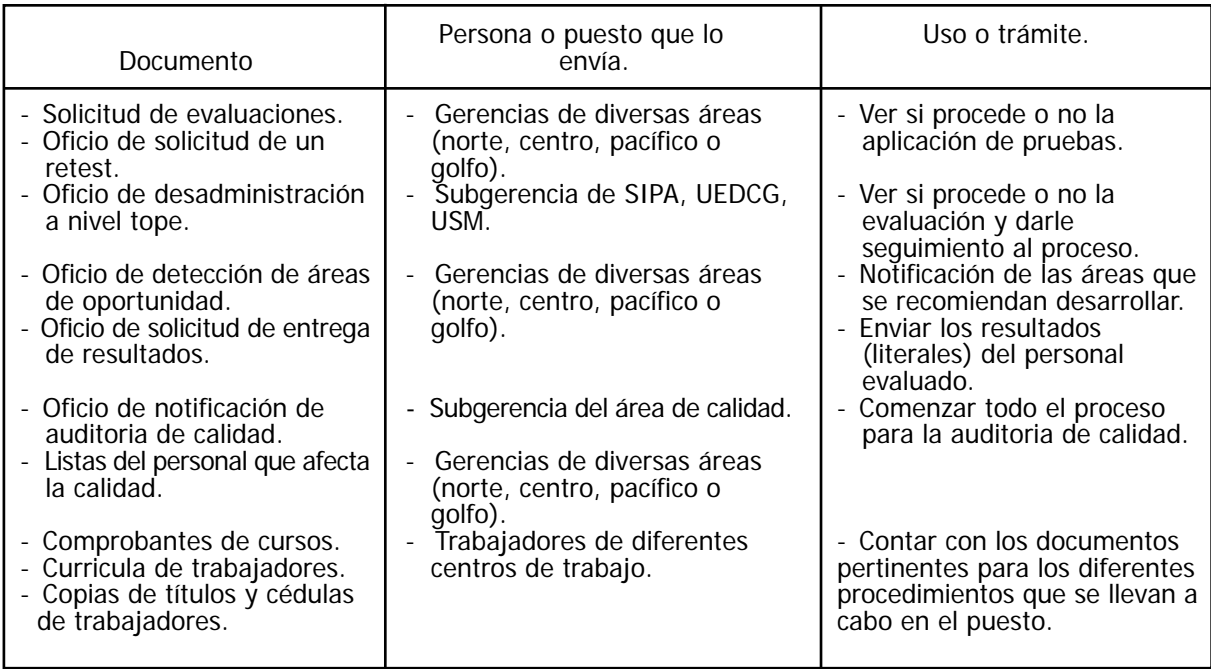

#### INFORMACIÓN EMITIDA EN EL PUESTO

Documentos que se elaboran y a quien se le envían.

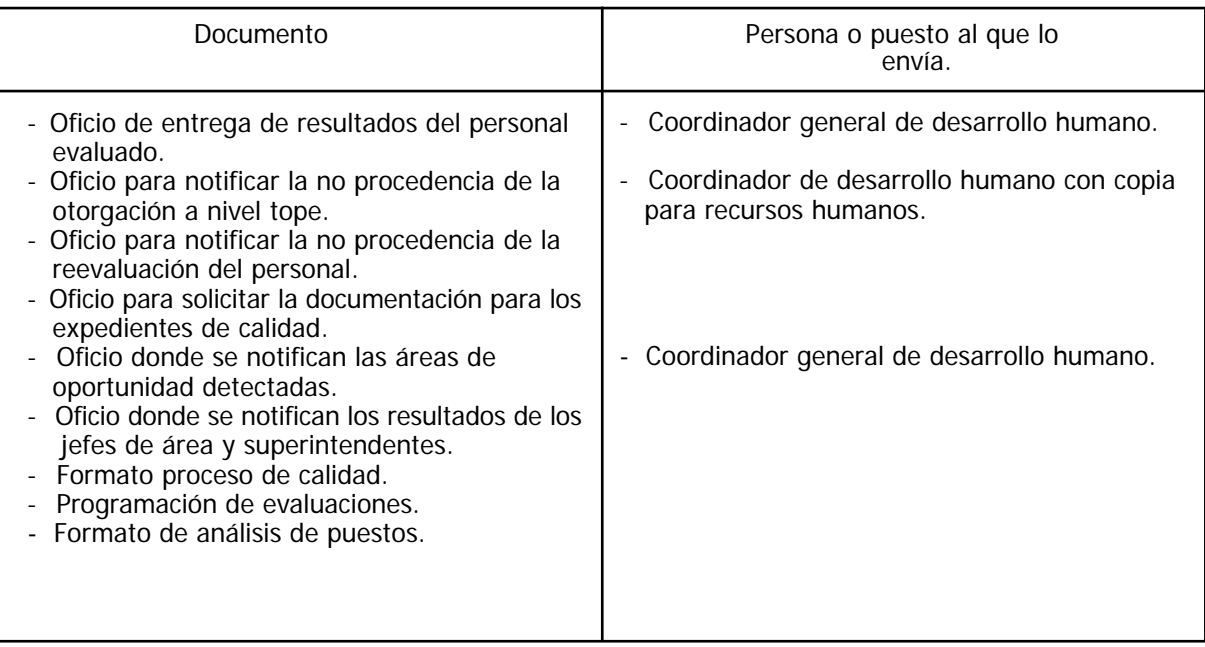

El grado mínimo escolar necesario para desempeñar el puesto es Licenciatura en Psicología.

#### RESPONSABILIDAD EN BIENES

En el puesto se tiene responsabilidad sobre: muebles y artículos de oficina.

En el puesto no se es responsable de valores

#### RESPONSABILIDAD EN SUPERVISIÓN

El único puesto que se supervisa es auxiliar técnico realizando supervisión parcial sobre quien ocupan dicho puesto.

Ningún empleado no supervisor dirige el trabajo.

Solo se recibe supervisión en políticas y métodos generales.

#### RESPONSABILIDAD EN DATOS CONFIDENCIALES

En el puesto se tiene acceso diariamente sobre datos confidenciales, tales como resultados de evaluaciones psicométricas, vacantes, datos personales de trabajadores. Una indiscreción sobre esta información podría ocasionar un despido.

#### RESPONSABILIDAD EN CONTACTO CON EL PÚBLICO

En el puesto no se tiene contacto con el público

#### RESPONSABILIDAD SOBRE MÉTODOS DE TRABAJO

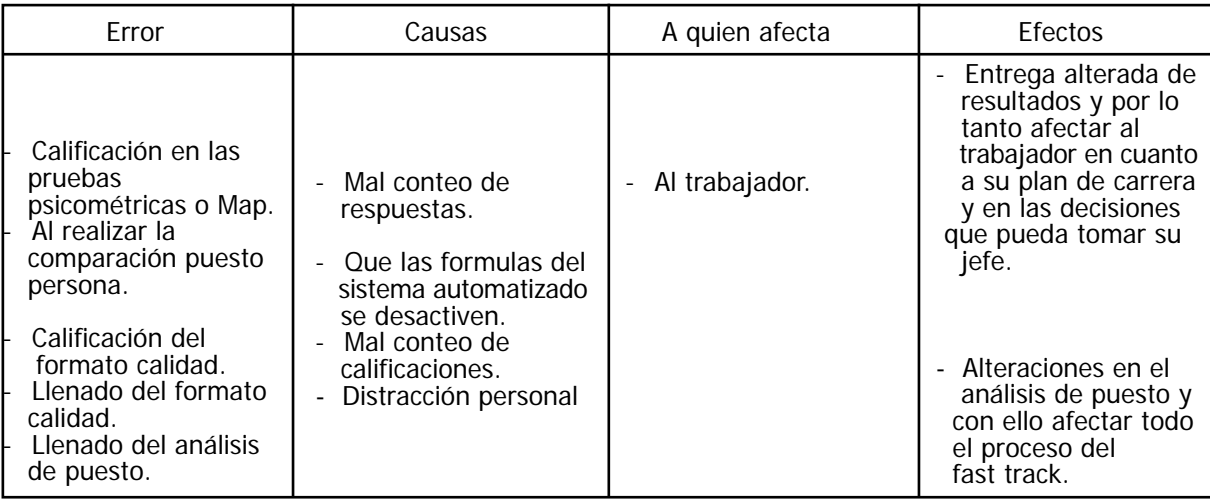

### MEDIO AMBIENTE

Localización física del puesto, donde se desarrolla la función principal del puesto en más de un 60%.

Cubículo de 2 mts. Por 2 mts. ubicado en el edificio B-2 piso 12 en el Depto. de Recursos Humanos y Desarrollo Humano.

#### CONDICIONES BAJO LAS CUALES SE REALIZA EL TRABAJO.

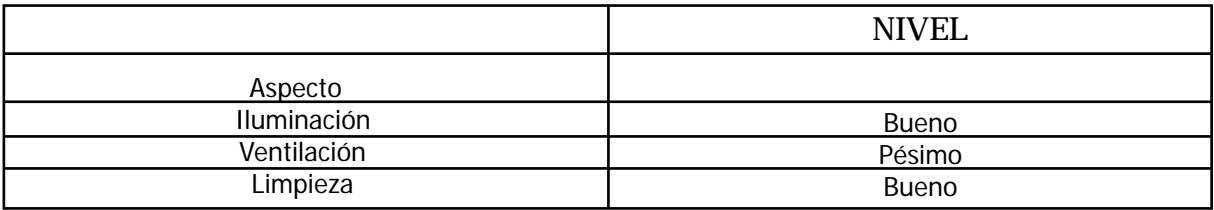

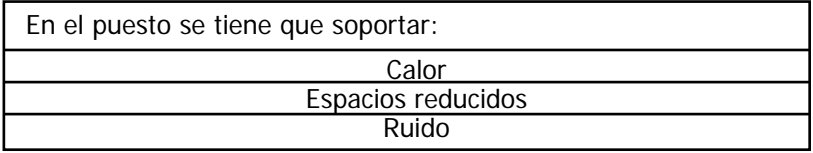

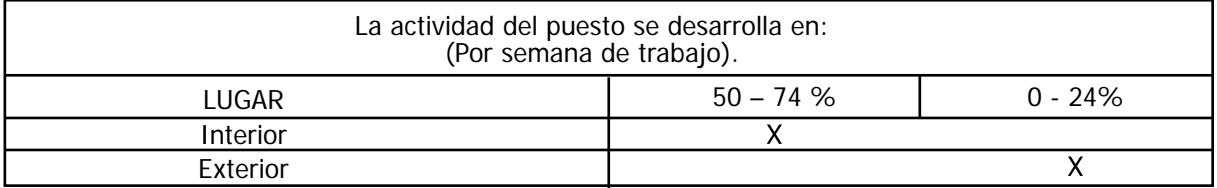

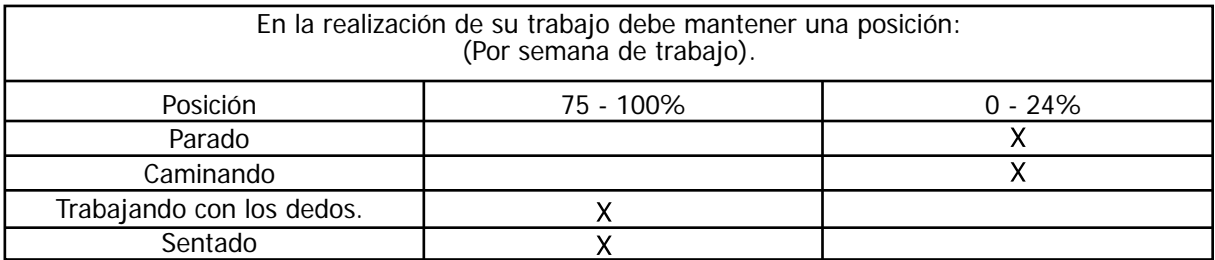

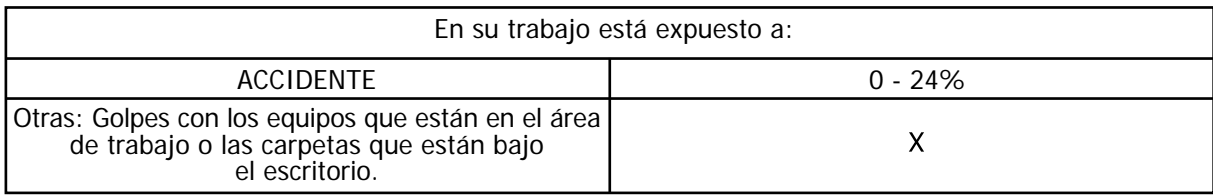

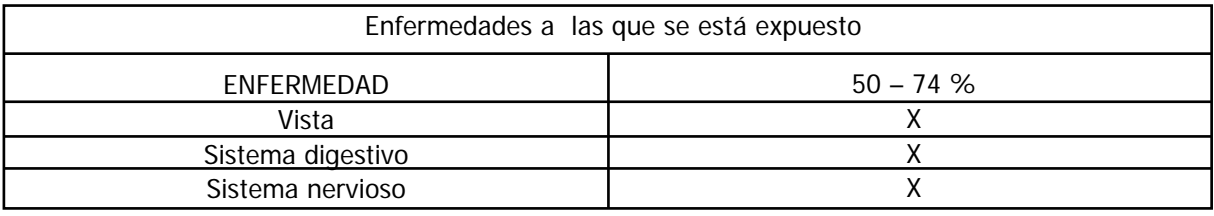

# POLÍTICAS DE LA EMPRESA

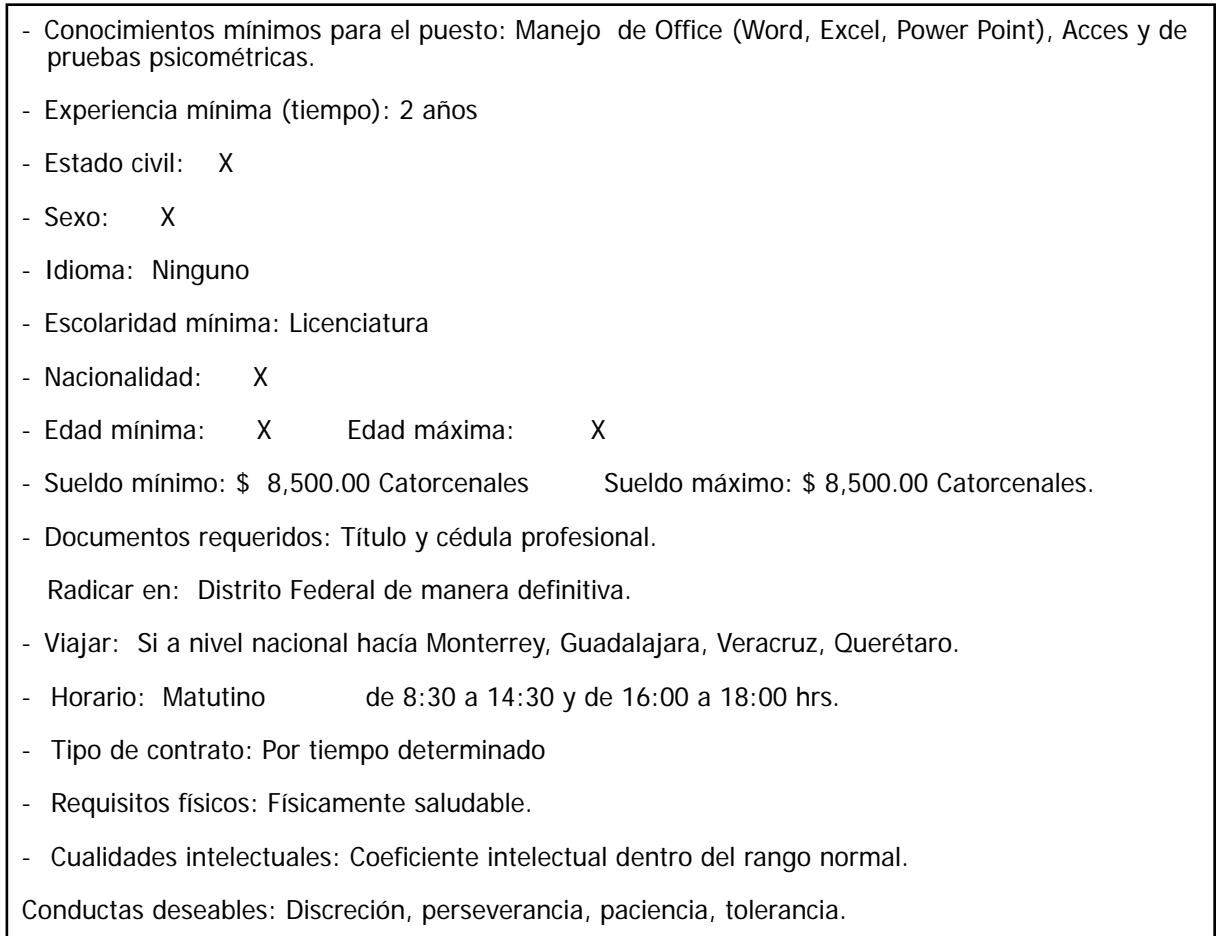

Mencione los objetivos específicos más importantes del puesto.

- Evaluación del personal que conforman la SAD.
- Comparación del perfil puesto persona.
- Establecer planes de carrera para el personal tomando en cuenta las brechas de aprendizaje obtenidas.
- Cubrir el proceso de la auditoria de calidad.

Nombre del entrevistado: Lic. Asunción Gijón Zarate. Puesto del entrevistado: Auxiliar de Desarrollo Humano. Antigüedad en la empresa: 8 años 1 mes. Antigüedad en el puesto: 6 años Fecha del análisis: 17- Octubre-2007 Analizó: Nancy Daniela Reyes Kushelevich. Vo. Bo. del jefe inmediato superior: Lic. Eunice Ávila López Conforme: <u>conforme:</u>

Firma del Sindicato, Gerencia o Dirección.

# PERFIL POR COMPETENCIAS

Nombre de la función: Administrativa

Nivel 1 "Auxiliar de Desarrollo Humano": Conjunto de actividades que se realizan para llenar el formato del proceso de calidad y obtener la calificación final del trabajador dentro del proceso de certificación en el proceso de calidad.

OBJETIVO GENERAL Que el empleado realice todas las actividades indispensables para mantener actualizada la información requerida en los expedientes generales de los trabajadores que ya hayan sido evaluados, de tal manera que tenga la firma del jefe inmediato superior del trabajador, así como el gerente de área y el jefe de unidad de la SAD.

### **COMPETENCIAS**

Competencia 1. Revisión de documentos para el proceso de certificación en calidad: Cada ocasión que al revisar las listas recibidas vía intranet del personal que afecta la calidad corroborar que el expediente de cada empleado mencionado cuente con todos los documentos requeridos para la auditoria.

Objetivo específico:

Que 8 días antes de la auditoria programada todos los expedientes de los empleados evaluados en calidad reúnan la documentación requerida.

### Conocimientos

\* Manejo básico de PC.

Evaluación del desempeño.- Que al solicitarle al empleado que sentado frente a la computadora realice con ayuda del mouse y del teclado en tiempos inferiores a 1 min. las siguientes operaciones: buscar, abrir, modificar y guardar un archivo.

\* Manejo básico del programa Excel.

Evaluación del desempeño.- Que al solicitarle al empleado sentado frente a la computadora realice con ayuda del mouse y del teclado en tiempos inferiores a 1 min. Las siguientes operaciones: ir a Excel, abrir un archivo, ingresar información, borrar información y guardar los cambios realizados.

\* Identificación de documentos adecuados para la elaboración del formato. Evaluación del desempeño.- Que al solicitarle al empleado sentado frente a la computadora con el formato de calidad abierto que llene los espacios correspondientes con base en los documentos del expediente general, lo realice sin error alguno y lo imprima.

### Habilidades

- Visuales: Que ante un evaluador el aspirante u ocupante del puesto, usando sus lentes (en caso de que use lentes), lea todas y cada una de las letras de la hilera de 30 dioptrías, a 2 metros de distancia, en una carta de optometría durante el período de observación.

- Motoras: Que el aspirante u ocupante del puesto ante la solicitud verbal de un evaluador exhiba todas las conductas motoras solicitadas.

### **Actitudes**

Cortesía:

Que el aspirante u ocupante del puesto seleccione en un 80% de las veces las opciones clasificadas como "Cortesía" en el instrumento "Test de Reglas y Contingencias".

Discreción:

 Que el ocupante del puesto seleccione en un 70% de las veces las opciones clasificadas como "Honestidad" en el instrumento "Test de Reglas y Contingencia".

Competencia 2. Notificación del personal que no acreditó el proceso:

Una vez al mes se revisa la lista de evaluaciones de calidad y las personas que tengan promedios menores a 70 se enlistan y se acude con el jefe inmediato para confirmar que recibió las notificaciones correspondientes.

### Objetivo específico:

Que las notificaciones procedentes sobre personal que afecto la calidad durante el mes pasado el jefe inmediato cuente con la notificación correspondiente vía intranet.

#### Conocimientos

Manejo del programa Outlook

Evaluación del desempeño.- Que al empleado al solicitarle con el uso de la computadora abra el programa Outlook, inserte un archivo especifico y lo envíe vía intranet y lo realice en un tiempo no mayor de 1 min.

# **Habilidades**

- Visuales: Que ante un evaluador el aspirante u ocupante del puesto, usando sus lentes (en caso de que use lentes), lea todas y cada una de las letras de la hilera de 30 dioptrías, a 2 metros de distancia, en una carta de optometría durante el período de observación.

- Motoras: Que el aspirante u ocupante del puesto ante la solicitud verbal de un evaluador exhiba todas las conductas motoras solicitadas.

# **Actitudes**

Cortesía:

Que el aspirante u ocupante del puesto seleccione en un 80% de las veces las opciones clasificadas como "Cortesía" en el instrumento "Test de Reglas y Contingencias". Discreción:

Que el aspirante u ocupante del puesto seleccione en un 70% de las veces las opciones clasificadas como "Honestidad" en el instrumento "Test de Reglas y Contingencias".

# POLÍTICAS DE LA EMPRESA

- Conocimientos mínimos para el puesto: Que al preguntarle por escrito al aspirante sobre todas las pruebas que se aplican en esta organización mencione nombre completo de la prueba, que mide, forma de calificación e interpretación de resultados sin error alguno.
- Experiencia: Que al revisar el expediente del personal se encuentre marcada en el espacio correspondiente a antigüedad como mínimo 2 años.
- Escolaridad mínima de licenciatura: Que al ser revisado el expediente general del empleado se encuentre copia fotostática del titulo y cedula profesional.
- Sueldo mínimo \$8500: Cuando en el expediente general se encuentre registrada la cantidad mínima mencionada.
- Sueldo máximo \$ 8500: Cuando en el expediente general se encuentre registrada la cantidad máxima mencionada.
- Radicar en el DF de manera definitiva: Que al preguntarle al empleado confirme que radica en el DF de manera definitiva.
- Disposición para viajar a nivel nacional: Que al preguntarle al empleado confirme que esta dispuesto a viajar a Monterrey, Veracruz, Guadalajara y Querétaro de ser necesario.
- Horario: Que cuando se le pregunte al empleado si esta dispuesto a laborar en el horario de 8:30 a 2:30 y de 4:00 a 6:00 diga que "Si".
- Será contratado por tiempo determinado: Que cuando se le pregunte al empleado si esta dispuesto a aceptar este tipo de contrato diga que "Si".
- Físicamente saludable: Que el expediente de cada trabajador cuente con un reporte medico donde haga constar que posee buen estado de salud.
- Cualidades intelectuales: Que el puntaje obtenido por el empleado en el test Beta se encuentre en el termino medio mínimo.
- Conductas deseables: Que el empleado obtenga en la escala de actitudes (TRC) un puntaje superior a 70.

## ANEXO 3

Pruebas de conocimientos y habilidades.

Competencia 1

• Conocimientos

Instrucciones para la calificación de los conocimientos sobre el manejo básico de PC.

### Encendido de la computadora.

Que el evaluado presione el botón de encendido del CPU y posteriormente el botón de encendido del monitor.

- Acceso al programa Word.

Que el evaluado ingrese al programa Word ya sea dando doble clic con el botón izquierdo del mouse sobre el icono de acceso directo al programa que esta en el escritorio ó dando un clic con el botón izquierdo del mouse sobre el menú inicio, posteriormente de un clic en la opción todos los programas y del listado que aparecerá de un clic sobre la opción del programa Word.

Búsqueda de un archivo.

Que el evaluado realice la búsqueda del archivo "bases de datos" para ello deberá dar un clic con el botón izquierdo del mouse sobre el menú inicio, del listado que aparece dará doble clic con el botón izquierdo del mouse sobre la opción buscar y en el cuadro de diálogo que aparece tecleará el nombre del archivo previamente dicho, por último presionara la tecla enter.

- Abrir un archivo.

Que el evaluado abra el documento "formato calidad" de cualquiera de las dos formas que a continuación se mencionan, estando en el programa Word:

a) De un clic con el botón izquierdo del mouse sobre el menú archivo, posteriormente en el listado que aparece de un clic con el botón izquierdo del mouse sobre la opción abrir y en el cuadro de diálogo que aparece teclee el nombre del archivo y por último presione la tecla enter. b) De un clic con el botón izquierdo del mouse sobre el icono abrir y en el cuadro de diálogo que aparece teclee el nombre del archivo y por último presione la tecla enter.

- Modificación de formato.

Una vez que el evaluado tenga abierto el archivo "formato calidad" se le solicitará verbalmente realice los siguientes cambios:

- Que seleccione el título e incremente el tamaño de letra y el color sea rojo.
- Que seleccione todo el texto y lo alinee a la izquierda.
- Que seleccione un párrafo y le cambie el color, tipo de letra e inserte un símbolo.

- Modificación de contenido.

Que el evaluado lea el contenido de un párrafo del documento "formato calidad" e ingrese (teclee) información relacionada con este, una vez que el evaluador lea lo que se redactó el evaluado deberá borrara las modificaciones hechas.

- Guardar archivo.

Que el evaluado estando en el archivo "formato calidad" de un clic con el botón izquierdo del mouse sobre el menú archivo y del listado que aparece de un clic en la opción guardar como tecleando en el cuadro de diálogo el nombre formato prueba más la fecha y por último presione la tecla enter.

Evaluador: Para el llenado del siguiente registro, siga las instrucciones:

- En el apartado de nombre, uds. deberá anotar el nombre de la persona evaluada.
- En el apartado de puesto, uds. deberá anotar puesto que ocupa la persona evaluada.
- En el apartado de evaluador, uds. deberá anotar su nombre.
- En el apartado fecha, uds. deberá a notar la fecha del día en que se realice el registro.

- Manejo básico de PC.

Marque la ocurrencia o no ocurrencia de los siguientes conocimientos.

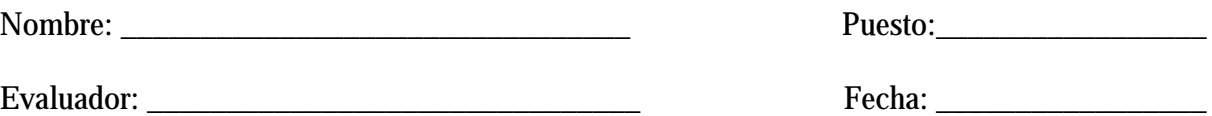

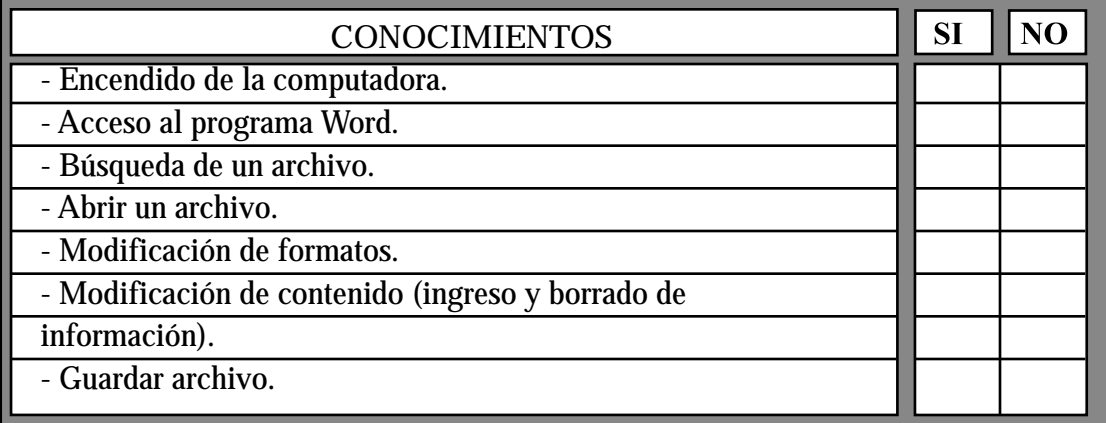

Instrucciones para la calificación de los conocimientos sobre el manejo básico del programa Excel.

- Encendido de la computadora.

Que el evaluado presione el botón de encendido del CPU y posteriormente el botón de encendido del monitor.

- Acceso al programa Excel.

Que el evaluado ingrese al programa Excel ya sea dando doble clic con el botón izquierdo del mouse sobre el icono de acceso directo al programa que esta en el escritorio ó dando un clic con el botón izquierdo del mouse sobre el menú inicio, posteriormente de un clic en la opción todos los programas y del listado que aparecerá de un clic sobre la opción del programa Excel.

- Ingreso de información en una hoja de cálculo.

Se le proporcionará al evaluado una hoja con la siguiente información la cuál deberá ingresar en la hoja de cálculo.

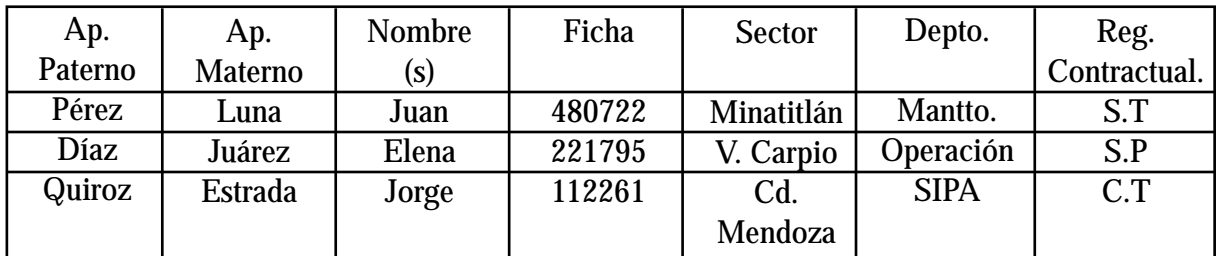

- Modificación de formato.

Que el evaluado seleccione la base previamente elaborada y le ponga doble margen, que los títulos estén centrados en negritas y con letra tamaño 14 y por último que ordene la base por orden alfabético decreciente.

- Guardar archivo.

Que el evaluado estando en el archivo "formato calidad" de un clic con el botón izquierdo del mouse sobre el menú archivo y del listado que aparece de un clic en la opción guardar como tecleando en el cuadro de diálogo el nombre formato prueba más la fecha y por último presione la tecla enter.

Evaluador: Para el llenado del siguiente registro, siga las instrucciones:

- En el apartado de nombre, uds. deberá anotar el nombre de la persona evaluada.
- En el apartado de puesto, uds. deberá anotar puesto que ocupa la persona evaluada.
- En el apartado de evaluador, uds. deberá anotar su nombre.
- En el apartado fecha, uds. deberá a notar la fecha del día en que se realice el registro.

- Manejo básico del programa Excel.

Marque la ocurrencia o no ocurrencia de los siguientes conocimientos.

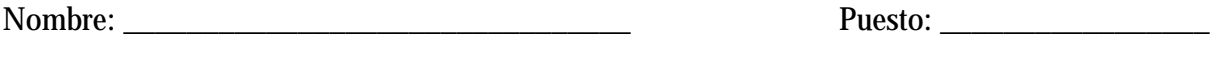

Evaluador: \_\_\_\_\_\_\_\_\_\_\_\_\_\_\_\_\_\_\_\_\_\_\_\_\_\_\_\_\_\_\_ Fecha: \_\_\_\_\_\_\_\_\_\_\_\_\_\_\_\_\_

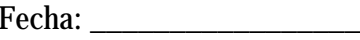

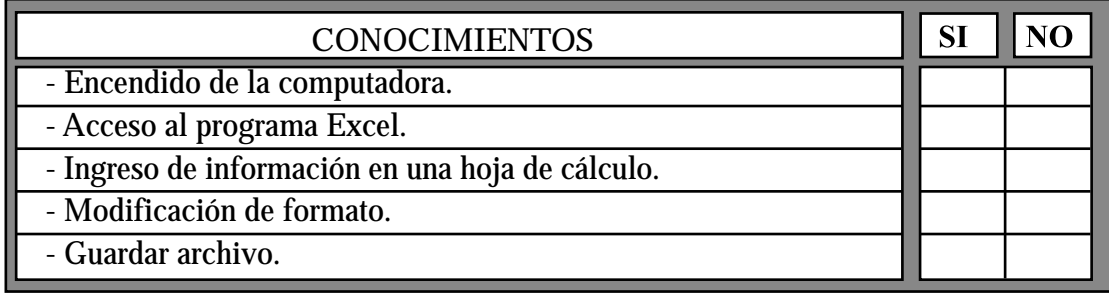

• Registro de Habilidades.

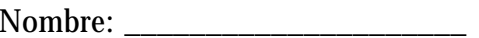

Nombre: \_\_\_\_\_\_\_\_\_\_\_\_\_\_\_\_\_\_\_\_\_ Puesto: \_\_\_\_\_\_\_\_\_\_\_\_\_\_\_\_\_\_\_\_\_\_\_

Observador: \_\_\_\_\_\_\_\_\_\_\_\_\_\_\_\_\_\_\_\_\_\_\_\_\_\_\_\_\_ Fecha: \_\_\_\_\_\_\_\_\_\_\_\_\_\_\_\_\_\_\_

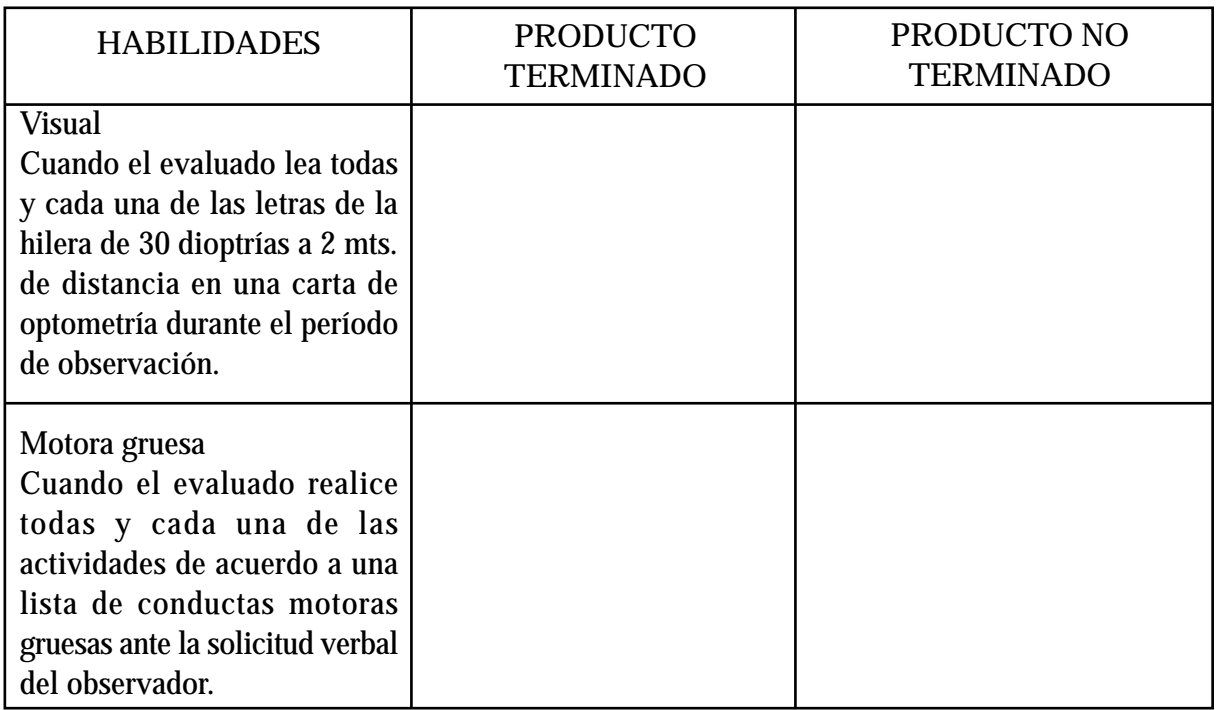

Competencia 2

• Conocimientos

Instrucciones para la calificación de los conocimientos sobre el manejo del programa Outlook.

- Encendido de la computadora.

Que el evaluado presione el botón de encendido del CPU y posteriormente el botón de encendido del monitor.

- Acceso al programa Outlook.

Que el evaluado ingrese al programa Outlook ya sea dando doble clic con el botón izquierdo del mouse sobre el icono de acceso directo al programa que esta en el escritorio ó dando un clic con el botón izquierdo del mouse sobre el menú inicio, posteriormente de un clic en la opción todos los programas y del listado que aparecerá de un clic sobre la opción del programa Outlook.

- Inserción de archivo.

Que el evaluado tenga activo el programa Outlook, y al estar en la opción nuevo de un clic con el botón izquierdo del mouse sobre el menú insertar, después de un clic en la opción archivo y del listado que aparece en mis documentos seleccione el archivo "programación de evaluaciones" y por último de un clic con el botón izquierdo del mouse sobre el botón insertar.

-Redacción de mensaje.

Que el evaluado teclee el mensaje dirigido a su jefe inmediato superior, explicando la información que se le manda y la finalidad de este mensaje, que es para su conocimiento y difusión.

- Envío de mail.

Que el evaluado revise el contenido del mail (archivo adjunto, redacción, ortografía, etc.) e inserte en el apartado para: el nombre de su jefe inmediato superior y de un clic en el botón enviar.

Evaluador: Para el llenado del siguiente registro, siga las instrucciones:

- En el apartado de nombre, uds. deberá anotar el nombre de la persona evaluada.
- En el apartado de puesto, uds. deberá anotar puesto que ocupa la persona evaluada.
- En el apartado de evaluador, uds. deberá anotar su nombre.
- En el apartado fecha, uds. deberá a notar la fecha del día en que se realice el registro.

- Manejo del programa Outlook.

Marque la ocurrencia o no ocurrencia de los siguientes conocimientos.

Nombre: \_\_\_\_\_\_\_\_\_\_\_\_\_\_\_\_\_\_\_\_\_\_\_\_\_\_\_\_\_\_\_\_ Puesto: \_\_\_\_\_\_\_\_\_\_\_\_\_\_\_\_\_

Evaluador: \_\_\_\_\_\_\_\_\_\_\_\_\_\_\_\_\_\_\_\_\_\_\_\_\_\_\_\_\_\_\_ Fecha: \_\_\_\_\_\_\_\_\_\_\_\_\_\_\_\_\_

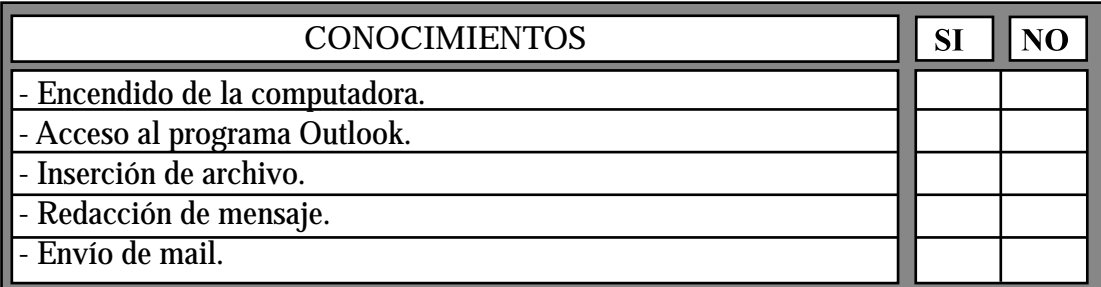

• Registro de Habilidades.

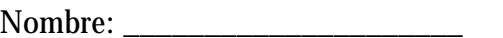

Nombre: \_\_\_\_\_\_\_\_\_\_\_\_\_\_\_\_\_\_\_\_\_ Puesto: \_\_\_\_\_\_\_\_\_\_\_\_\_\_\_\_\_\_\_\_\_\_\_

Observador: \_\_\_\_\_\_\_\_\_\_\_\_\_\_\_\_\_\_\_\_\_\_\_\_\_\_\_\_\_ Fecha: \_\_\_\_\_\_\_\_\_\_\_\_\_\_\_\_\_\_\_

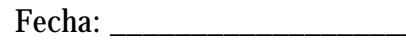

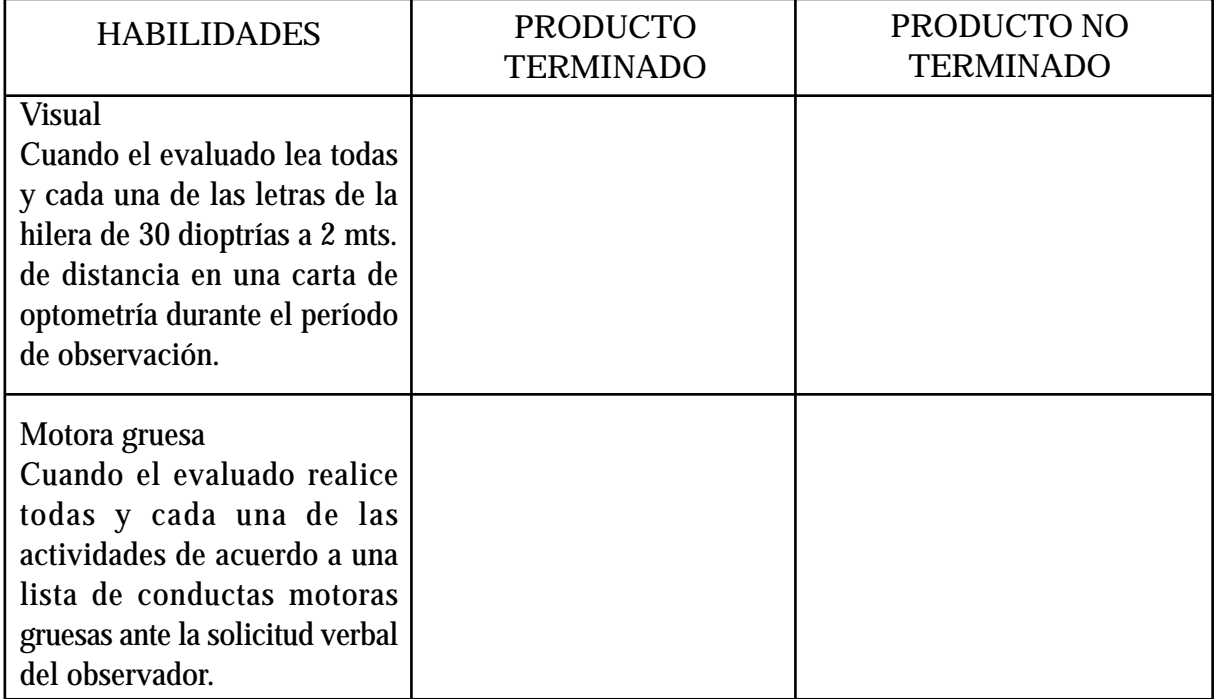

## Políticas de la Empresa.

Evaluador: Para el llenado del siguiente cuestionario, siga las instrucciones:

- En el apartado de nombre, uds. deberá anotar el nombre de la persona evaluada.
- En el apartado de puesto, uds. deberá anotar puesto que ocupa la persona evaluada.
- En el apartado de evaluador, uds. deberá anotar su nombre.
- En el apartado fecha, uds. deberá a notar la fecha del día en que se realice el registro.

Nombre: \_\_\_\_\_\_\_\_\_\_\_\_\_\_\_\_\_\_\_\_\_\_\_\_\_\_\_\_\_\_\_\_\_\_\_\_\_\_\_\_\_\_\_\_\_

Puesto:

Fecha: **Example 2018** 

Evaluador: \_\_\_\_\_\_\_\_\_\_\_\_\_\_\_\_\_\_\_\_\_\_\_\_\_\_\_\_\_

\_\_\_\_\_\_\_\_\_\_\_\_\_\_\_\_\_\_\_\_\_\_\_\_\_\_\_\_\_\_\_\_\_\_\_\_\_\_\_

A continuación se le presentan una serie de preguntas, léalas y conteste en el apartado correspondiente.

1.- Nombre de las pruebas que componen la batería psicométrica que se aplica en PEMEX Refinación.

\_\_\_\_\_\_\_\_\_\_\_\_\_\_\_\_\_\_\_\_\_\_\_\_\_\_\_\_\_\_\_\_\_\_\_\_\_\_\_\_\_\_\_\_\_\_\_\_\_\_\_\_\_\_\_\_\_\_\_\_\_\_\_\_\_\_\_\_\_\_\_\_\_\_\_

2.- Especifique que habilidades o conocimientos mide la prueba MOSS y la prueba MAP.

\_\_\_\_\_\_\_\_\_\_\_\_\_\_\_\_\_\_\_\_\_\_\_\_\_\_\_\_\_\_\_\_\_\_\_\_\_\_\_\_\_\_\_\_\_\_\_\_\_\_\_\_\_\_\_\_\_\_\_\_\_\_\_\_\_\_\_\_\_\_\_\_\_\_\_ \_\_\_\_\_\_\_\_\_\_\_\_\_\_\_\_\_\_\_\_\_\_\_\_\_\_\_\_\_\_\_\_\_\_\_\_\_\_\_\_\_\_\_\_\_\_\_\_\_\_\_\_\_\_\_\_\_\_\_\_\_\_\_\_\_\_\_\_\_\_\_\_\_\_\_ 3.- Explique la forma en que se califica e interpreta la prueba Cleaver.

4.- ¿Actualmente radica en el DF de manera definitiva?

\_\_\_\_\_\_\_\_\_\_

\_\_\_\_\_\_\_\_\_\_

\_\_\_\_\_\_\_\_\_\_\_

\_\_\_\_\_\_\_\_\_\_\_

5.- ¿Tiene disposición para viajar hacia los estados de Monterrey, Veracruz, Guadalajara y Querétaro de ser necesario?

\_\_\_\_\_\_\_\_\_\_\_\_\_\_\_\_\_\_\_\_\_\_\_\_\_\_\_\_\_\_\_\_\_\_\_\_\_\_\_\_\_\_\_\_\_\_\_\_\_\_\_\_\_\_\_\_\_\_\_\_\_\_\_\_\_\_\_\_\_\_\_\_\_\_\_ \_\_\_\_\_\_\_\_\_\_\_\_\_\_\_\_\_\_\_\_\_\_\_\_\_\_\_\_\_\_\_\_\_\_\_\_\_\_\_\_\_\_\_\_\_\_\_\_\_\_\_\_\_\_\_\_\_\_\_\_\_\_\_\_\_\_\_\_\_\_\_\_\_\_\_ \_\_\_\_\_\_\_\_\_\_\_\_\_\_\_\_\_\_\_\_\_\_\_\_\_\_\_\_\_\_\_\_\_\_\_\_\_\_\_\_\_\_\_\_\_\_\_\_\_\_\_\_\_\_\_\_\_\_\_\_\_\_\_\_\_\_\_\_\_\_\_\_\_\_\_ \_\_\_\_\_\_\_\_\_\_\_\_\_\_\_\_\_\_\_\_\_\_\_\_\_\_\_\_\_\_\_\_\_\_\_\_\_\_\_\_\_\_\_\_\_\_\_\_\_\_\_\_\_\_\_\_\_\_\_\_\_\_\_\_\_\_\_\_\_\_\_\_\_\_\_

\_\_\_\_\_\_\_\_\_\_\_\_\_\_\_\_\_\_\_\_\_\_\_\_\_\_\_\_\_\_\_\_\_\_\_\_\_\_\_\_\_\_\_\_\_\_\_\_\_\_\_\_\_\_\_\_\_\_\_\_\_\_\_\_\_\_\_\_\_\_\_\_\_\_\_ \_\_\_\_\_\_\_\_\_\_\_\_\_\_\_\_\_\_\_\_\_\_\_\_\_\_\_\_\_\_\_\_\_\_\_\_\_\_\_\_\_\_\_\_\_\_\_\_\_\_\_\_\_\_\_\_\_\_\_\_\_

\_\_\_\_\_\_\_\_\_\_\_\_\_\_\_\_\_\_\_\_\_\_\_\_\_\_\_\_\_\_\_\_\_\_\_\_\_\_\_\_\_\_\_\_\_\_\_\_\_\_\_\_\_\_\_\_\_\_\_\_\_\_\_\_\_\_\_\_\_\_\_\_\_\_\_

6.- ¿Esta usted dispuesto a laborar en un horario de 8:30 a 2:30 y de 4:00 a 6:00?

7.- ¿Esta usted dispuesto a aceptar un contrato temporal?

Gracias por su colaboración.

El evaluador revisará el expediente del empleado y marcará con un "x" los espacios correspondientes según la documentación encontrada. Así mismo verificará las puntuaciones obtenidas en la escala de actitudes (TRC).

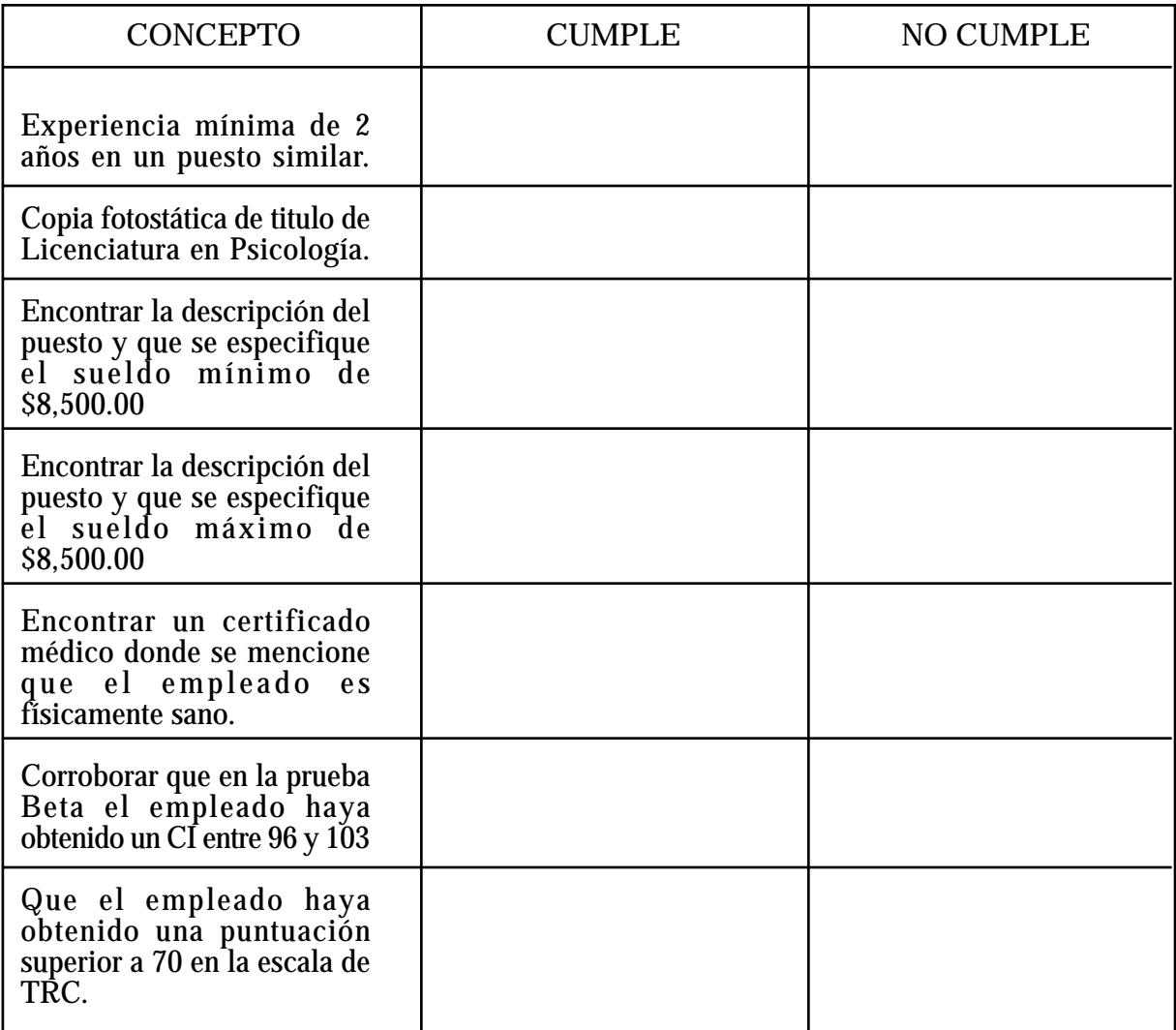

# ANEXO 4

Registros Productos Permanentes.

## Competencia 1

- Revisión de documentos para el proceso de certificación en calidad.

Nombre: \_\_\_\_\_\_\_\_\_\_\_\_\_\_\_\_\_\_\_\_\_\_\_\_\_\_

Observador: \_\_\_\_\_\_\_\_\_\_\_\_\_\_\_\_\_\_\_\_\_\_\_\_\_\_\_\_\_\_\_

Fecha: \_\_\_\_\_\_\_\_\_\_\_\_\_\_\_\_\_\_

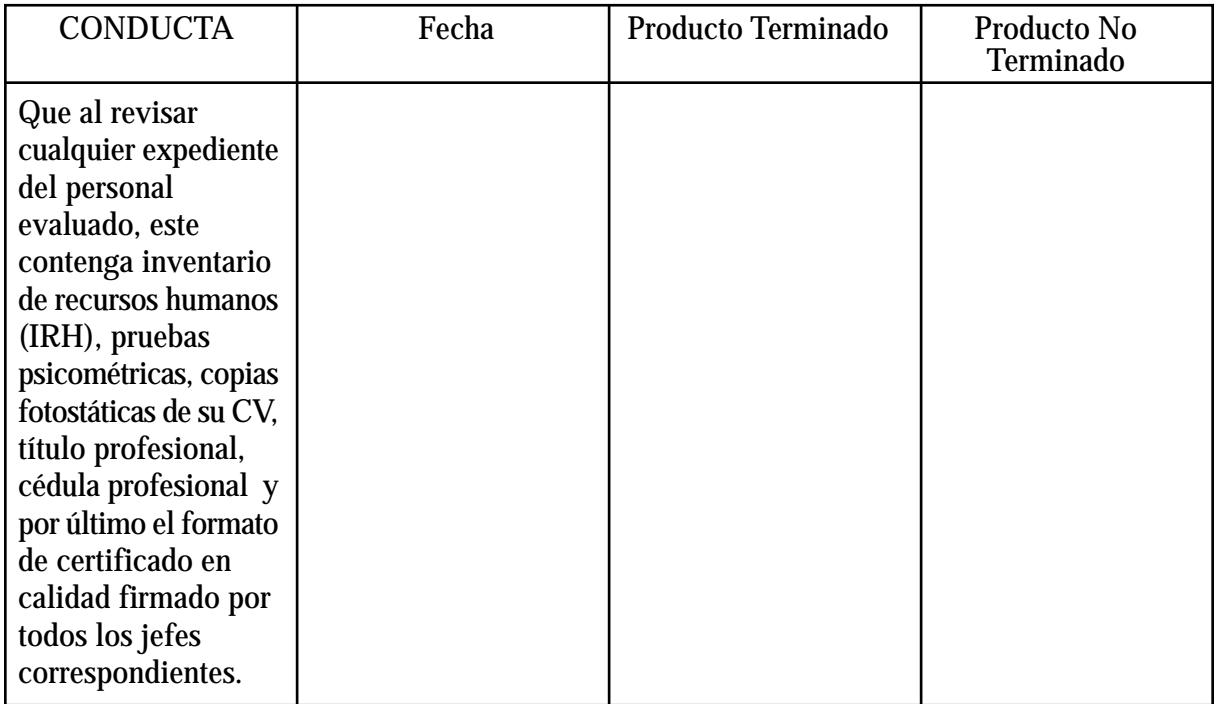

- Identificación de documentos para la elaboración del formato de calidad.

Nombre: \_\_\_\_\_\_\_\_\_\_\_\_\_\_\_\_\_\_\_\_\_\_\_\_\_\_

Observador: \_\_\_\_\_\_\_\_\_\_\_\_\_\_\_\_\_\_\_\_\_\_\_\_\_\_\_\_\_\_\_

Fecha: \_\_\_\_\_\_\_\_\_\_\_\_\_\_\_\_\_\_

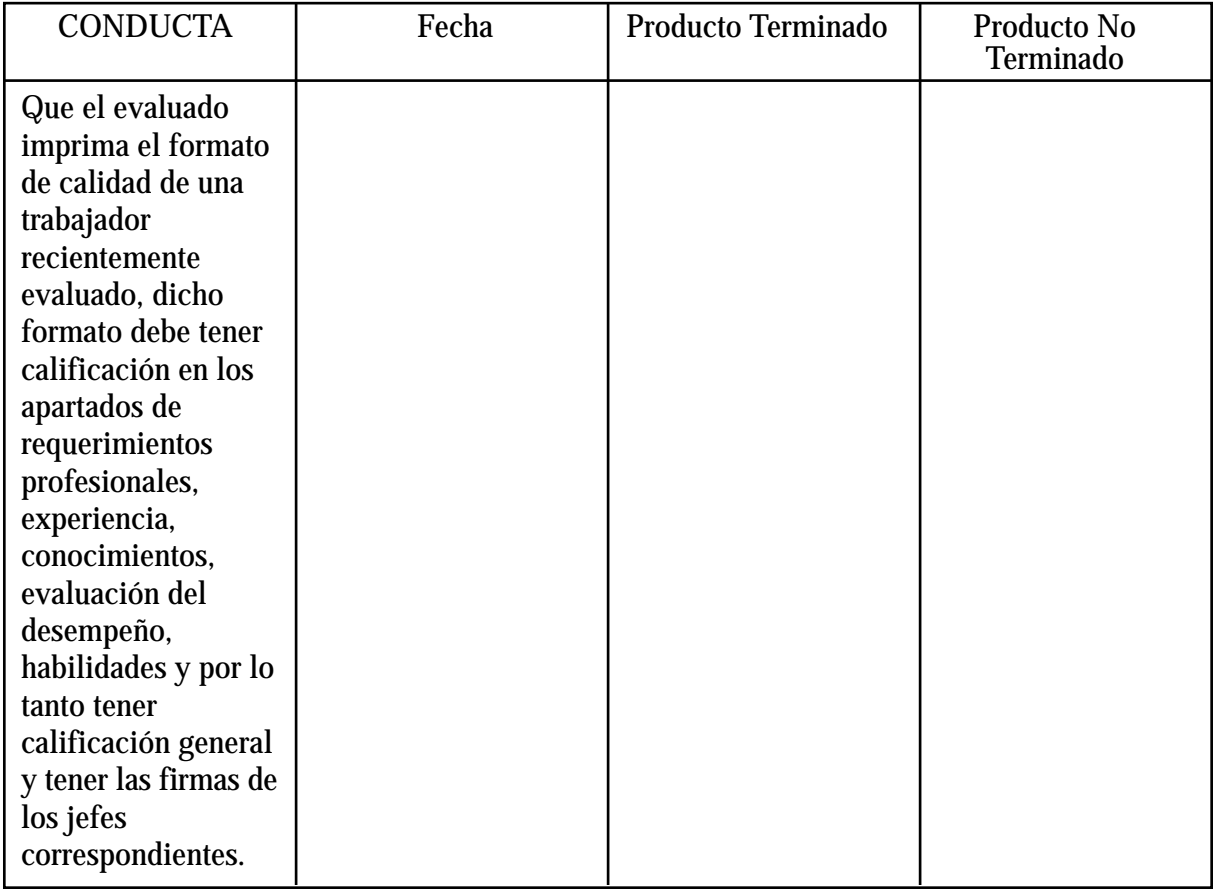

Competencia 2

Notificación del personal que no acreditó el proceso.

Nombre: \_\_\_\_\_\_\_\_\_\_\_\_\_\_\_\_\_\_\_\_\_\_\_\_\_\_

Observador: \_\_\_\_\_\_\_\_\_\_\_\_\_\_\_\_\_\_\_\_\_\_\_\_\_\_\_\_\_\_\_

Fecha: \_\_\_\_\_\_\_\_\_\_\_\_\_\_\_\_\_\_

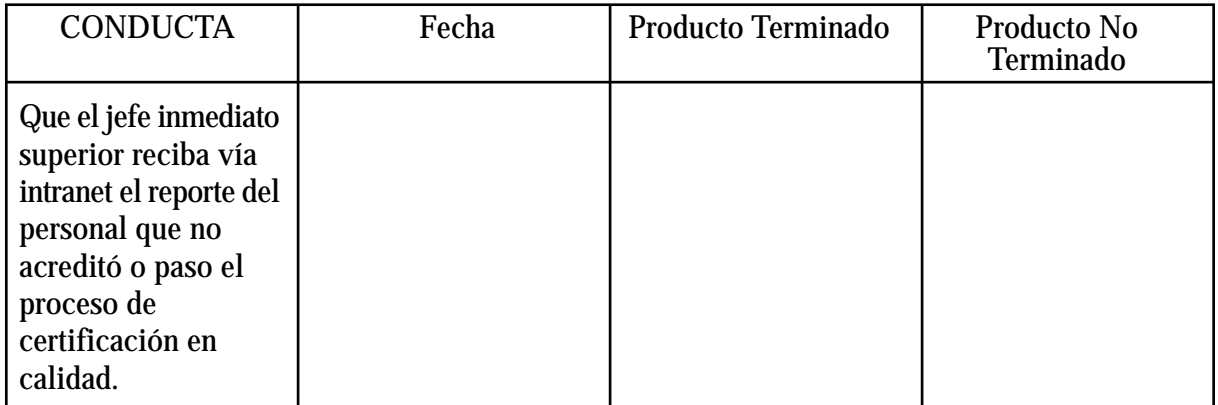